Analyse spatialisée de la motorisation de la grande région de Montréal

en and the second control of the second control of the second control of the second control of the second control of the second control of the second control of the second control of the second control of the second contro

**Direction de la planification des transports** 

ŋ.

CANQ TR PT PL 118  $V.1$ 

 $\sim$ 

ſ

D

0

 $\overline{0}$ 

 $\prod_{i=1}^n$ 

 $\complement$ 

 $\Gamma$ 

 $\mathbf{0}$ 

1

 $\mathbf{I}$ 

 $\mathbf{0}$ 

Į

"..,\$•;-:,

esç

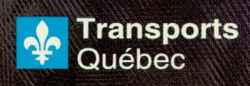

REÇU OCT  $6\phantom{.}6$ 1997

TRANSPORTS QUÉBEC

 $462005$ 

 $\frac{1}{\sqrt{2}}$ 

118  $\angle$  1

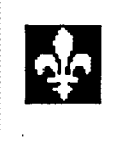

**Ministère des Transports du Québec** 

#### ..,eeee»• Groupe **MADIETS**

Analyse spatialisée de la motorisation de la grande région de Montréal

> MINISTÈRE DES TRANSPORTS CENTRE DE DOCUMENTATION 700, BOUL. RENÉ-LÉVESQUE EST, 21e ÉTAGE . QUÉBEC (QUÉBEC) - CANADA G1R 5H1

> > kemee.,:•••••:-"' '•••ffl•:••••"

R EÇ CENTRE DE DOCUMENTATION

OCT 6 1997

TF4ANSPORTS QUÉBEC

**RAPPORT DU VOLET 1:** 

/ge.: '544

- **EXAMEN DES DONNÉES**
- **CADRE MÉTHODOLOGIQUE**   $\blacksquare$
- **FABRICATION DES FICHIERS DE**   $\blacksquare$ **MOTORISATION**

**Ont collaboré à la rédaction de ce rapport (et aux activités connexes):** 

Pierre Fournier, M.Sc.A., *Analyste en transport (MTQ)*  Robert CHAPLEAU, Ph.D., *Professeur titulaire (Polytechnique)*  Martin Trépanier, M.Sc.A., *Auxiliaire de recherche (Polytechnique)*  Bruno Allard, M.Sc.A., *Associé de recherche (Polytechnique)*  Daniel Bergeron, M.Sc.A., *Auxiliaire de recherche (Polytechnique)*  Catherine Morency, B.Ing., *Auxiliaire de recherche (Polytechnique)*  Josmumna—unawaszeur.

## **Ministère des transports du Québec**

Service de la modélisation des systèmes de transport

35, rue de Port-Royal Est, 4<sup>e</sup> étage

Montréal, Québec H3L 3T1

Tél.: 514-864-1751 Fax.: 514-873-7630

http://www.mtq.qouv.qc.ca

### **Groupe MADITUC**

École Polytechnique de Montréal

#### **Département de génie civil**

*Section géotechnique-transports* 

Casier postal 6079, succursale Centre-Ville

Montréal, Québec H3C 3A7

Tél.: 514-340-4112 Fax.: 514-340-5763

http://www.transport.polymtl.ca

Projet MFQ-MAD FIUC sur les données de la SAAQ de l'assessina Rapport du volct 1-

## **Table des matières**

J<br>I<br>J<br>I<br>J

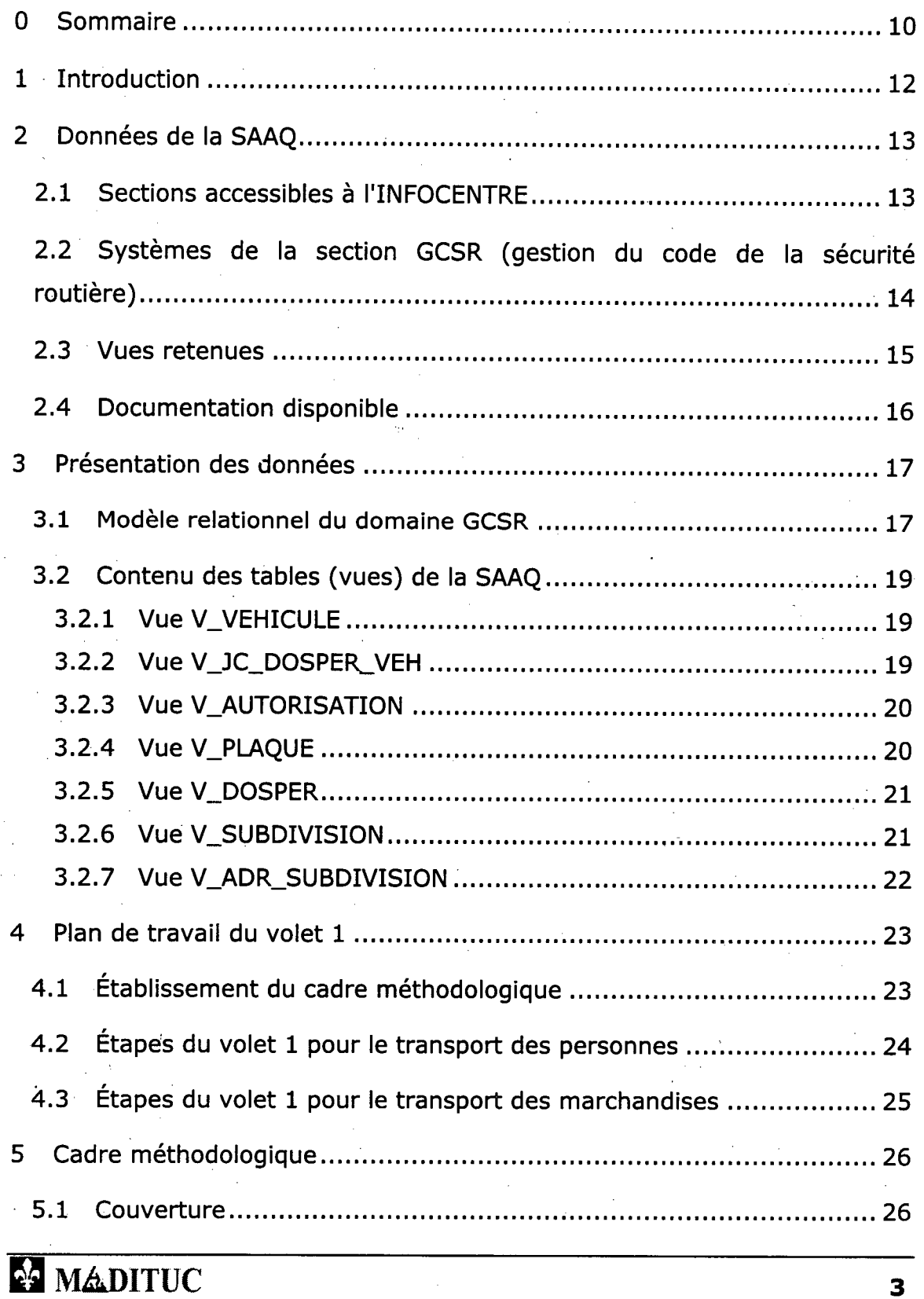

I<br>I<br>I

ji<br>ji

1

I

**III** 

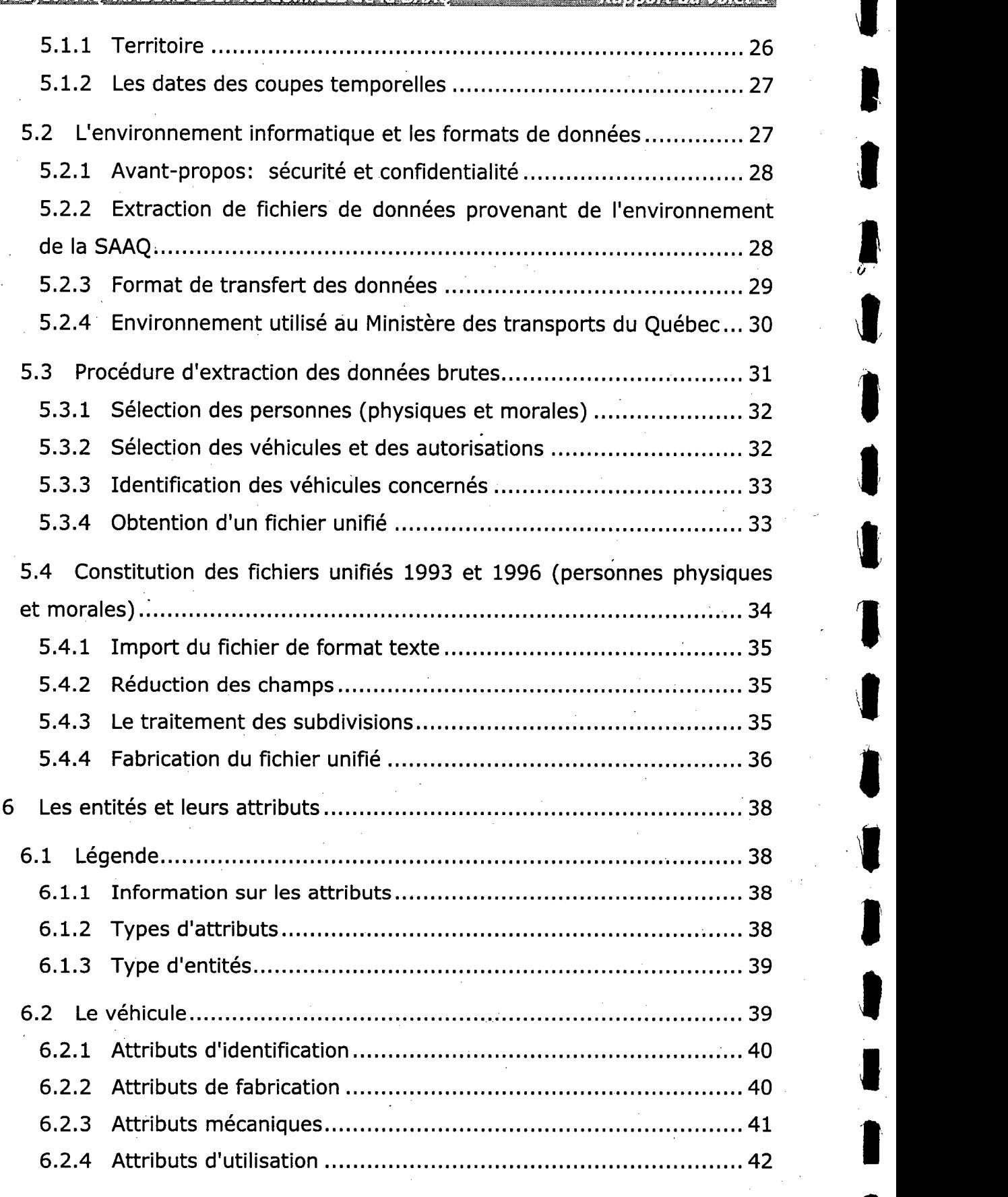

121 NikàDITUC **4** 

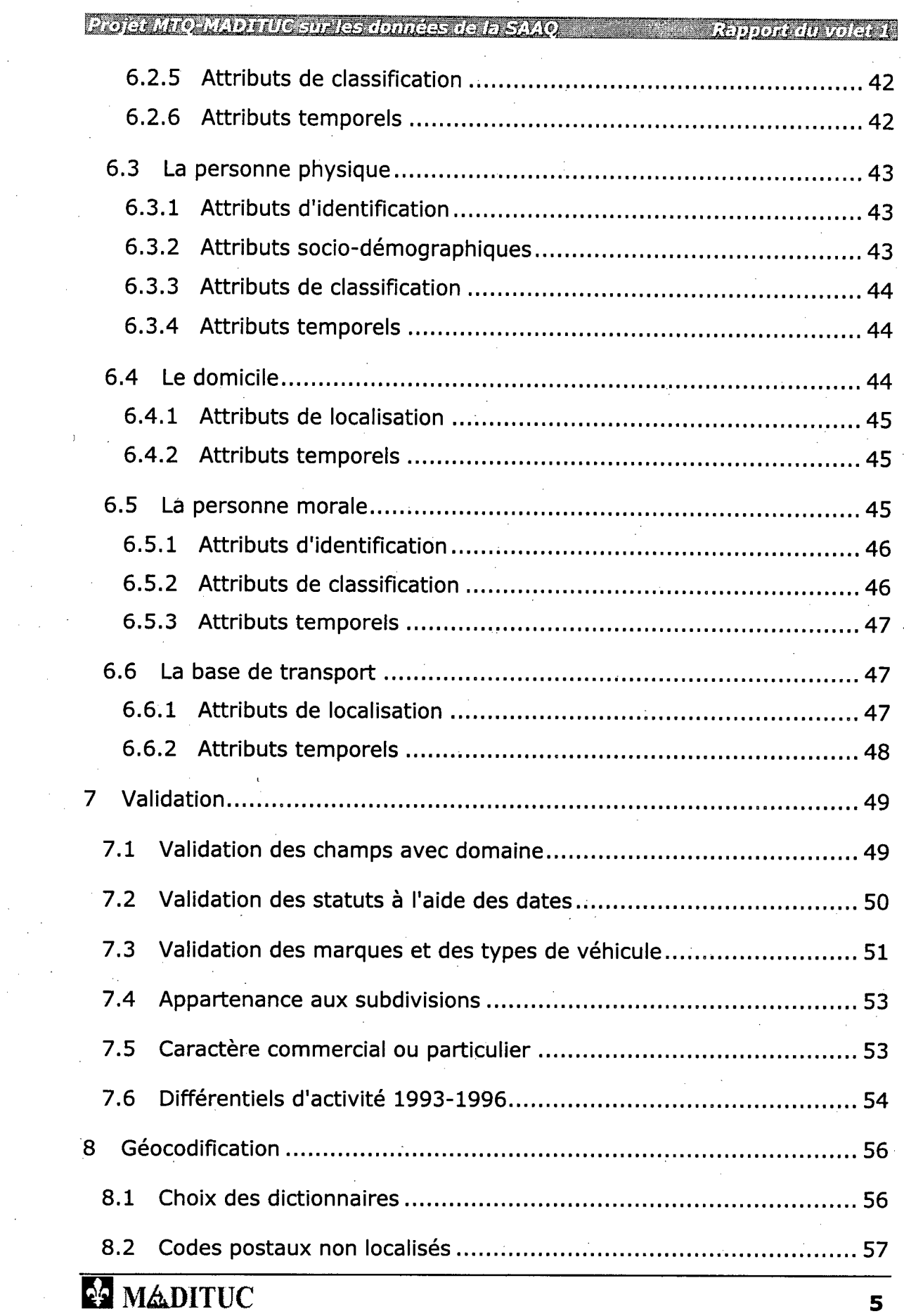

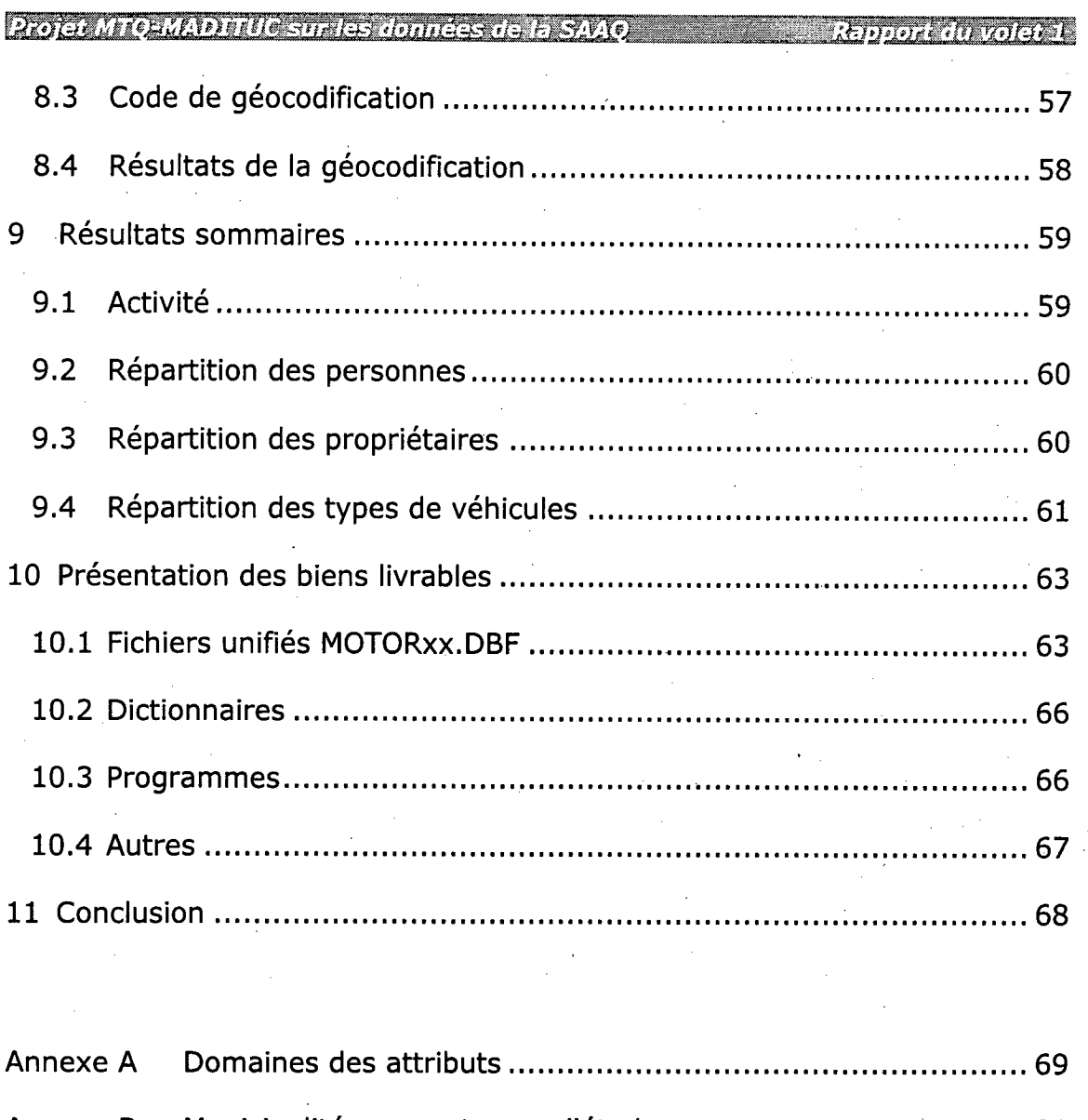

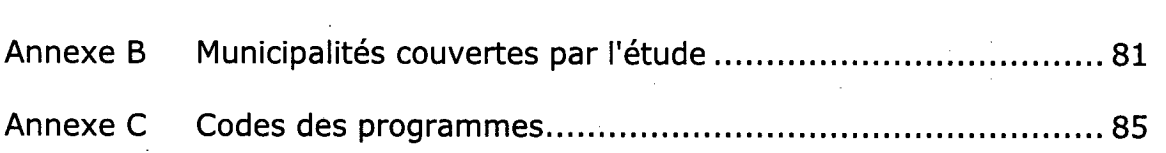

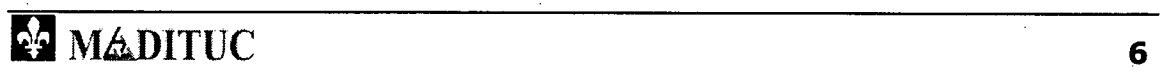

Rapport du voiet 1.

## **Liste des tableaux**

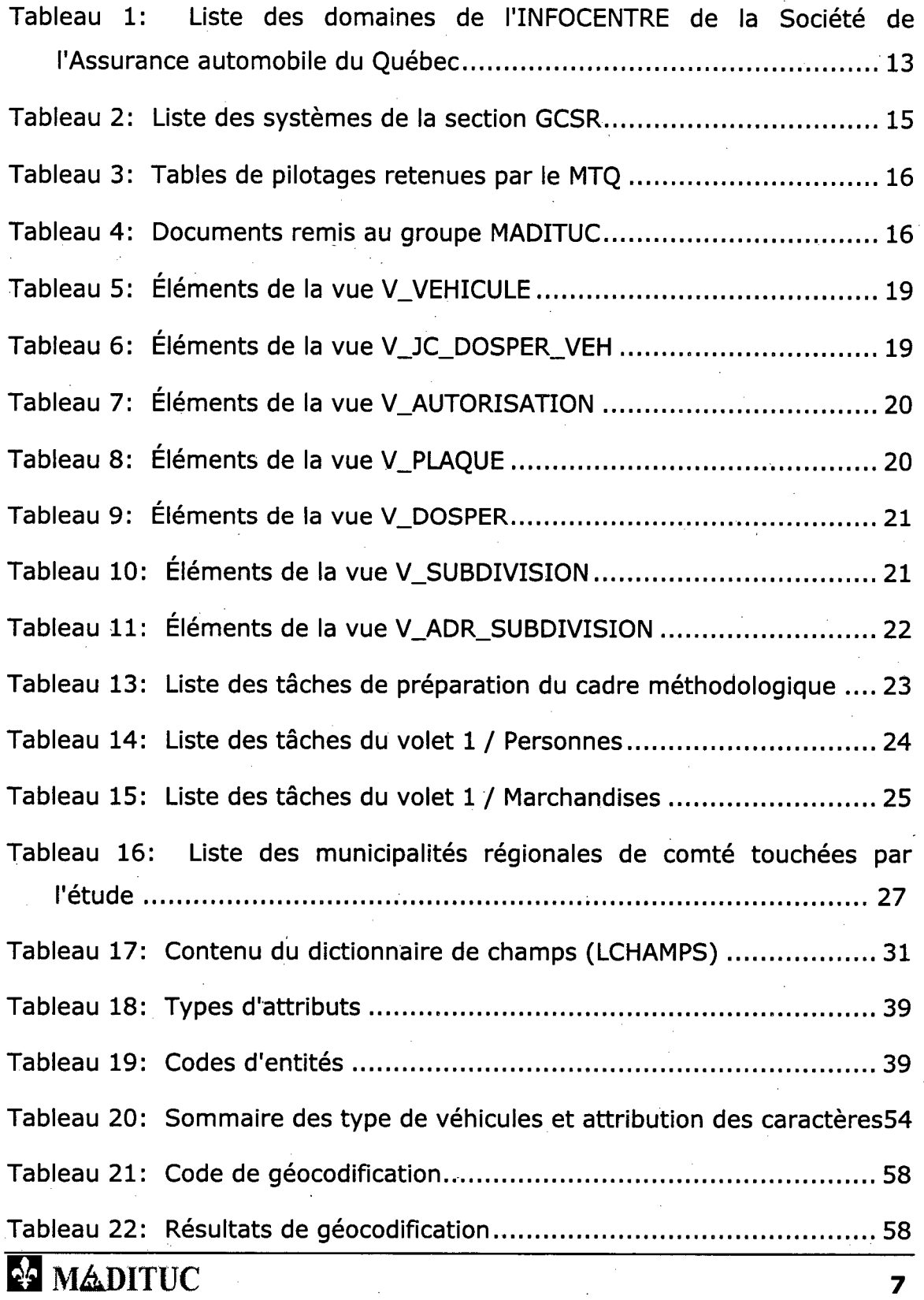

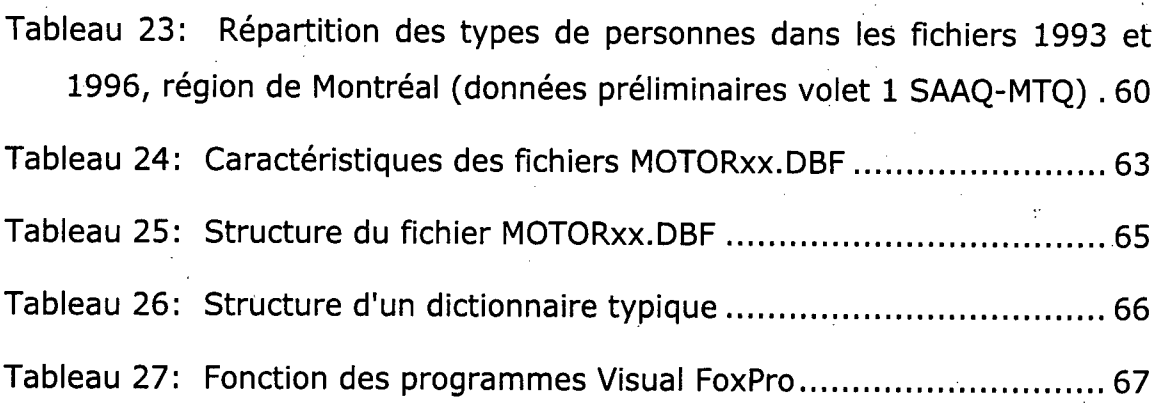

**Rapport director** 

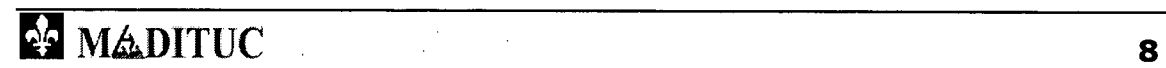

#### Repport duvolet it.

# **Liste des figures**

I<br>I, J<br>I, J<br>I, J

 $\mathbf \Psi$ 

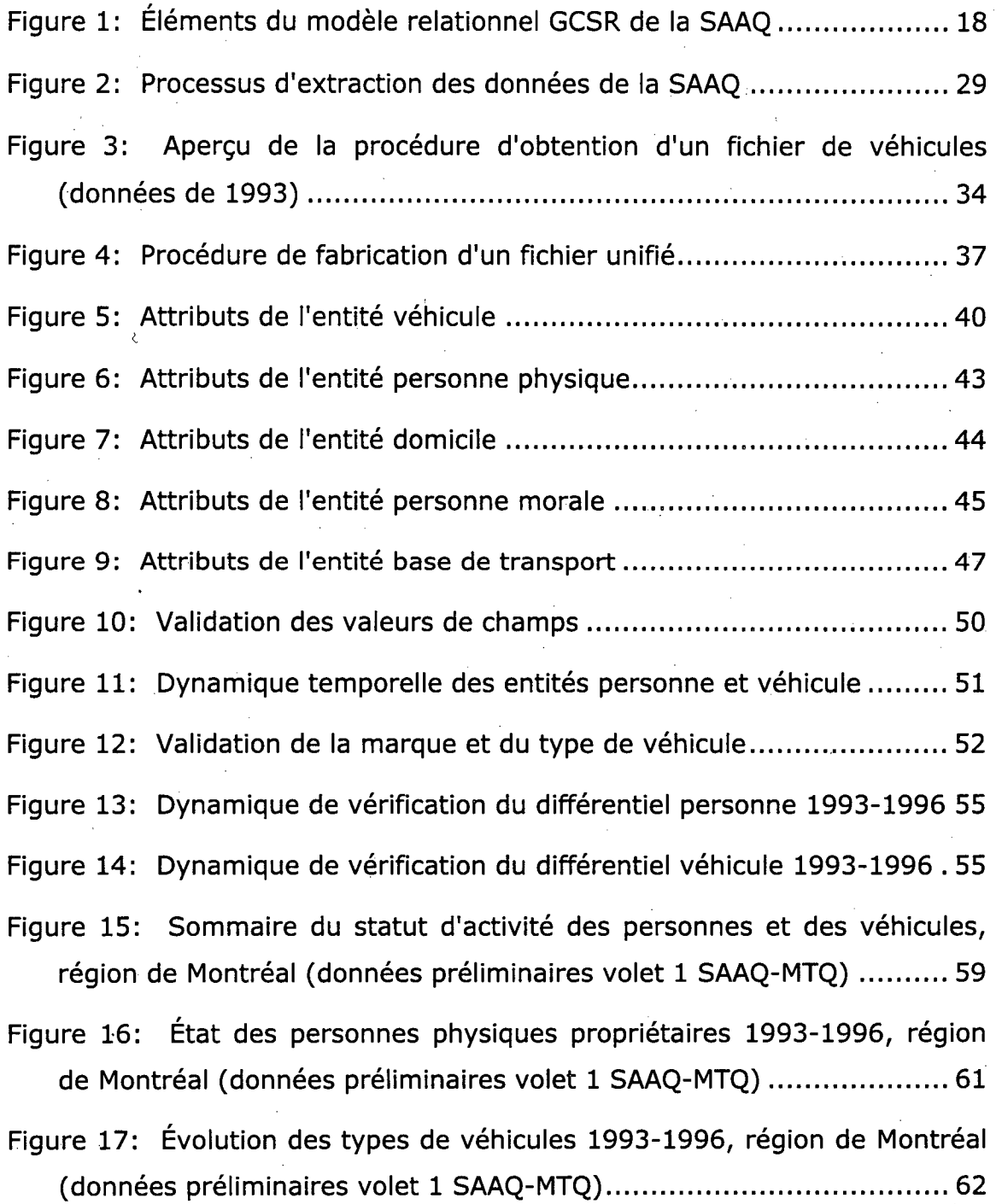

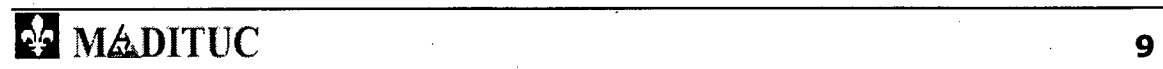

## **0 Sommaire .**

Ce rapport traite du volet 1 d'un projet de recherche visant l'examen des potentialités d'exploitation des bases de données sur les véhicules issues des fichiers de la **Société de l'Assurance automobile du Québec** à des fins de **planification stratégique des transports** dans la grande région de Montréal.

Dans un premier temps, la **cueillette** et le **formatage** des données afin d'en extirper un ensemble de données valides ont fait l'objet de nombreuses **expérimentations,** lesquelles sont **décrites** et **documentées** dans les chapitres traitant de:

- Examen de la **structure** de l'environnement de **l'INFOCENTRE** de la SAAQ et du **contenu de fichiers** de données pilotes obtenus de la SAAQ.
- Caractérisation des **attributs** des **entités** en présence (personnes, autorisations, véhicules).
- Exécution d'une **procédure d'extraction** pour les données de 1993 et de 1996. Les fichiers ont été obtenus par le MTQ à l'aide de programmes élaborés conjointement par le MTQ et la SAAQ.
- Montage des **structures de fichier** propres à l'accueil des données. Cette opération a été faite en Visual FoxPro.
- **Validation** de l'information. Cette étape a permis de vérifier les valeurs de champs, l'activité des personnes et des véhicules, la cohérence informationnelle des types de véhicule ainsi que le caractère commercial ou particulier des véhicules.
- **Géocodification** des codes postaux par association d'une paire de coordonnées X-Y MTM.

#### Projet MTQ-MADITUC sur les données de la SAAQ Rapport du volet 1

Sous l'autorité des professionnels du **Service de la modélisation des systèmes de transport du Ministère des transports du Québec,** deux fichiers **expérimentaux** ont été constitués pour fins d'évaluation subséquentes; le premier fichier (octobre 1993) devant coïncider avec l'enquête régionale origine-destination de 1993, et le second fichier (octobre 1996) visant la mesure de l'évolution de la motorisation sur une période de 3 ans.

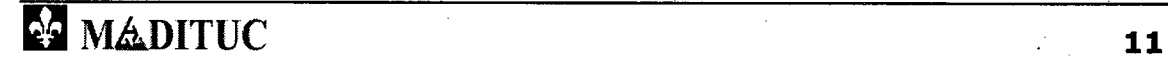

#### **Introduction**   $\mathbf{1}$

Le présent projet tente d'évaluer les **potentialités** d'utilisation des données de motorisation en planification stratégique du transport des personnes et des marchandises en milieu urbain.

Ce document s'adresse **strictement** aux responsables du Ministère des transports du Québec **autorisés à traiter,** avec la permission de la Société de l'Assurance automobile du Québec, les bases de données disponibles. Ce faisant, le texte vise à décrire **les expérimentations du projet** en explicitant les éléments de bases, tels que l'environnement de la Société de l'Assurance automobile du Québec, les documents et les fichiers, ainsi que le cadre méthodologique du **premier** des trois volets envisagés:

**1. Doter le Ministère des transports du Québec de deux ensembles de données touchant les véhicules routiers (automobiles et camions) pour' les années 1993 et 1996;** 

Les autres volets étant:

- 2. Produire des statistiques spatialisées de la motorisation dans la grande région de Montréal pour chaque ensemble de données et en présenter l'évolution;
- établir des relations entre les fichiers nouvellement constitués et les autres bases du service des modèles et bases de données du Ministère des transports du Québec

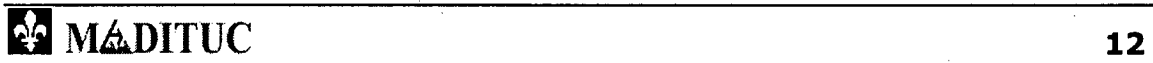

うっつるく こうしょうしつこうし

## **2 Données de la SAAQ**

Le texte qui suit fait état des informations rendues disponibles pendant la période allant d'août 1995 à automne 1997. Une bonne partie de ces éléments informations proviennent de l'INFOCENTRE de la Société de l'Assurance automobile du Québec.

**L'INFOCENTRE** est une fonction associée au Service gestion et accès aux données de la Direction générale des technologies de l'information de la Société de l'Assurance automobile du Québec. Un **Manuel des données,**  publié par le service, vise à rendre l'utilisateur de l'INFOCENTRE "autonome" dans sa quête d'information. Le Manuel des données est le principal outil ayant permis de se familiariser avec le type de données disponibles à la Société de l'Assurance automobile du Québec.

### **2.1 Sections accessibles à l'INFOCENTRE**

Les données accessibles de l'INFOCENTRE sont regroupées en six sections, présentées dans le tableau suivant:

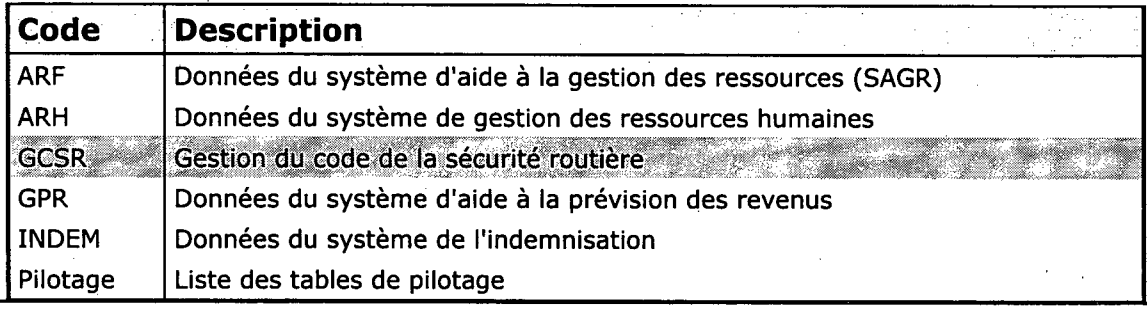

**Tableau 1: Liste des domaines de l'INFOCENTRE de la Société de**  l'Assurance automobile du Québec<sup>1</sup>

<sup>&</sup>lt;sup>1</sup> Société de l'Assurance automobile du Québec, Manuel des données, Service gestion et accès aux données, 25 août 1995.

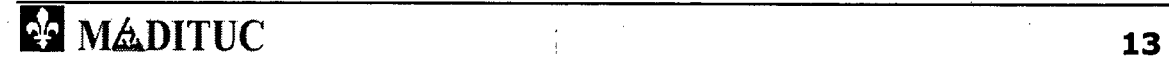

**1:** 

I

**J,** 

Ii

**ro** *etjMr.>A:tenir ur* **ardeiiiriée***-***MaitS"A» 411Millefflint** *vokrailj* 

La section **GSCR** (gestion du code de la sécurité routière) sera celle principalement concernée par ce projet. Il est également possible que certaines tables du domaine **Pilotage** s'avèrent intéressantes et suffisantes.

## **2.2 Systèmes de la section GCSR (gestion du code de la sécurité routière)**

La section GCSR contient plusieurs systèmes distincts, présentés dans le tableau suivant:

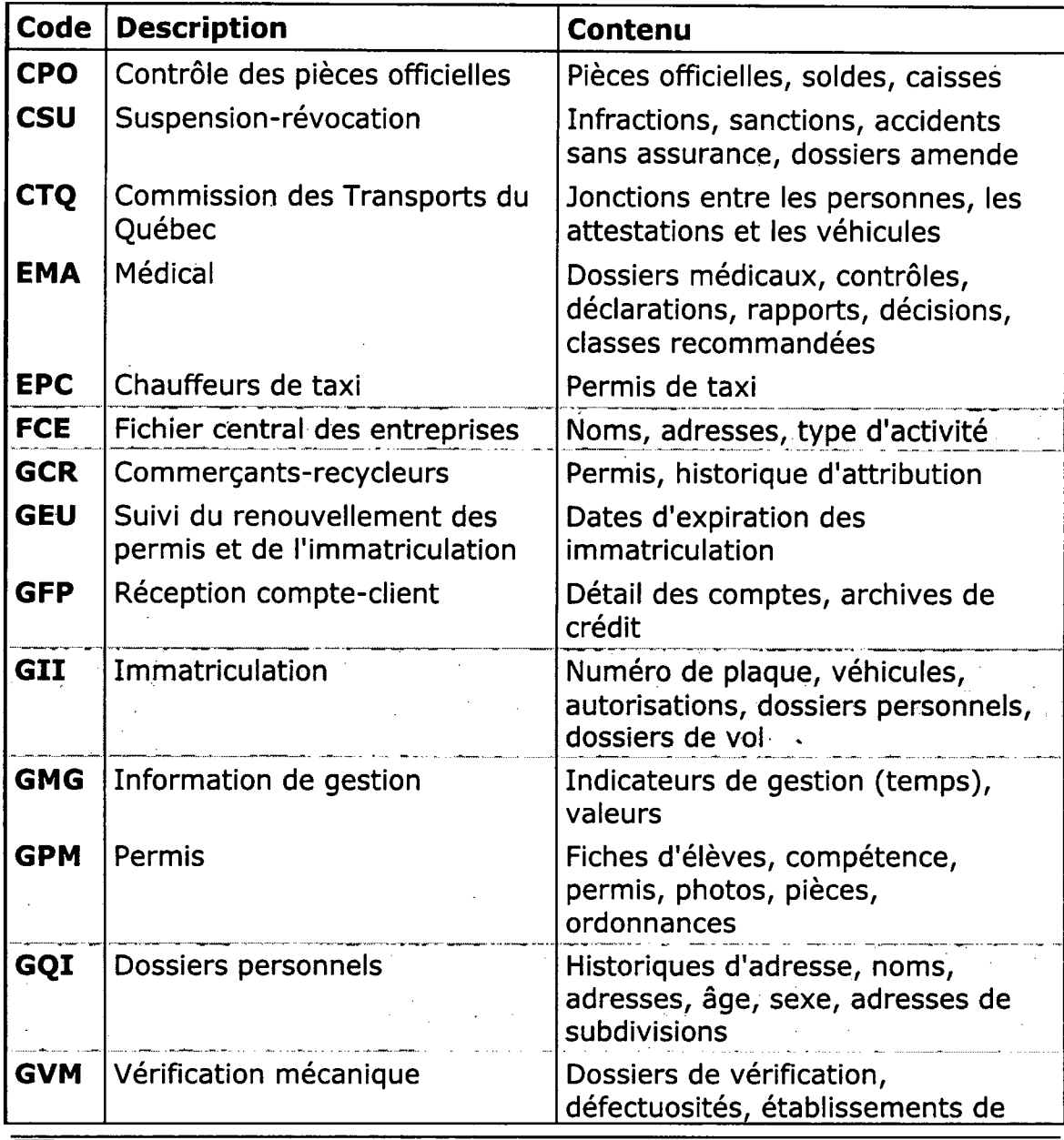

**In A DITUC** 14

**II** 

**1** 

**111** 

**1** 

*mue.* 

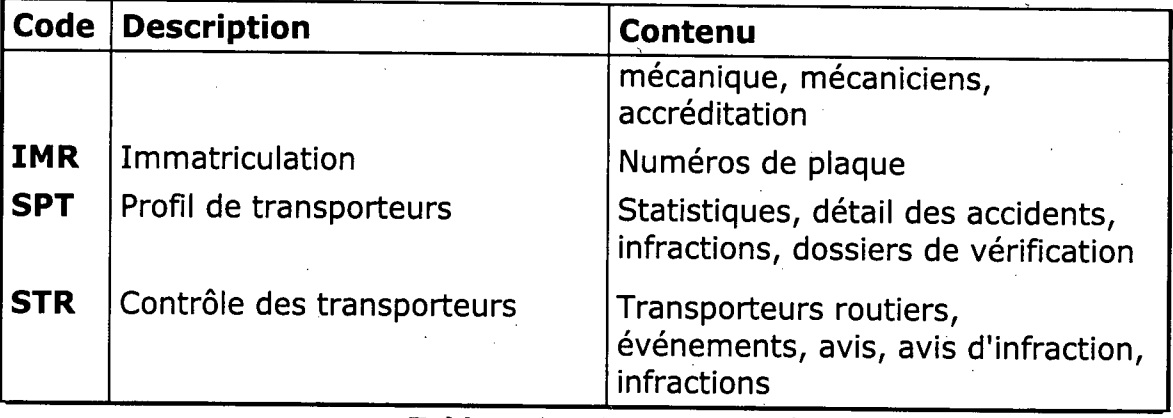

**Tableau 2: Liste des systèmes de la section GCSR** 

Les systèmes marqués en gris présentent un intérêt certain dans le cadre du présent projet<sup>2</sup>.

## **2.3 Vues retenues**

Dans l'environnement informationnel de la SAAQ, une vue est dérivée pour chaque table appartenant aux sections énumérées précédemment. Voici une liste de quelques tables d'intérêt du domaine GCSR, retenues par le Ministère des transports du Québec dans un document interne<sup>3</sup>:

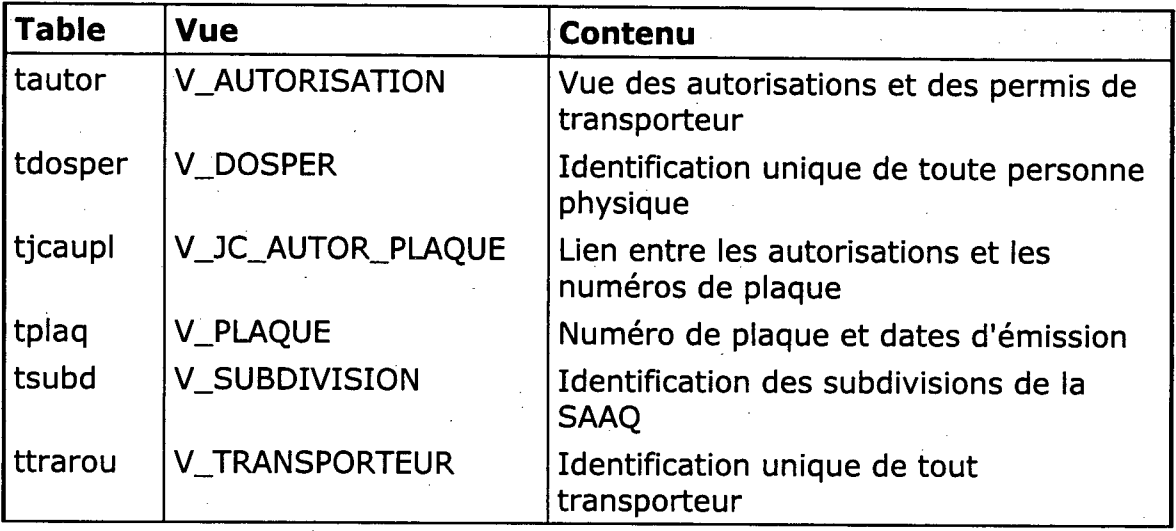

<sup>2</sup> Il est possible que des fichiers provenant d'autres systèmes de la section GCSR soient nécessaires à la finalisation des univers de données.

<sup>3</sup> "Description des éléments des tables du code de sécurité routière de l'environnement de la Société de l'Assurance automobile du Québec", août 1996.

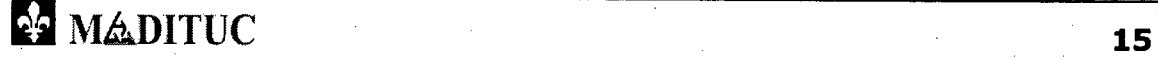

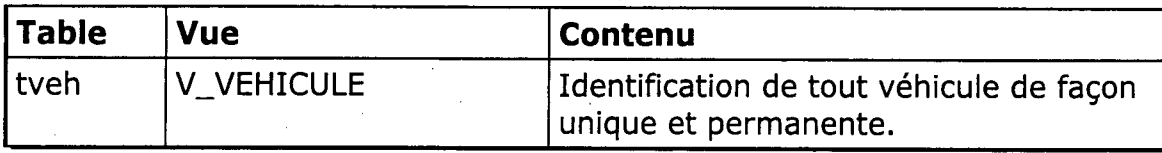

**Tableau 3: Tables de pilotages retenues par le MTQ** 

Rapport du volci il

## **2.4 Documentation disponible**

Le tableau suivant décrit quelques publications de la SAAQ consultées sau cours de ce projet:

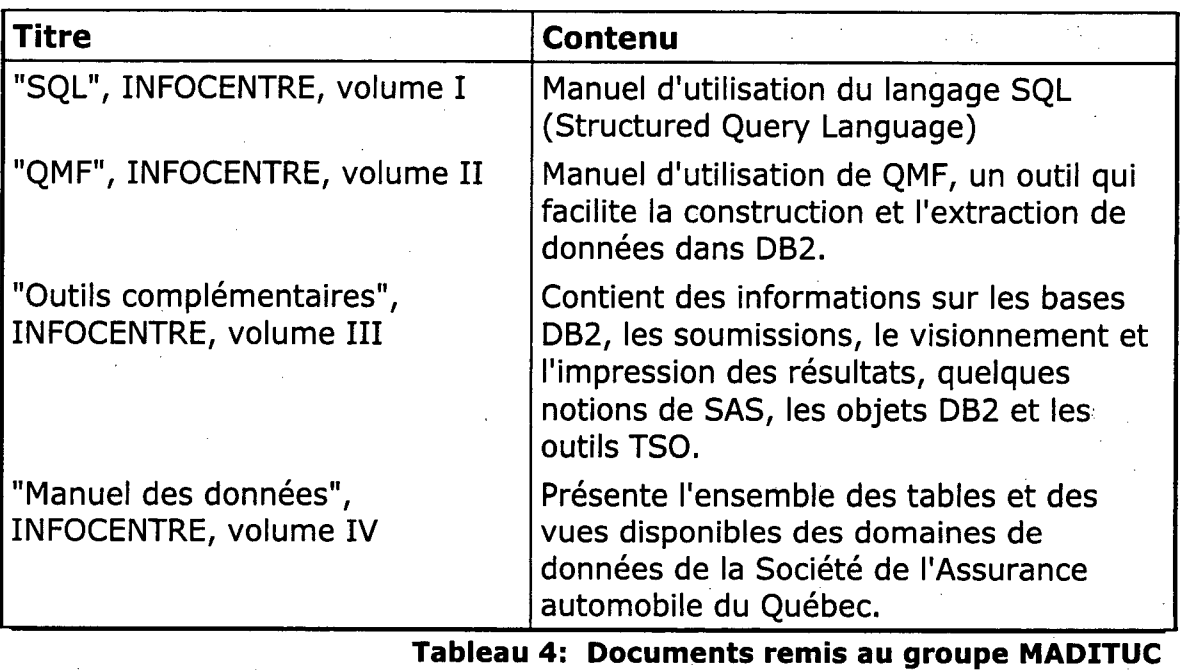

NikADITUC **16** 

1

1

1<br>1<br>1

#### **Présentation des données**  3

La présente section décrit les **principaux éléments** contenus dans les vues jugées pertinentes pour ce projet. Pour chaque vue, quelques champs seront explicités, avec description de leur domaine et de leur utilisation possible lors des analyses. Auparavant, il y aura description sommaire des **relations** entre ces différentes vues.

## **3.1 Modèle relationnel du domaine GCSR**

Le domaine de gestion du code de la sécurité de la Société de l'Assurance automobile du Québec compte une cinquantaine de tables. La Figure 1 schématise les relations entre quelques tables pertinentes.

La table **"tveh"** (V\_VEHICULE) est la base d'analyse. On peut lier à chaque véhicule un dossier de personnes (table **"tdosper",** vue V\_DOSPER) par le biais de la table **"tjcdpve"** (vue V\_JC\_DOSPER\_VEH) qui sert d'intermédiaire.

La table **"tautor"** (V\_AUTORISATION) permet, par le biais de la table **"tjcaupl"** (V\_JC\_AUTOR\_PLAQUE), de retrouver le numéro de plaque d'immatriculation du véhicule concerné dans la table **"tplaque"** (vue V\_PLAQUE).

La table **"tdosper"** regroupe tous les dossiers des personnes physiques et morales. Les personnes morales sont répertoriées dans la table **"ttrarout"**  (V\_TRANSPORTEURS). Les personnes morales peuvent être liées à des subdivisions (table **"tsubd",** vue V\_SUBDIVISION), qui permettent de regrouper leurs véhicules sous des adresses différentes (table **"tadrsubd",**  vue V\_ADR\_SUBDIVISION).

## **AUDITUC** 17

I,

 $\frac{1}{2}$ 

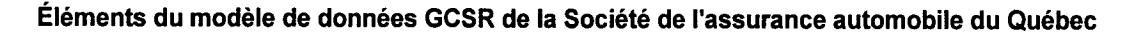

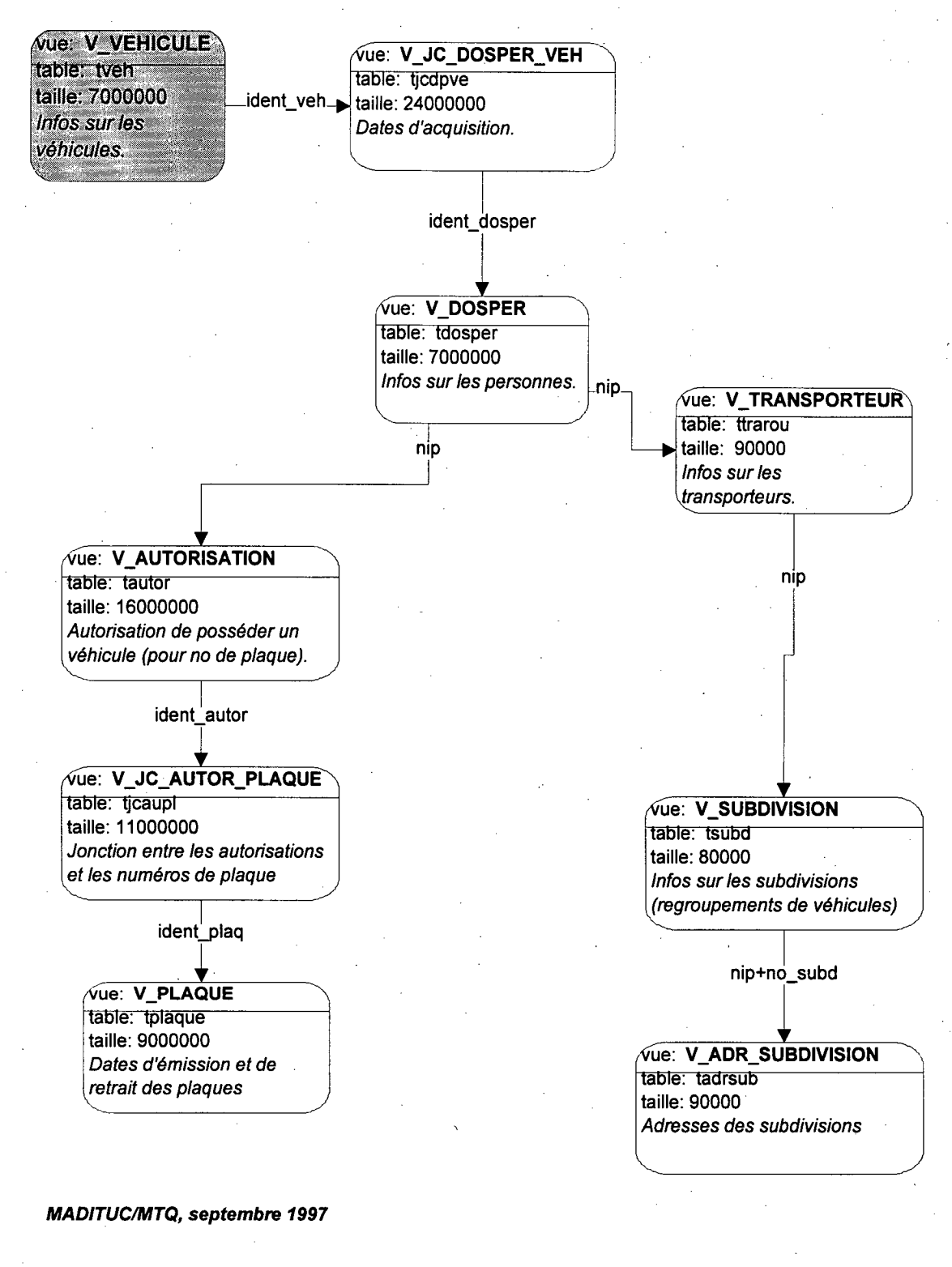

**Figure 1: Éléments du modèle relationnel GCSR de la SAAQ** 

18 MADITUC<sub>1</sub>

ProjetiMTQ-MADITUC sur les données de la SAAQ **ditributeur de la Rapport du volet de** 

## **3.2 Contenu des tables (vues) de la SAAQ**

La présente section décrit, de façon **brute,** le contenu des tables jugées pertinentes de l'INFOCENTRE de la SAAQ.

### **-3.2.1Vue V\_VEHICULE**

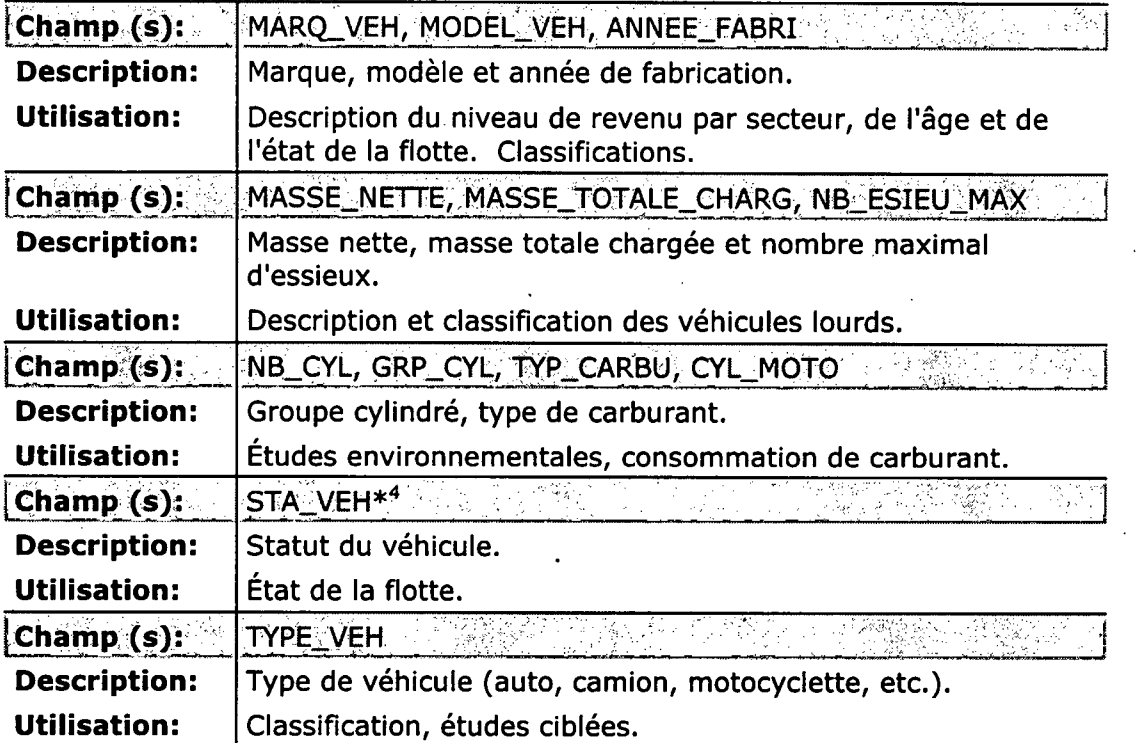

**Tableau 5: Éléments de la vue V\_VEHICULE** 

### 3.2.2 Vue V\_JC\_DOSPER\_VEH

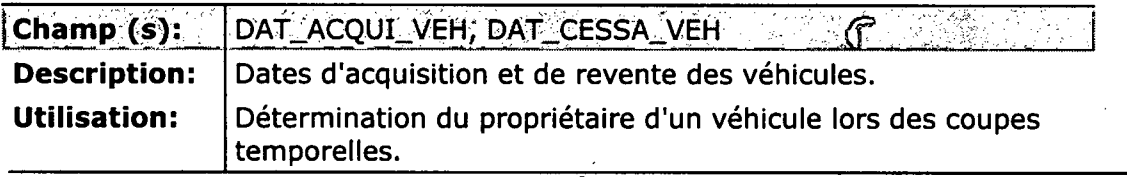

Tableau 6: Éléments de la vue V\_JC\_DOSPER\_VEH

<sup>4</sup>Les variables marquées d'une astérisque sont des variables circonstancielles qui décrivent l'état du système à la date d'extraction des données et non à la date cible utilisée dans les critères d'extraction.

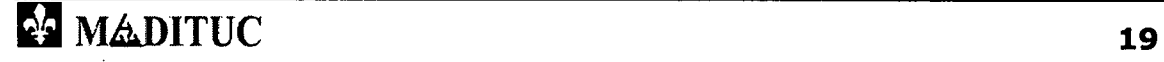

pefituter.\*Ablilltie-ffjleledonnee ' *iê1IiIsAI* **ietrameetei** 

## **3.2.3 Vue V\_AUTORISATION**

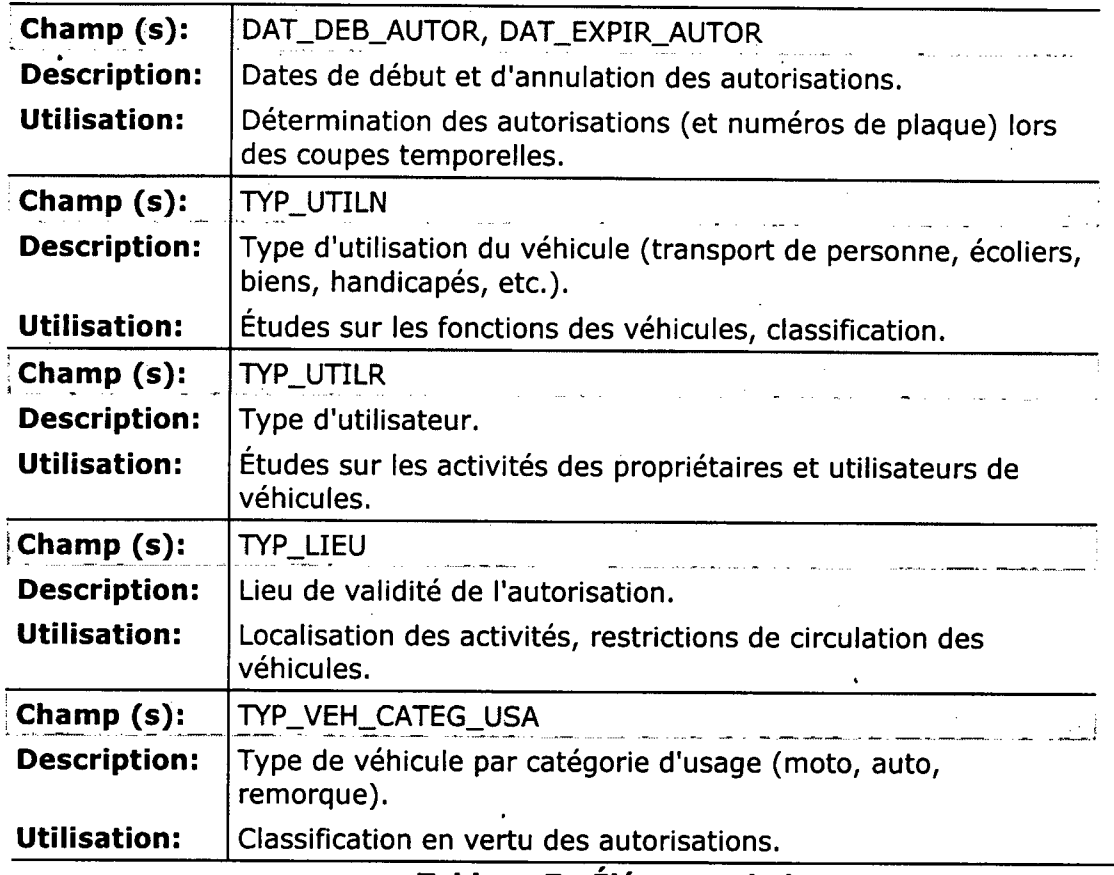

#### **Tableau 7: Éléments de la vue V\_AUTORISATION**

## **3.2.4 Vue V\_PLAQUE**

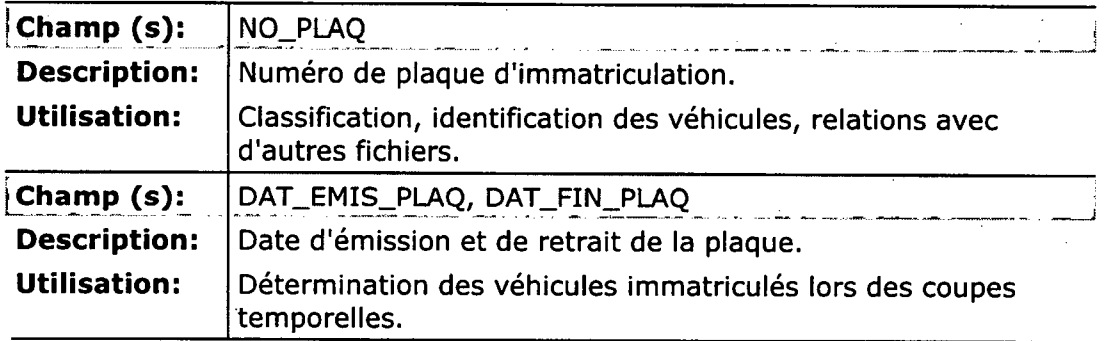

## **Tableau 8: Éléments de la vue V\_PLAQUE**

**PF434014Te.","14 iiDITUC\*VaiirdeereeTi - saèilitSAA:# e;-;Tetelineigtld** 

## **3.2.5 Vue V\_DOSPER**

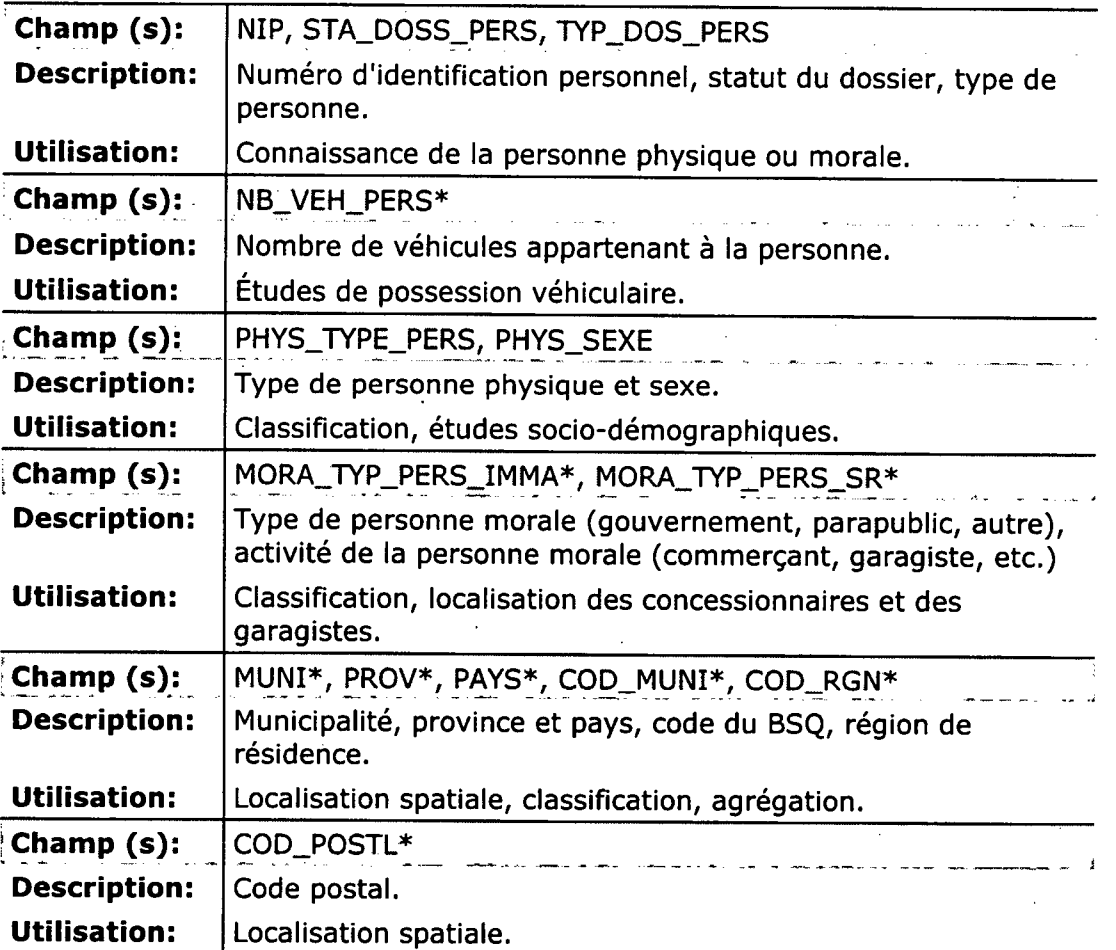

**Tableau 9: Éléments de la vue V\_DOSPER** 

## **3.2.6 Vue V\_SUBDIVISION**

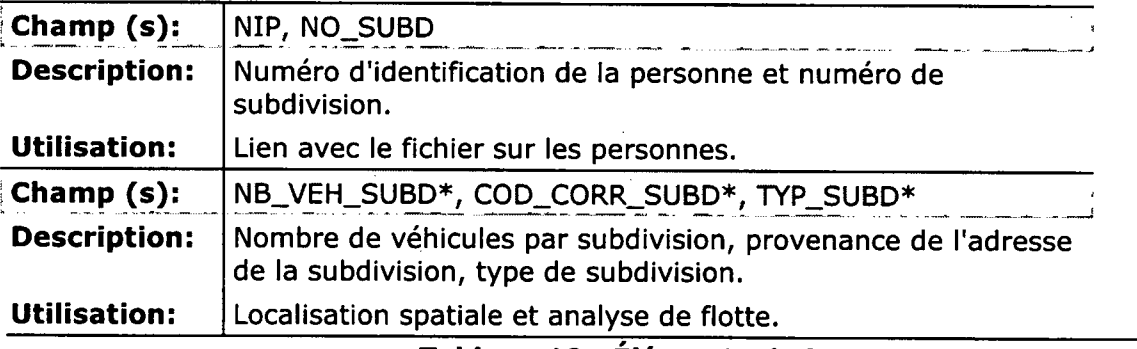

**Tableau 10: Éléments de la vue V\_SUBDIVISION** 

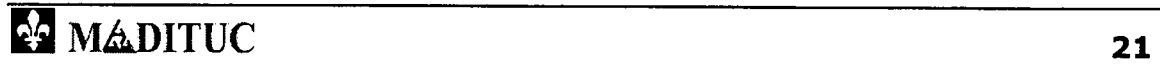

## **3.2.7 Vue V\_ADR\_SUBDIVISION**

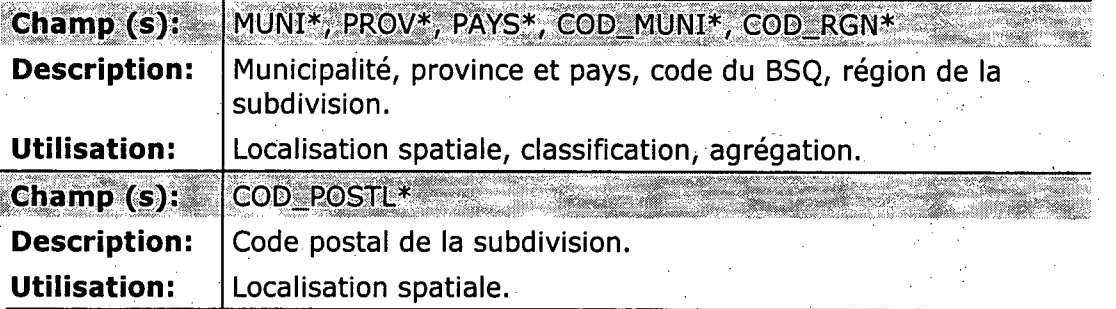

**Tableau 11: Éléments de la vue V\_ADR\_SUBDIVISION** 

**Repropriety volet A** 

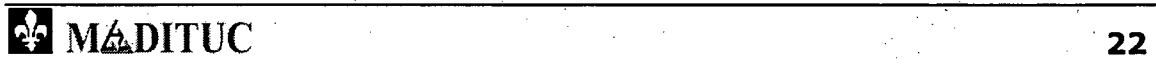

## **4 Plan de travail du volet 1**

La présente section décrit les **expérimentations effectuées** dans le cadre du premier volet de ce projet de recherche.

## **4.1 Établissement du cadre méthodologique =**

L'analyse spatialisée de la motorisation pour la grande région de Montréal nécessite, en préambule, la réalisation des étapes suivantes:

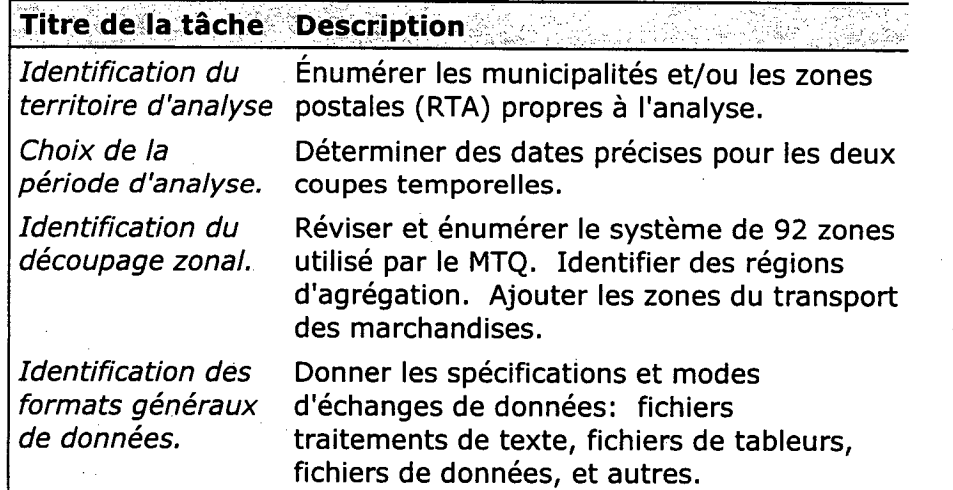

**Tableau 12: Liste des tâches de préparation du cadre méthodologique** 

## **4.2 Étapes du volet 1 pour le transport des personnes**

Le Tableau 13 présente les différentes étapes identifiées dans le cadre de l'analyse de la motorisation des personnes.

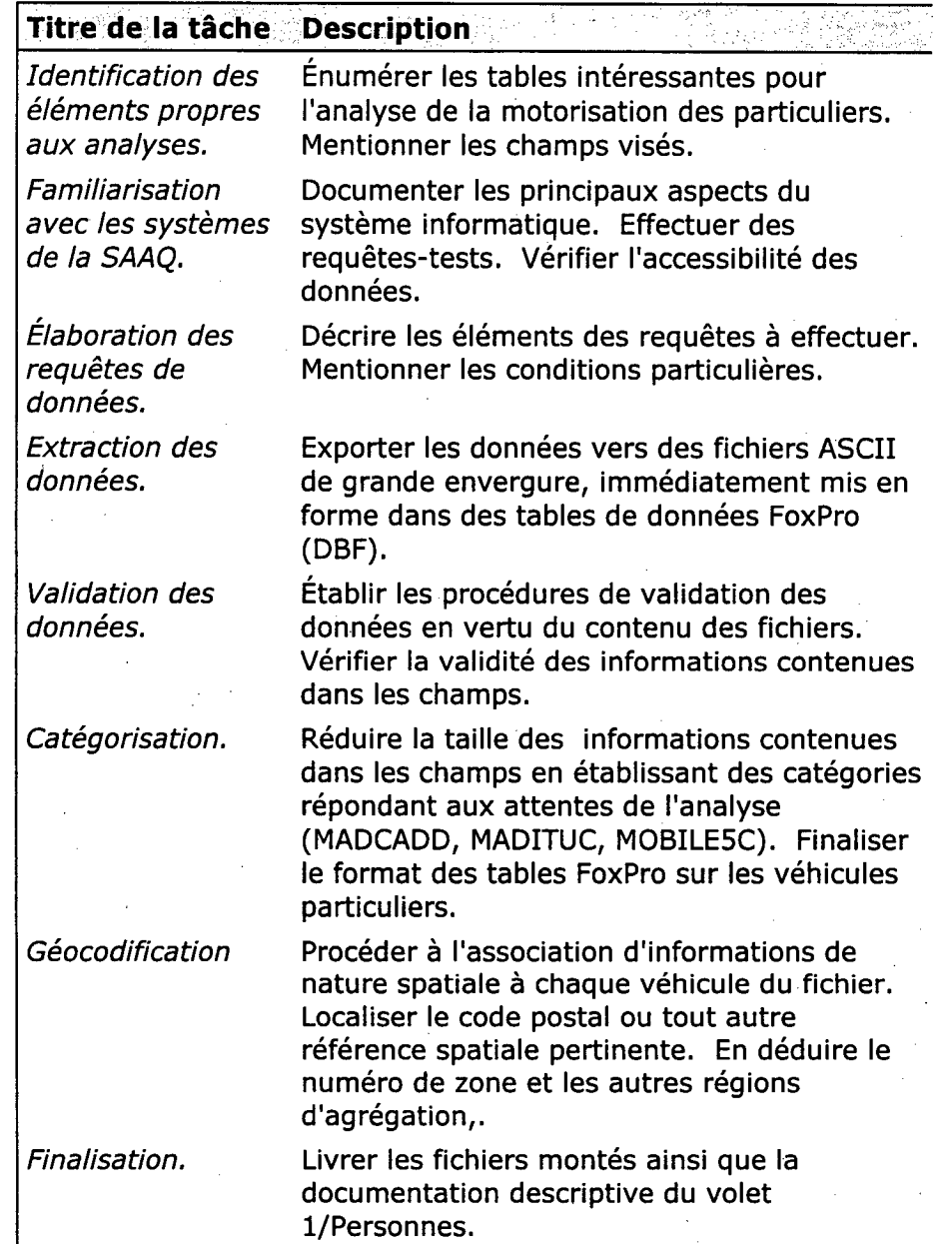

**Tableau 13: Liste des tâches du volet 1 / Personnes** 

Reported to witch

## **4.3 Étapes du volet 1 pour le transport des marchandises**

Le Tableau 14 présente les différentes étapes identifiées dans le cadre de l'analyse de la motorisation des marchandises (personnes morales).

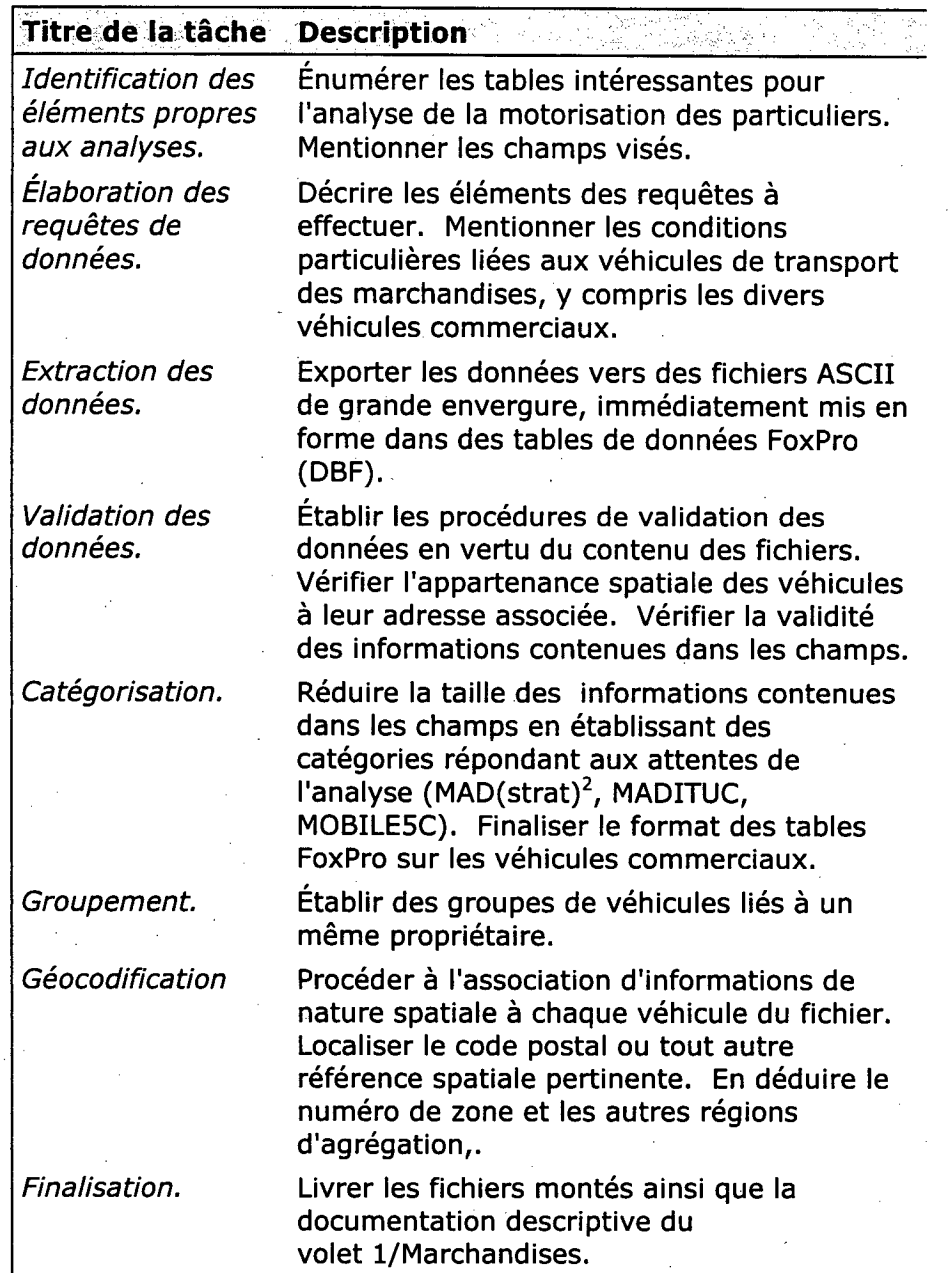

**Tableau 14: Liste des tâches du volet 1 / Marchandises** 

## **5 Cadre méthodologique**

Cette section vise la **description** des **éléments préliminaires** à l'extraction et à l'analyse de données effectuée. Les sujets suivants y seront traités: la détermination du **territoire** choisi, les **dates** des coupes temporelles, **l'environnement informatique** de la Société de l'Assurance automobile du Québec, les différents **formats** de données utiles aux opérations d'extraction et d'importation ainsi qu'une description sommaire du **processus d'extraction** des données et de **fabrication des fichiers**  pour les référentiels "Montréal 1993" et "Montréal 1996".

### **5.1 Couverture**

#### **5.1.1Territoire**

Le territoire choisi dans le cadre de cette étude correspond à la **région métropolitaine de recensement** (RMR) de Montréal telle que définie par Statistique Canada en 1993, à laquelle se sont ajoutées quelques municipalités externes qui appartiennent au territoire de l'enquête sur les transporteurs de 1993 (Étude relative au transport intégré des marchandises et des matières dangereuses, phase II, CUM-MTQ). La surface d'étude ainsi constituée englobe **131 municipalités** (3,2 millions de personnes) appartenant à **16 municipalités régionales de comté et une communauté urbaine.** Certaines des MRC ne sont pas complètement couvertes. La liste des municipalités est présentée à l'Annexe B.

Rapport du voiet 1

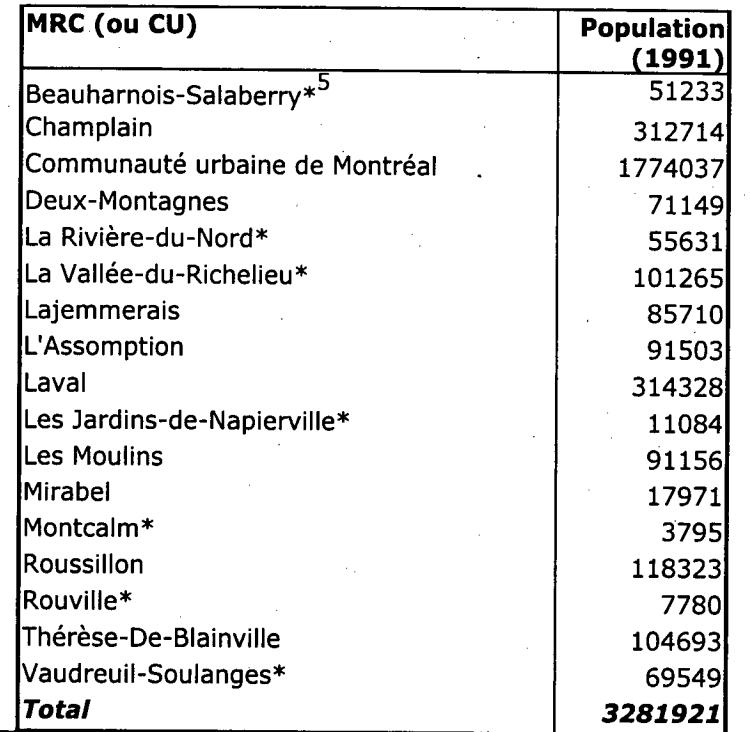

**Tableau 15: Liste des municipalités réqionales de comté touchées nar l'étude** 

#### **5.1.2 Les dates des coupes temporelles**

Dans le but de s'adapter au mieux aux exercices d'enquêtes effectués à l'automne 1993, et pour fins de reproductibilité en 1996, les dates suivantes ont été retenues: le **vendredi 1" octobre 1993** et le **mardi 1" octobre 19966.** 

## **5,2 L'environnement informatique et les formats de données**

Le chapitre 2 de cet ouvrage décrit les divers domaines de données de l'INFOCENTRE la Société de l'Assurance automobile du Québec. Cette sous-

<sup>6</sup> Le choix d'une seule journée cible permet de minimiser la présence de doublons dans les fichiers transactionnels de la SAAQ (deux entrées pour une même journée).

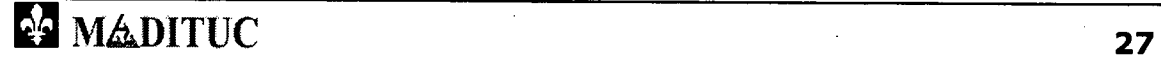

MRC partiellement couvertes. La population indiquée est celle de la portion de la MRC concernée par cette étude.

Rabboa, du volet 1

section décrit le processus informatique permettant d'extraire un fichier de données en bonne et due forme<sup>7</sup>.

#### **5.2.1Avant-propos:' sécurité et confidentialité**

Selon le protocole, les opérations de transfert de données brutes ont été effectuées par un professionnel du **MTQ,** sous autorisation de la **SAAQ.** Ces opérations ont bénéficié de la **sécurité** des deux systèmes informatiques en présence (autorisations, mots de passe). Les données individuelles sur la motorisation sont **confidentielles** et des **précautions** ont été prises afin de **protéger** la confidentialité des fichiers bruts obtenus et des fichiers résultant5.

## **5.2.2 Extraction de fichiers de données provenant de l'environnement de la SAAQ**

La SAAQ gère un système de type **"main-frame"** équipé de quatre ordinateurs **HITACHI 3090.** Pour en extraire des données jusqu'à un micro-ordinateur de type PC, les étapes suivantes ont été typiquement identifiées:

- **Demande des autorisations** de lecture, écriture et possession de fichiers sur le système de la SAAQ. Ces privilèges, habituellement accessibles aux usagers réguliers de la SAAQ, ont été obtenus par le Ministère des transports dans le cadre de la présente étude.
- **Accès aux interfaces** de l'ordinateur de la SAAQ (TSO/QMF) par l'entremise d'un logiciel d'émulation de terminal (ici, TN3270).
- **Fabrication et exécution d'une requête de sélection** à l'aide de l'extension SQL<sup>8</sup> de l'utilitaire FASTUNLOAD de IBM<sup>9</sup>. Ce logiciel, exécuté

 $<sup>7</sup>$  Le but n'étant toutefois pas ici de décrire de façon exhaustive toutes les subtilités</sup> du système de l'INFOCENTRE.

#### Projet MTQ-MADITUC sur les données de la SAAQ Rapport du voiet 1

sur l'ordinateur de la SAAQ, permet d'extraire sur place des fichiers de grande taille. Pour le présent projet, l'utilisation de requêtes SQL directement soumises dans l'environnement QMF/DB2 a été rejetée.

- **Traitement SAS** de l'information sur l'ordinateur de la SAAQ.
- **Récupération du fichier** sur l'ordinateur du MTQ et transfert sur microordinateur par protocole FTP.

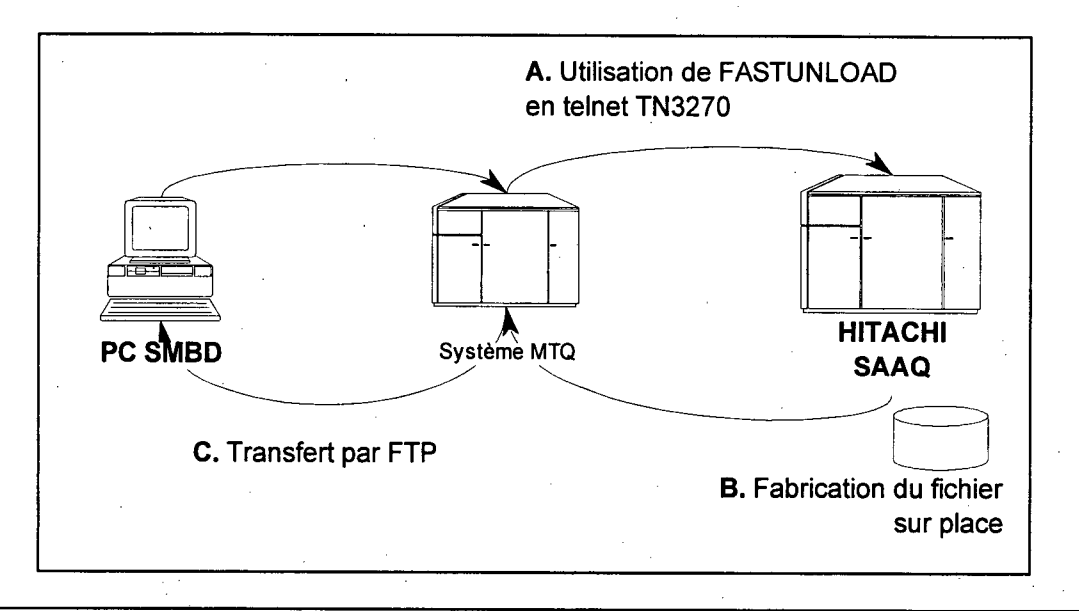

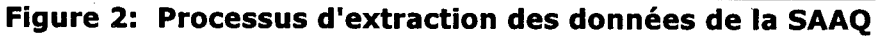

#### **5.2.3 Format de transfert des données**

Les données sont extraites de l'environnement de la Société de l'Assurance automobile du Québec en fichiers dont les éléments sont placés en **colonnes fixes.** Chaque champ est converti en type **caractère** ("string") lors de sa sortie de l'INFOCENTRE.

 $8<sup>8</sup>$  Structured Query Language, langage de requête dans les bases de données.

<sup>9</sup> Le code programmé d'une requête typique est présenté à l'Annexe B.

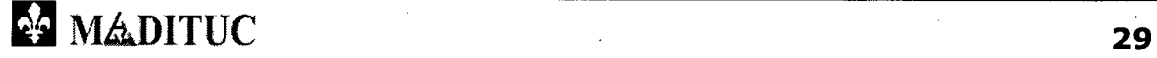

Projet MTQ-MADITUC sur les données de la SAAQ de la contratte du voiet 1

## **5.2.4Environnement utilisé au Ministère des transports du Québec**

Le réceptacle final des données est un **micro-ordinateur** (PC), compatible IBM. Le logiciel **Visual FoxPro,** version 5.0, est utilisé pour le traitement et l'analyse des données. Des fichiers de type **"table DBF"** sont constitués.

Les fichiers ASCII provenant de l'INFOCENTRE sont importés dans des tables Visual FoxPro. Un programme (conversion sur place.prg) se charge de l'import et convertit, au besoin, les champs pour les ramener en format caractère, numérique, date ou logique, selon le cas. Le programme se charge également de diviser les données entre les véhicules **particuliers** et les véhicules **commerciaux.** 

Des **dictionnaires** ont été créés pour chaque champ possédant un domaine défini (par exemple, V\_TYPE, le type de véhicule)<sup>10</sup>. Un dictionnaire général (LCHAMPS.DBF) contient la liste de l'ensemble des champs pour toutes les tables. Le Tableau 16 présente le contenu de ce fichier, qui sert également de guide au programme d'importation.

| <b>Champ</b>    | <b>Type</b>     | <b>Description</b>                                                                      |
|-----------------|-----------------|-----------------------------------------------------------------------------------------|
| <b>SQ_TABLE</b> | C <sub>16</sub> | Nom de la table de l'INFOCENTRE de la Société<br>de l'Assurance automobile du Québec    |
| SQ_NO_CH        | N <sub>3</sub>  | Numéro du champ dans la table de<br><b>I'INFOCENTRE</b>                                 |
| SQ_CH           | C <sub>25</sub> | Nom du champ dans la table de l'INFOCENTRE                                              |
| <b>SQ_TAIL</b>  | N <sub>3</sub>  | Taille du champ ASCII provenant de<br><b>I'INFOCENTRE</b>                               |
| IMP_ORDRE       | N <sub>3</sub>  | Ordre d'import du champ, déterminé à partir de<br>la requête SQL soumise à l'INFOCENTRE |
| IMP_CH          | C <sub>10</sub> | Nom temporaire donnée au champ d'import<br>dans Foxpro                                  |

 $10$  Ces dictionnaires sont utilisés pour la validation et le visionnement interactif des tables de données.

**ES MADITUC** 30

**I** 

1

 $\frac{1}{2}$  (  $\frac{1}{2}$   $\frac{1}{2}$ 

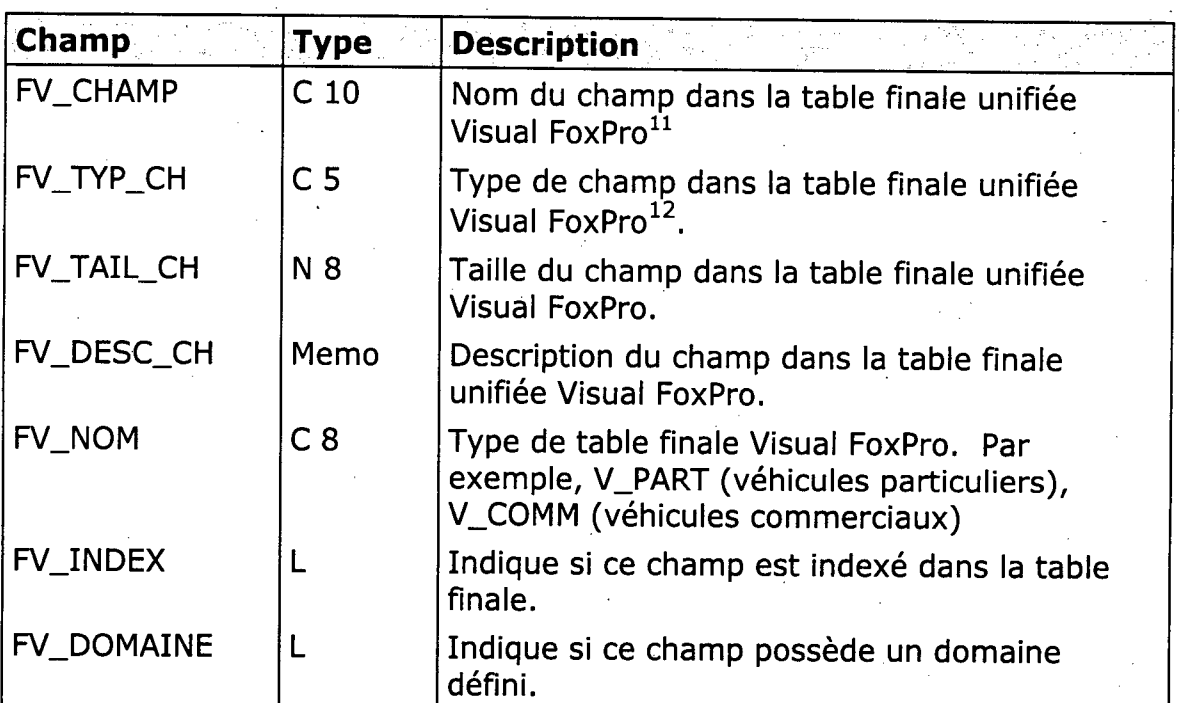

**Tableau 16: Contenu du dictionnaire de champs (LCHAMPS)** 

## **5.3 Procédure d'extraction des données brutes**

La présente section décrit la procédure d'extraction des données brutes qui . a permis l'obtention des fichiers de type texte sur les personnes, les autorisations et les véhicules.

À noter que cette procédure s'applique pour les dates butoirs choisies: les **ler** octobre 1993 et 1996.

<sup>&</sup>lt;sup>12</sup> Il est possible que le type réellement utilisé soit différent, pour fins d'économie d'espace disque. Par exemple, les dates sont converties en Integer dans le fichier unifié.

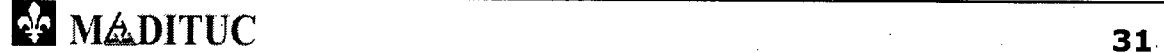

<sup>&</sup>lt;sup>11</sup> La table "finale" Visual FoxPro est le fichier obtenu à la suite des opérations d'import, en prélude aux traitements de validation et de spatialisation. À ces étapes, seul des champs seront ajoutés ou modifiés, sans détruire la table.

Projet MTQ-MADITUC sur les données de la SAAQ  $\frac{1}{2}$  ,  $\frac{1}{2}$  ,  $\frac{1$ 

### **5.3.1Sélection des personnes (physiques et morales)**

Le territoire couvert et la date sont les deux premiers éléments à considérer pour entreprendre l'extraction de données brutes. À cet effet, les personnes suivantes sont identifiées à la base (pour les **ler** octobre 1993 et 1996):

- Les personnes physiques et morales **qui n'ont pas déménagé** depuis la date butoir (dont l'adresse est restée inchangée).
- Les personnes physiques et morales **qui ont déménagé** depuis la date butoir (et qui avaient une adresse sur le territoire à la date butoir).
- Les personnes morales **qui possédaient une adresse de subdivision**  sur le territoire à la date butoir.

Le regroupement de ces trois ensembles en un fichier de personnes de la région de Montréal "garantit" la couverture de l'univers des personnes enregistrées à la SAAQ à la date butoir, dans le territoire concerné.

#### **5.3.2Sélection des véhicules et des autorisations**

Afin de faciliter les traitements ultérieur, deux fichiers sont constitués et couvrent **l'ensemble du territoire québécois:** 

- Un fichier de **véhicules motorisés** ayant le droit de circuler sur les routes, excluant les remorques, véhicules tout-terrain, motoneiges et autres véhicules hors-route.
- Un fichier **d'autorisations,** excluant les autorisations pour les remorques, véhicules tout-terrain, motoneiges et autres véhicules horsroute.

Projet MTQ-MADITUC sur les données de la SAAQ Repport du voiet 1

#### **5.3.3 Identification des véhicules concernés**

Le fichier personnes est ensuite **joint** avec le fichier des autorisations pour ne retenir que celles qui concernent le territoire montréalais à la date choisie. L'étape finale consiste à joindre ce fichier résultant au fichier global de véhicules afin d'obtenir un **fichier de véhicules pour la grande région de Montréal.** 

#### **5.3.40btention d'un fichier unifié**

La Figure 3 résume les activités décrites dans les paragraphes précédents. Après la constitution des fichiers PERSONNES, AUTORISATION et VÉHICULES pour la région de Montréal, il convient, pour accélérer les opérations de requêtes, de constituer un **fichier unifié** (voir la section 5.4).

**I.** 

•

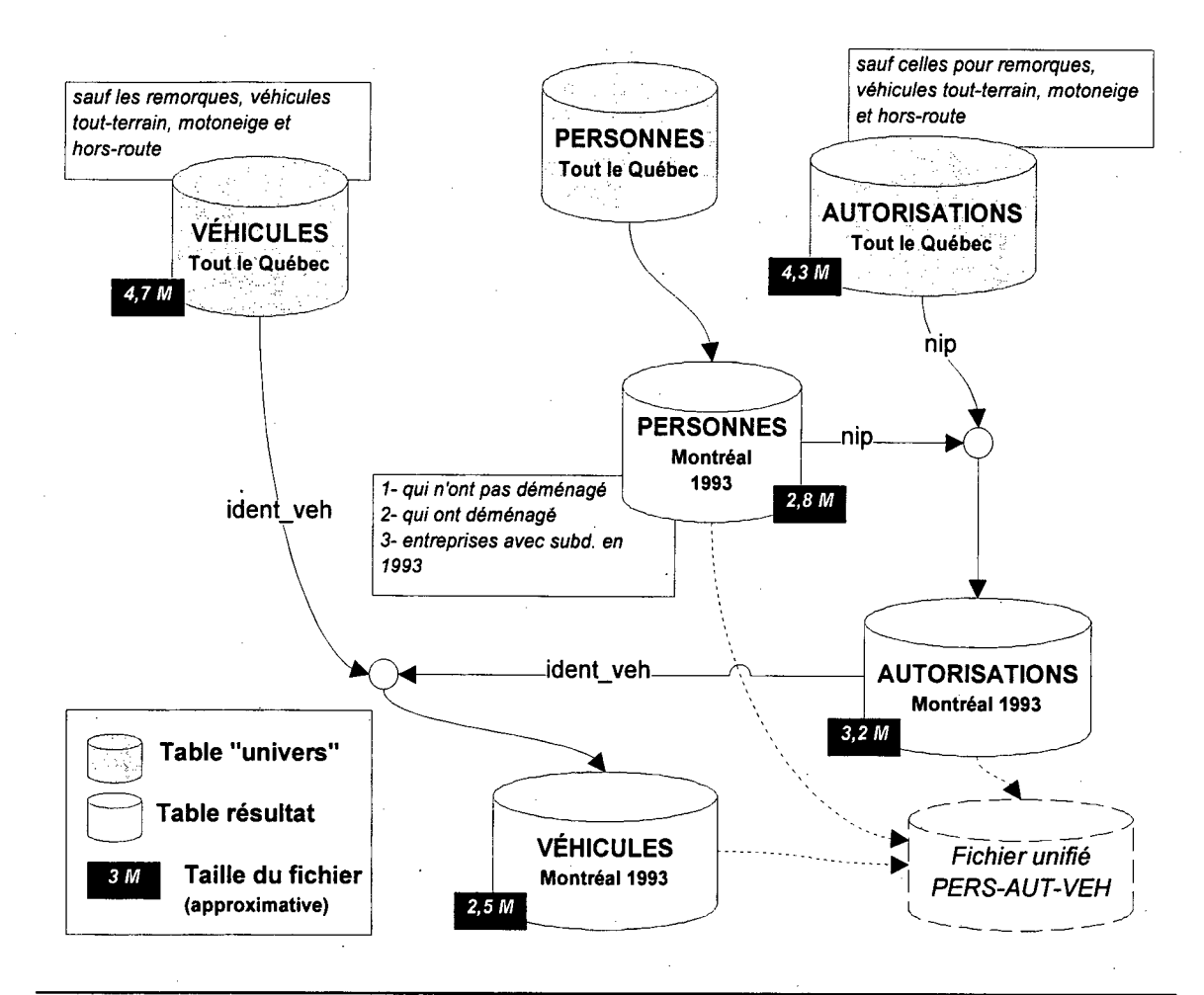

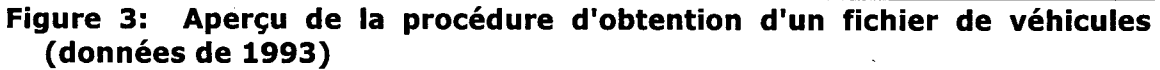

## **5.4 Constitution des fichiers unifiés 1993 et 1996 (personnes physiques et morales)**

La présente section décrit les étapes ayant conduit à la création des fichiers unifiés pour les dates butoirs 1993 et 1996. La procédure décrite est identique pour ces deux ensembles de fichiers. Pour plus de sécurité, vu la taille des ensembles de fichiers (environ 600 mégaoctets), les programmes Visual FoxPro servant aux transformations ont été montés séparément pour chaque étape.

Ambroide durante l

#### **5.4.1Import du fichier de format texte**

Les fichiers PERxx, AUTxx et VEHxx<sup>13</sup> ont été obtenus à la suite des opérations d'extraction des données brutes. Les données y sont présentées en colonnes de largeur fixe (format texte). La première étape consiste à créer une table **(DBF)** constituée de champs de type caractère répliquant la structure du fichier texte. Ensuite, une opération de type APPEND permet d'intégrer les données.

#### **54.2 Réduction des champs**

Les valeurs de champs des tables obtenues du fichier brut peuvent être réduites afin de minimiser l'espace disque et ainsi accélérer les traitements. Voici quelques exemples:

- Les champs "DATE" de Visual FoxPro utilisent 8 octets alors qu'ils peuvent être réduits à des champs de type "INTEGER" à 4 octets en convertissant la date en format jour julien.
- Les champs numériques à 12 et 13 octets peuvent être réduits à des champs de type "INTEGER" à 4 octets.
- Certaines valeurs de champs, tel que V\_CYL\_MOTO et V TYP UTIL, peuvent être réduites à l'aide de dictionnaires supplémentaires.

Les **économies** d'espace disque générées par les opérations de réduction sont d'environ 30% pour chacun des trois fichiers.

#### **5.4.3 Le traitement des subdivisions**

Le principe d'identification par subdivision utilisé à la SAAQ pour l'enregistrement des véhicules des personnes morales pose des problèmes d'intégrité. La SAAQ nous a informé que l'information sur les subdivisions
#### Projet MTO-MADITUC sur les données de la SAAO de la militaire de Rapport du volet 1

donnée par les entreprises n'était pas validée. Ainsi, une entreprise peut, à sa guise, enregistrer ses véhicules à l'adresse qui lui convient, sans pour autant qu'il s'agisse de l'endroit physique où est stocké le véhicule.

Un autre problème provient lors de transfert de véhicules entre deux personnes morales à la SAAQ (vente). En effet, les identificateurs de subdivision ne sont pas systématiquement mis à jour, ce qui empêche de lier adéquatement le véhicule à sa subdivision. Par exemple, la ville de Montréal, possédait environ 5000 véhicules en 1993, dont une trentaine ont été achetés à d'autres personnes morales. Certains de ces véhicules sont toujours reliés à la subdivision de leur ancien propriétaire. Enfin, mentionnons que l'usage du principe de subdivision n'est pas généralisé à toutes les personnes morales qui pourraient s'en prévaloir.

Suite à ces constatations, le traitement spécifique des subdivisions a été mis de côté, sauf pour le cas des personnes morales ayant eu une base sur le territoire à la date butoir: ces personnes ont été correctement identifiées grâce à leurs subdivisions situées sur le territoire. Cependant, les données disponible sur les subdivisions (id\_subd, no\_subd) ont été conservés pour traitements ultérieurs.

### **5.4.4 Fabrication du fichier unifié**

L'obtention d'un fichier unifié permet d'augmenter considérablement la vitesse d'exécution des requêtes en plus de simplifier les traitements et la validation des données.

Le principe d'unification est basé sur le fichier des **personnes.** Pour chacun des enregistrements de ce fichier, on associe, si possible, le ou les véhicules possédés par la personne. Dans le cas des personnes qui ne sont pas propriétaire d'un véhicule, on ajoute également un enregistrement. Ainsi, le

 $13$  XX = 93 ou XX = 96, selon le cas.

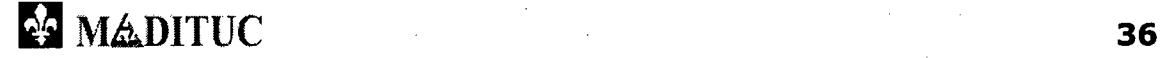

Projet MTQ-MADITUC sur les données de la SAAQ sans aussi Rapport du voiet 1

fichier unifié regroupe l'information la plus complète sur la motorisation, soit les **propriétaires** de véhicules, les **véhicules** et **les détenteurs de permis de conduire** (donc inscrits à la SAAQ) qui ne possèdent pas de véhicule.

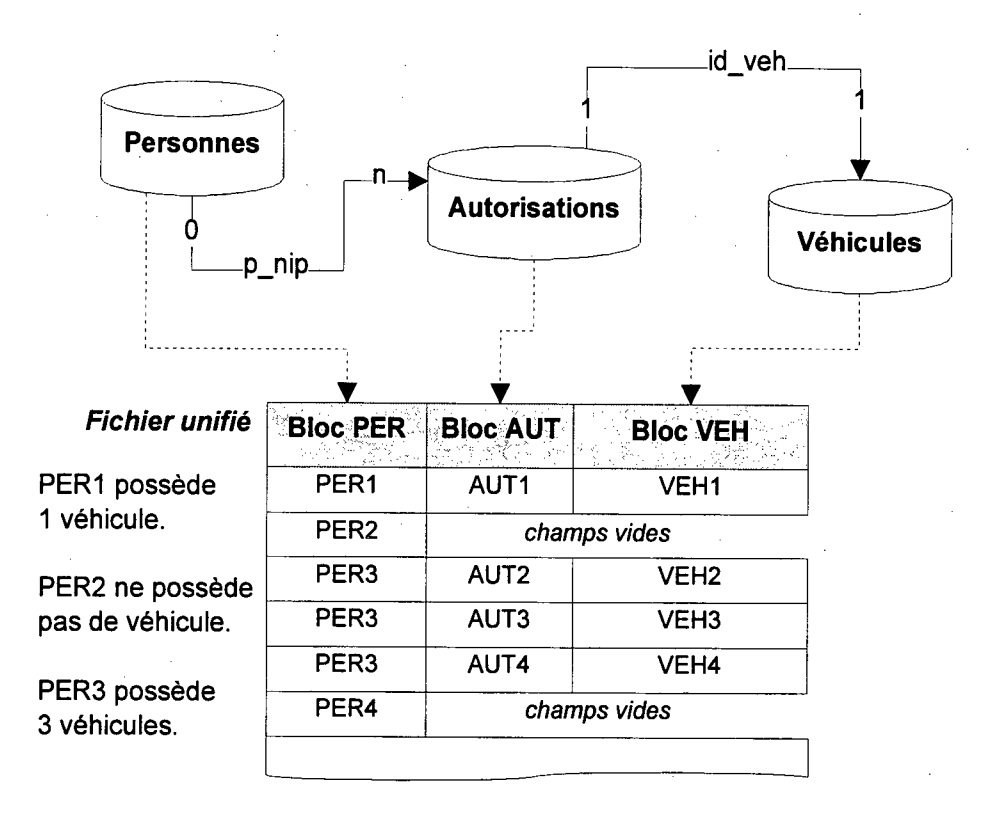

#### **Figure 4: Procédure de fabrication d'un fichier unifié**

**I.** 

Aux fins d'analyse, la dernière expérimentation consiste à créer une variable permettant de caractériser séparément les personnes physiques (véhicules particuliers) des personnes morales (véhicules commerciaux). Cette opération sera effectuée pendant la validation afin de permettre une vérification complète des fonctions et des types de véhicules.

Des caractéristiques des deux fichiers unifiés sont présentées dans les sections 7 (Validation), 9 (Résultats sommaires) et 10 (Présentation des biens livrables).

**121 MADITUC** 37

## **6 Les entités et leurs attributs**

Cette section décrit les **entités** et les **attributs** retenus pour l'analyse. Pour chaque attribut, les éléments suivants seront décrits: provenance de l'INFOCENTRE, type, description, domaine (s'il y a lieu).

## **6./ Légende**

Cette section décrit les informations sur les attributs, les types d'attributs ainsi que les types d'entités employés dans ce projet. Ces attributs ont été retenus en fonction de la qualité de l'information disponible, de leur pertinence et de leur utilisation.

### **6.1.1Information sur les attributs**

Pour chaque attribut, un tableau de la forme suivante est présenté.

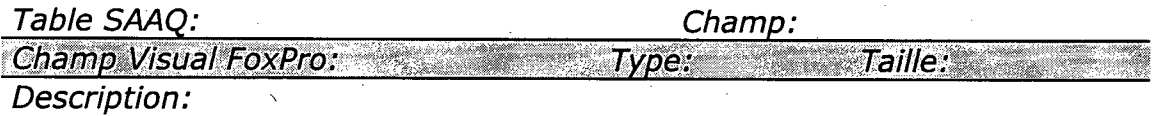

Il permet de distinguer **l'origine de la donnée** (table et champ de l'INFOCENTRE de la Société de l'Assurance automobile du Québec), son **format final** (Champ Visual FoxPro, type et taille) ainsi qu'une brève **description.** 

S'il y a lieu, le domaine de ces attributs est explicité à l'annexe Annexe A et des commentaires seront émis en vertu de l'information contenue dans les champs.

### **6.1.2 Types d'attributs**

Les type d'attributs suivants sont permis; ils correspondent (pour le moment) aux types de champs de Visual FoxPro.

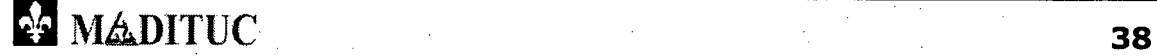

Projet MTQ-MADITUC sur les données de la SAAQ

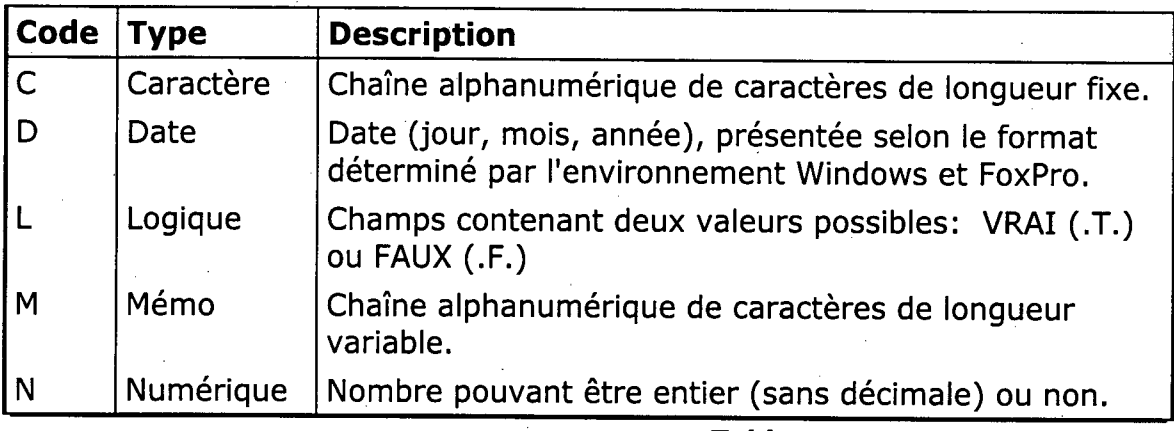

**Tableau 17: Types d'attributs** 

Rapport du voiet 1

### **6.1.3Type d'entités**

**I.** 

Les noms des attributs (champs) sont codés selon l'entité associée. Le **premier caractère** de chaque attribut contient le code, présenté dans le tableau suivant.

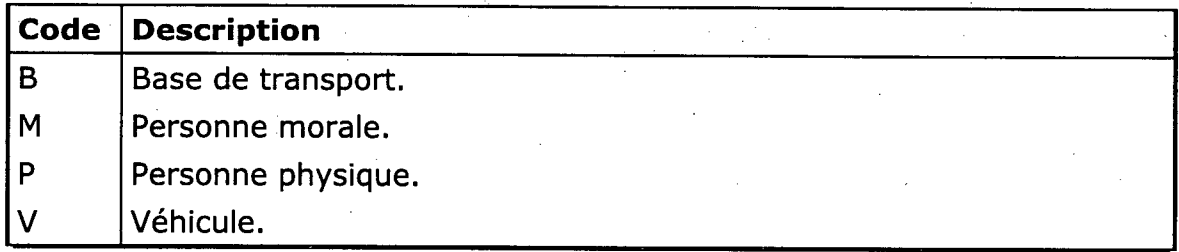

**Tableau 18: Codes d'entités** 

## **6.2 Le véhicule**

Le véhicule est l'entité central de l'analyse. Il possède des attributs propres à son identification, sa fabrication, sa mécanique, son utilisation, sa classification ainsi que son contexte temporel.

Les attributs liés uniquement aux véhicules commerciaux sont indicés d'un "C", ceux liés uniquement aux véhicules particuliers sont indicés d'un "P".

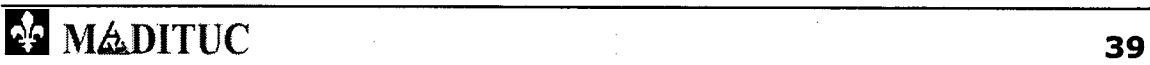

**Profer MuQ-MAD hull C sur les données de la SAAQ** 

*..•* 

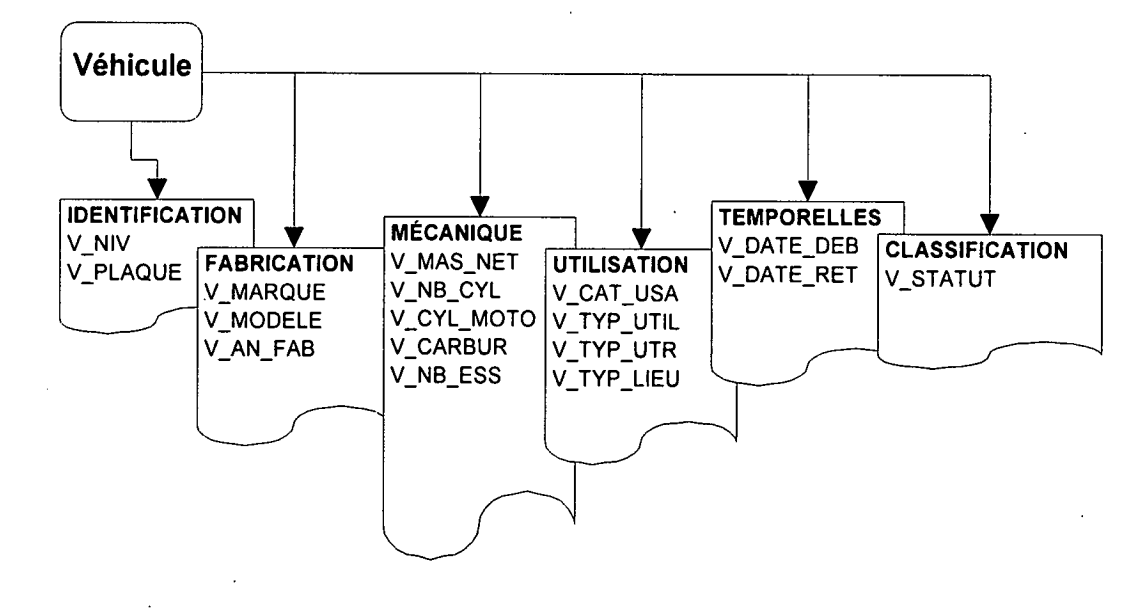

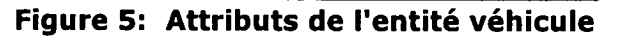

### **6.2.1Attributs d'identification**

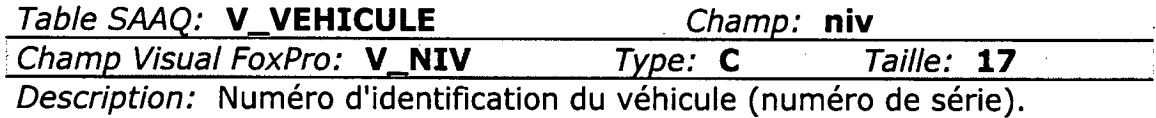

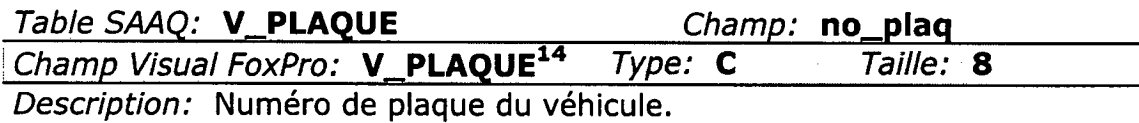

### **6.2.2Attributs de fabrication**

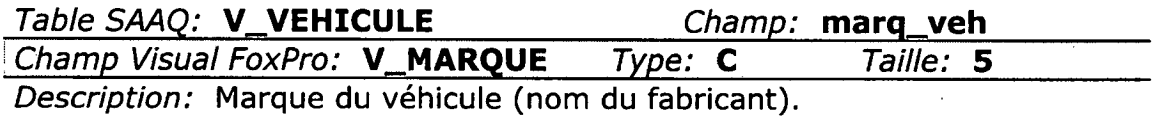

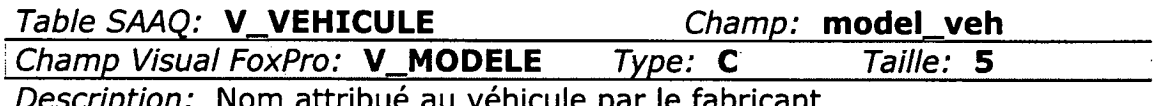

ttribué au véhic

 $14$  En vertu des modalités d'extraction, la disponibilité de la variable V\_PLAQUE a été mise en suspens.

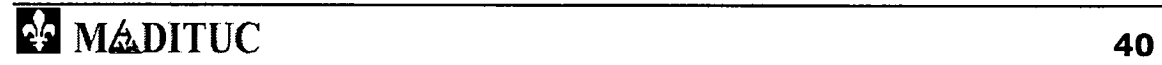

ProjetiMTQ<sup>2</sup>MADITUCSUr/lesidonnéeside|laiSAAQ + duix se en ex Rapport duivolet H

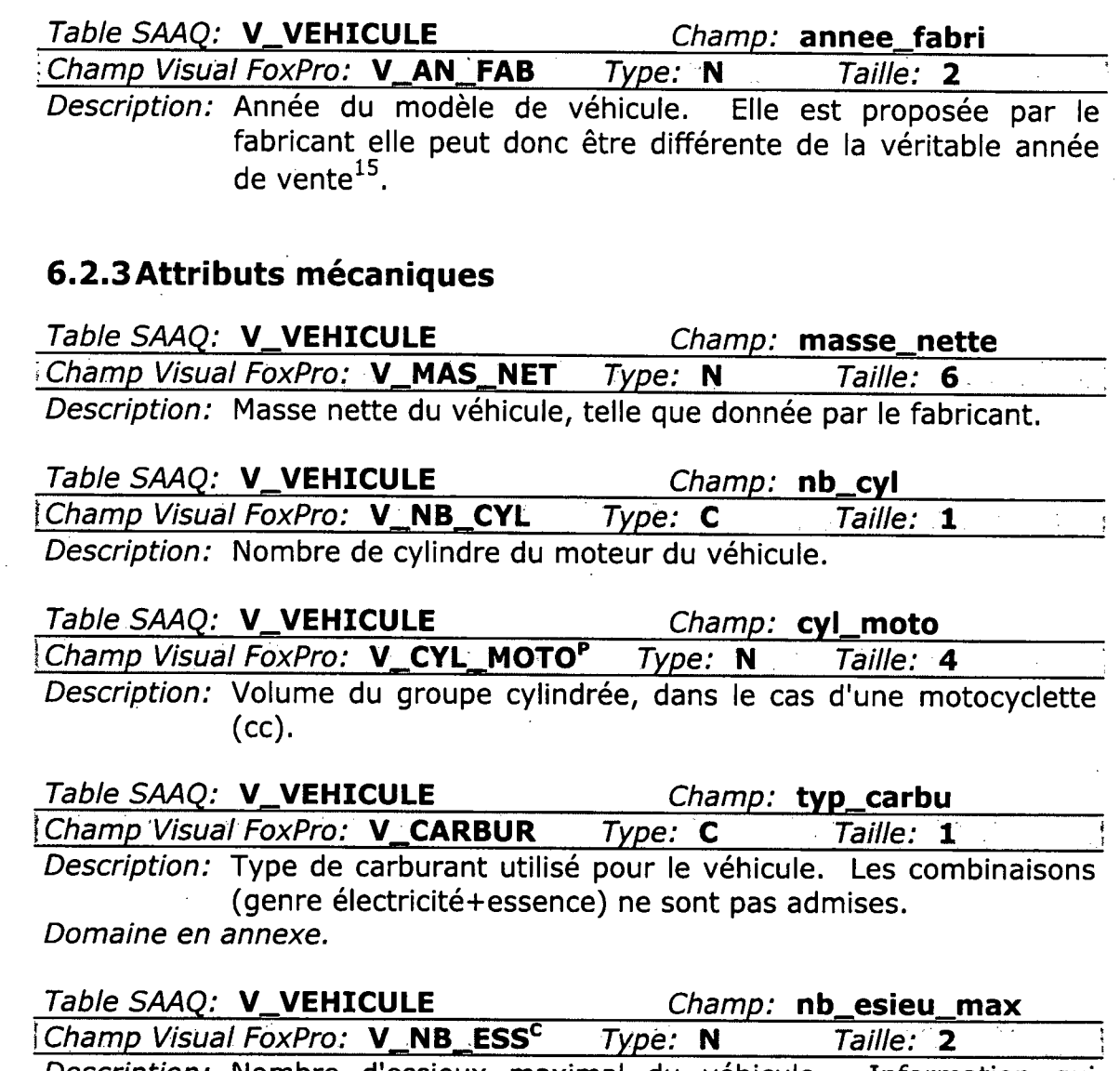

Description: Nombre d'essieux maximal du véhicule. Information qui semble peu déclarée.

<sup>&</sup>lt;sup>15</sup> L'année de fabrication ne correspond pas à la date de mise en marché du véhicule. Par exemple, les modèles 1994 ont apparu vers la mi-1993. Cependant, cette variable donne un aperçu général de l'âge de la flotte.

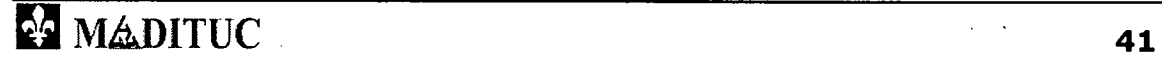

.ro e 7:01=M4 *- emeedieweederesiu* 'JO

## **6.2.4Attributs d'utilisation**

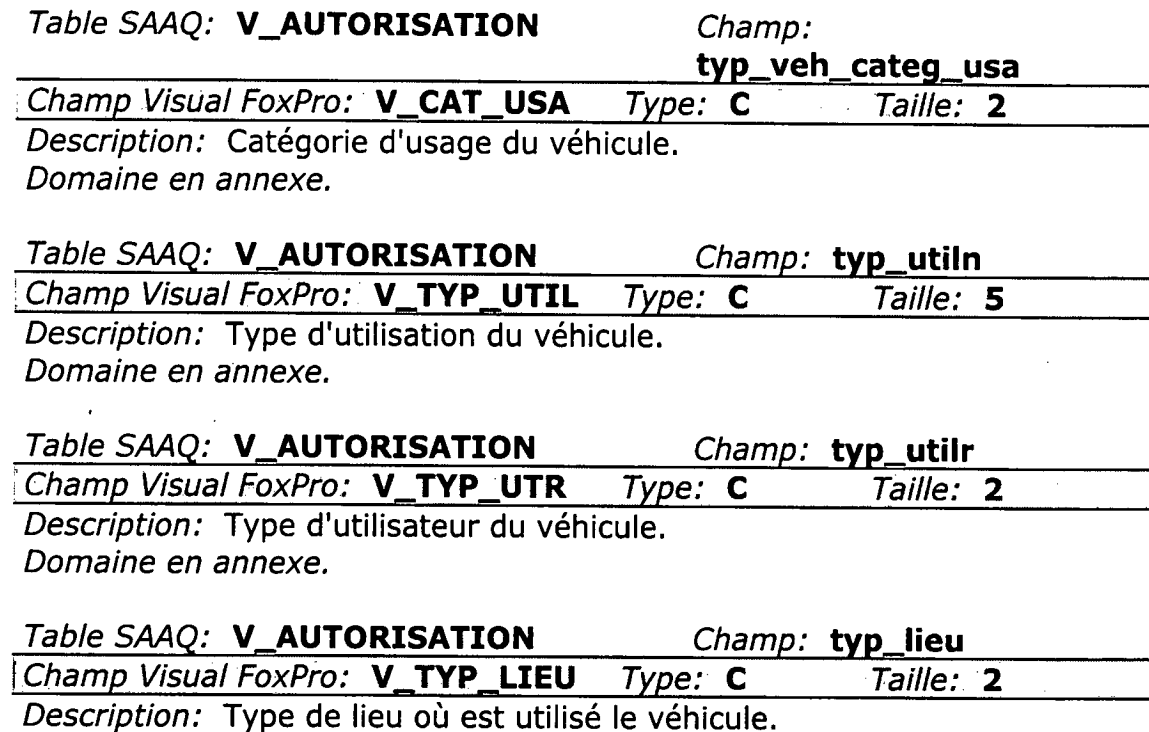

Domaine en annexe.

## **6.2.5Attributs de classification**

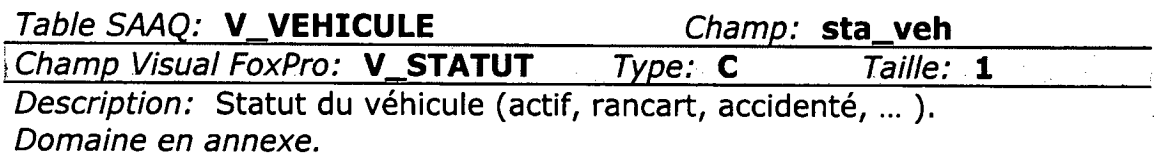

## **6.2.6Attributs temporels**

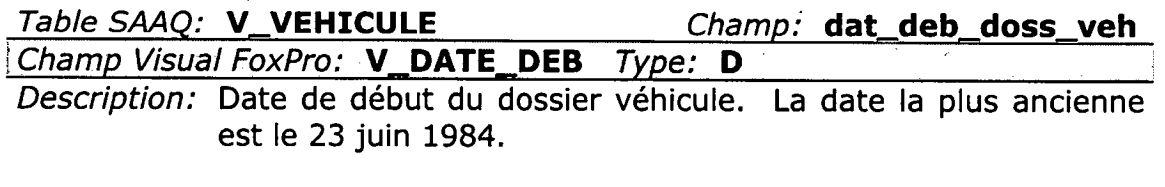

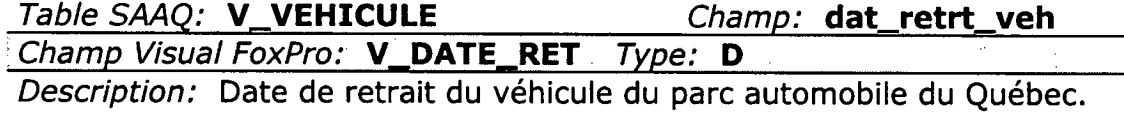

# **6.3 La personne physique**

La personne physique est l'entité propriétaire des véhicules particuliers et de certains véhicules commerciaux. Elle possède des attributs d'identification, socio-démographiques, de classification et temporelles. Certains attributs ont été omis pour fins de confidentialité (nom, prénom).

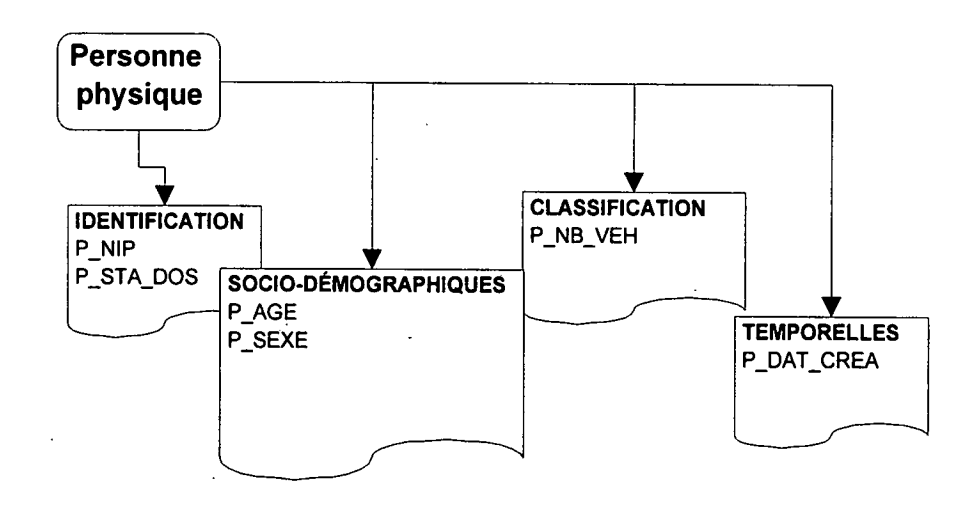

#### **Figure 6: Attributs de l'entité personne physique**

### **6.3.1Attributs d'identification**

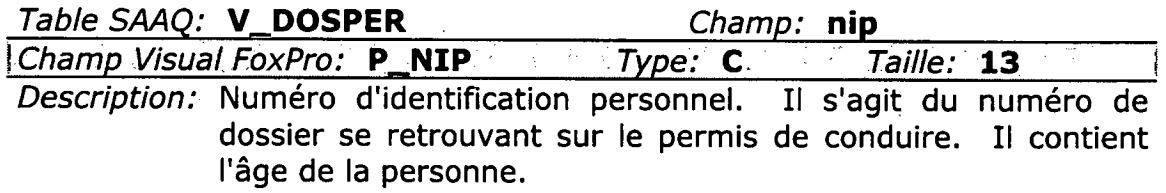

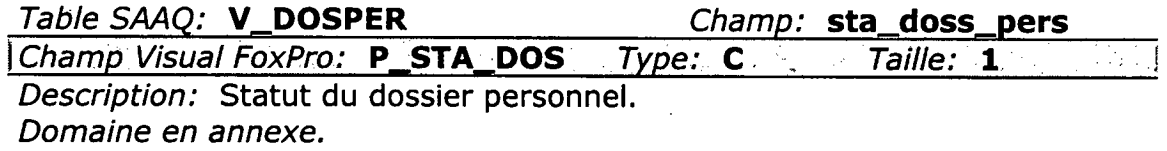

### **6.3.2Attributs socio-démographiques**

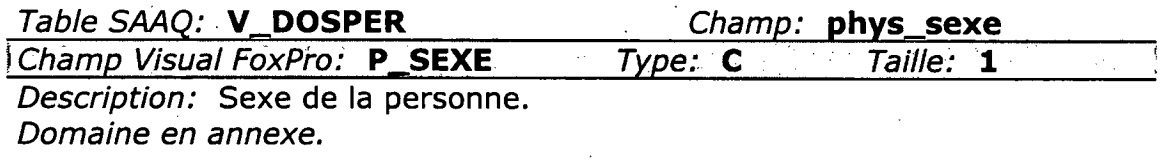

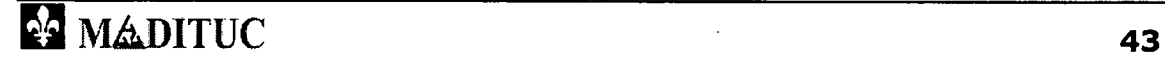

Projet MTQ-MADITUC sur les données de la SAAQ et aux des Rapport du voiet 1

Champ Visual FoxPro: P\_AGE Type: N Taille: 2 Description: Âge de la personne. Information dérivée de P\_NIP. Domaine en annexe.

### 6.3.3 Attributs de classification

Table SAAQ: V\_DOSPER Champ: nb\_veh\_pers Champ Visual FoxPro: P\_NB\_VEH Type: N Taille: 2 Description: Nombre de véhicules du propriétaire. L'information déclarée sera validé (recalculé) en vertu du fichier de véhicules.

### 6.3.4 Attributs temporels

Table SAAQ: V\_DOSPER Champ: dat\_crea\_doss\_pers Champ Visual FoxPro: P\_DATE\_CRE Type: D Description: Date de création du dossier personnel.

Table SAAQ: V\_DOSPER Champ: dat\_fin\_doss\_pers Champ Visual FoxPro: P\_DATE\_FIN Type: D Description: Date de fermeture du dossier personnel.

#### Le domicile 6.4

Le domicile est une entité spatiale liée à la personne physique. Par extension, on le relie au véhicule en supposant que la personne physique maintient le véhicule à cet endroit.

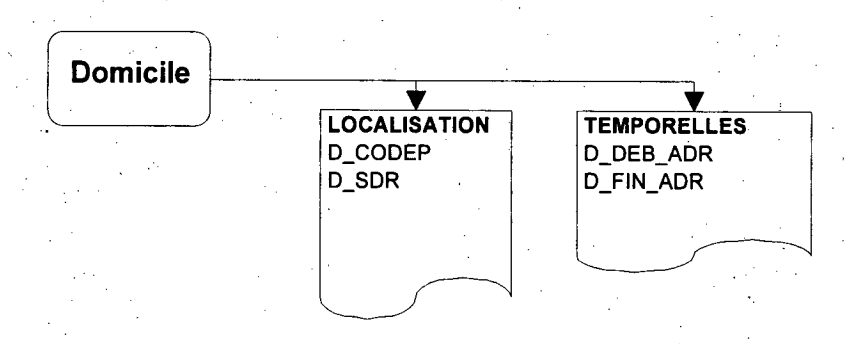

Figure 7: Attributs de l'entité domicile

Projet MTQ-MADITUC sur les données de la SAAQ

Rapport du volet 1

### 6.4.1 Attributs de localisation

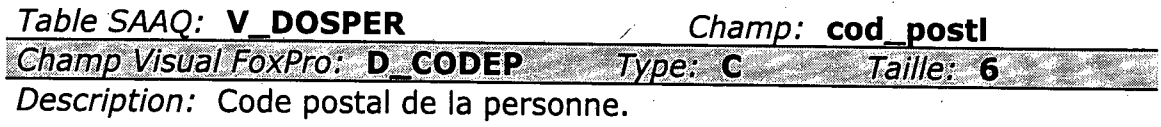

Table SAAQ: V\_DOSPER Champ: cod\_muni Champ Visual FoxPro: D\_SDR Type: N Taille: 5 Description: Code municipalité (SDR). Domaine en annexe.

### 6.4.2 Attributs temporels

Table SAAQ: **V\_DOSPER** Champ: dat\_deb\_adr Champ Visual FoxPro: D\_DEB\_ADR Type: D Description: Date de début de validité de l'adresse.

Table SAAQ: **V\_DOSPER** Champ: dat\_fin\_adr Champ Visual FoxPro: D\_FIN\_ADR Type: D Description: Date de fin de validité de l'adresse.

#### 6.5 La personne morale

personne morale est propriétaire d'un ou plusieurs véhicules La commerciaux. Il s'agit d'une entreprise, organisation ou société possédant des attributs d'identification, de classification et temporelles.

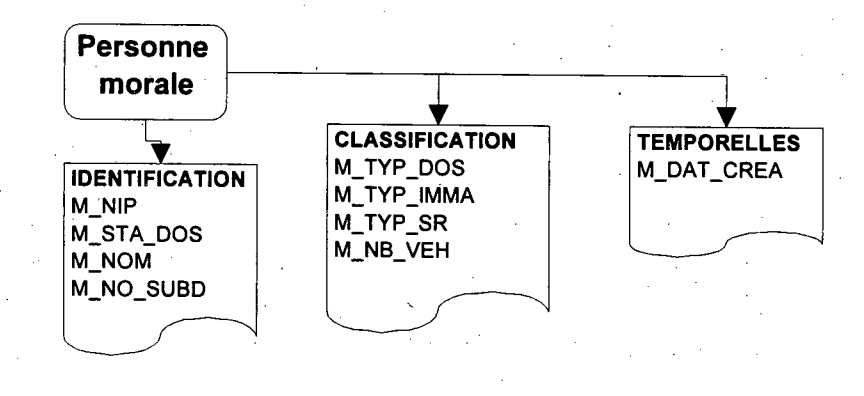

Figure 8: Attributs de l'entité personne morale

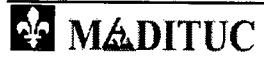

**Projet MTQ-MADITUC sur les données de la SAAQ** 

ai<del>chnock du volet i</del>

### **6.4.1Attributs de localisation**

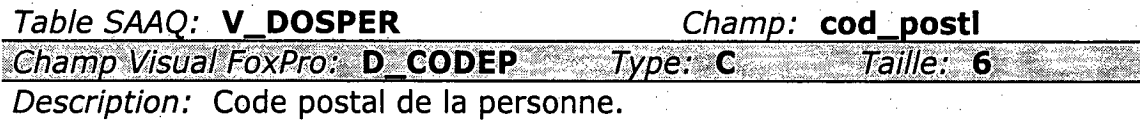

Table SAAQ: **V\_DOSPER** Champ: **cod\_muni**  Champ Visual FoxPro: **D\_SDR** 7ype: **N** Taille: 5 Description: Code municipalité (SDR). Domaine en annexe.

### **6.4.2Attributs temporels**

Table SAAQ: **V\_DOSPER** Champ: **dat\_deb adr**  Champ Visual FoxPro: **D\_DEB\_ADR** Type: **D** Description: Date de début de validité de l'adresse.

Table SAAQ: **V\_DOSPER** Champ: **dat fin adr Champ Visual FoxPro: D\_FIN\_ADR Type: D** Description: Date de fin de validité de l'adresse.

# **6.5 La personne morale**

La personne morale est propriétaire du véhicule commercial. Il s'agit d'une entreprise, organisation ou société possédant des attributs d'identification, de classification et temporelles.

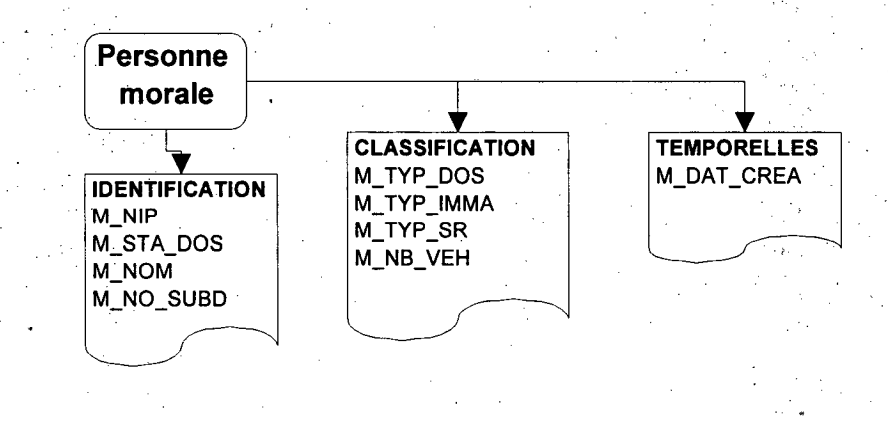

**Figure 8: Attributs de l'entité personne morale** 

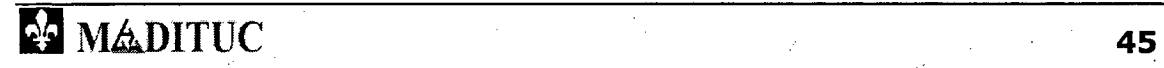

ProjetiMTQ<sup>\*</sup>MADITUC(suriles données de lla SAAQ) <u> 1122 - 123 - 123 - 123 - 123 - 123 - 123 - 123 - 123 - 123 - 123 - 123 - 123 - 123 - 123 - 123 - 123 - 123 -</u> Rapport dulvolet 11

## 6.5.1 Attributs d'identification

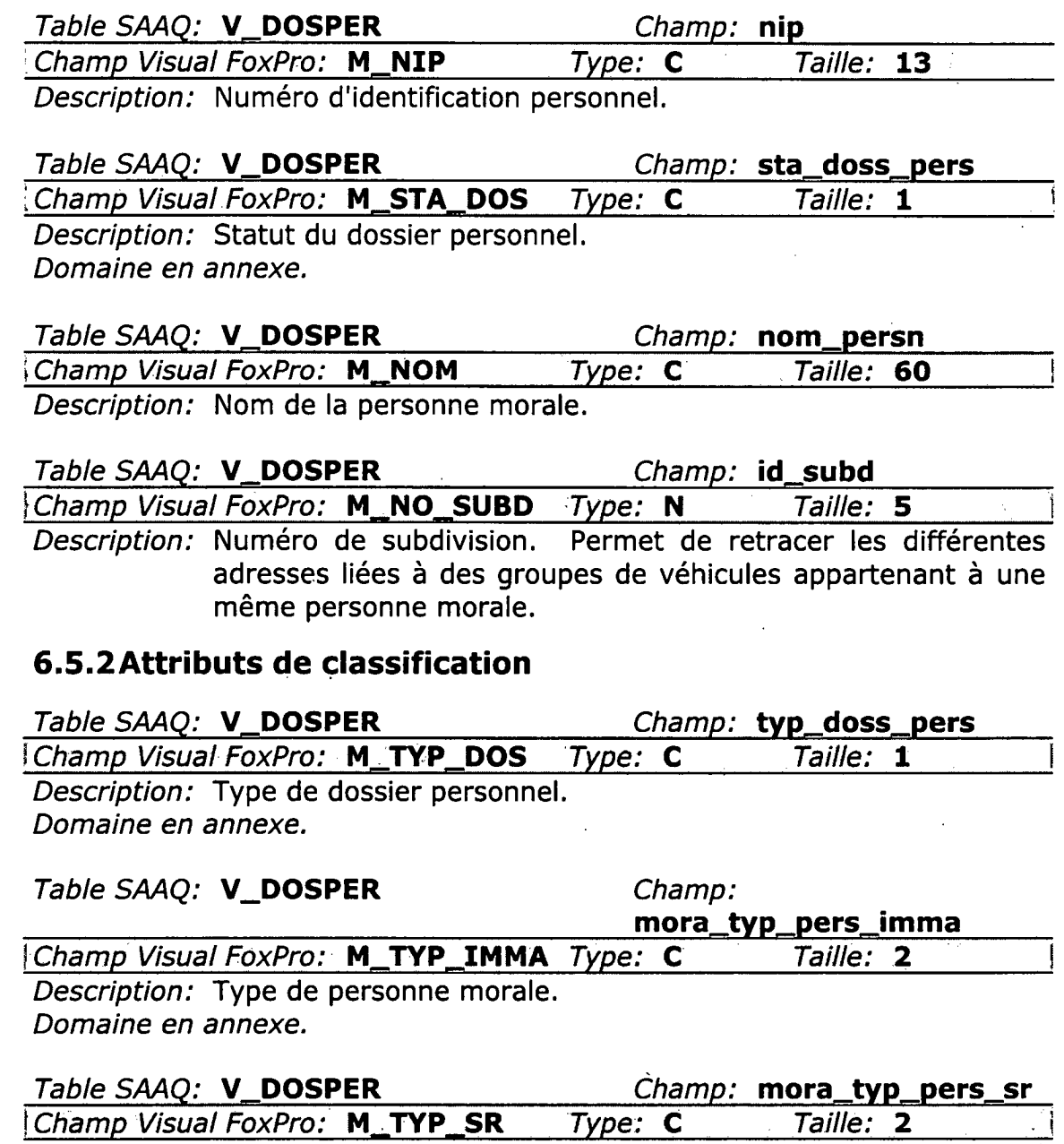

لت Description: Type de personne morale, aux fins du code de la sécurité routière.

Domaine en annexe.

**ET MADITUC** 

Projet MTQ-MADITUC sur les données de la SAAO.

**Rapibrach** volar if

Table SAAQ: **V\_DOSPER** Champ: **nb\_veh\_pers**  Champ-VisuarFoxPro: **M\_NB\_VEH** -Type **N-** Taille **2**  Description: Nombre de véhicules du propriétaire.

### **6.5.3Attributs temporels**

Table SAAQ: **V\_DOSPER** 

dat\_crea\_doss\_pers

Champ:

rCifarh2p-ViearFOXPro:' - ,MLDAT **CRE** Type: **D`.**  Description: Date de création du dossier personnel.

# **6.6 La base de transport**

La base de transport est l'équivalent de la résidence pour la personne morale. Elle pose un problème particulier concernant l'existence ou non d'un véhicule à l'endroit indiqué.

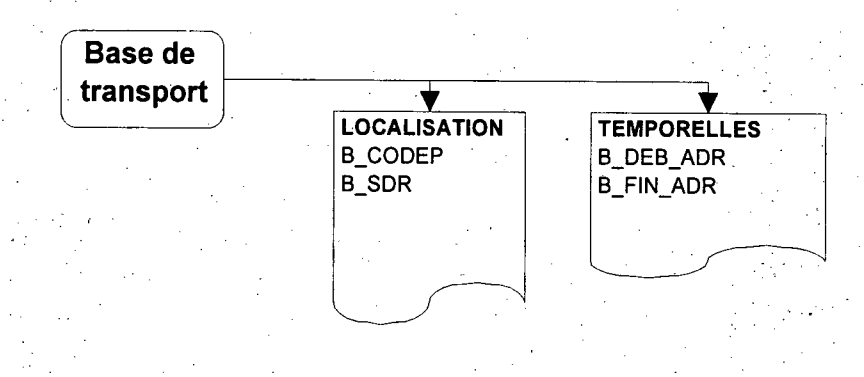

**Figure 9: Attributs de l'entité base de transport** 

### **6.6.1Attributs de localisation**

Table SAAQ: **V\_DOSPER** Champ: **cod\_postl**  Champ Visual FoxPro: **B\_CODEP** Type: C Taille: 6 Description: Code postal de la personne morale.

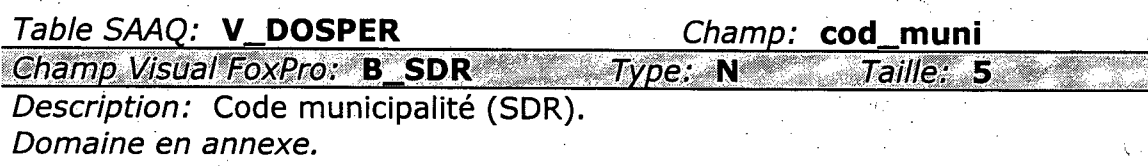

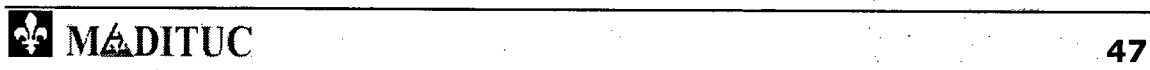

Project MAD MUC sur les données de la SMQ. Comme de la change distribution

### **6.6.2 Attributs temporels**

Table SAAQ: **V\_DOSPER** Champ: dat\_deb\_adr Champ Visual FoxPro: B\_DEB\_ADR Type: D Rage - 45 Description: Date de début de validité de l'adresse.

Table SAAQ: V\_DOSPER Champ: dat\_fin\_adr Champ Visual FoxProx B\_FIN\_ADR Type: D Description: Date de fin de validité de l'adresse.

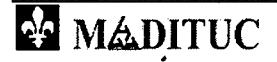

#### Reported a March 1990

# **7 Validation**

La validation des données contenues dans les fichiers unifiées implique la **vérification** des aspects suivants, qui seront discutés dans les sections de ce chapitre:

- Vérification des valeurs des champs qui possèdent des **domaines**  (valeurs prédéfinies).
- Vérification du **statut** des véhicules, des personnes et des autorisations à l'aide des multiples dates.
- Vérification et unification des **marques** des véhicules pour fins de classification.
- Vérification de l'attribution des **types** de véhicules en fonction des marques déclarées.

Le programme "VALIDATION DU FICHIER MOTOR. PRG" effectue les opérations de validation.

### **7.1 Validation des champs avec domaine**

Plusieurs champs des fichiers unifiés possèdent un **domaine** de valeurs prédéfinies. La première expérimentation consiste à vérifier si les valeurs de ces champs correspondent aux domaines définis par la SAAQ dans son document INFOCENTRE. Ce processus, appliqué de manière itérative, a permis d'ajouter les valeurs manquantes dans les domaines des champs.

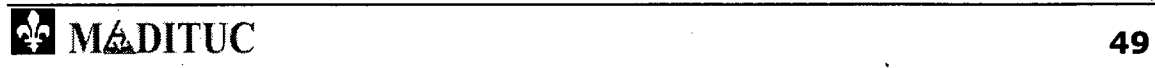

Projet MTO-MADITUC sur les données de la SAAO

tenning and the first state

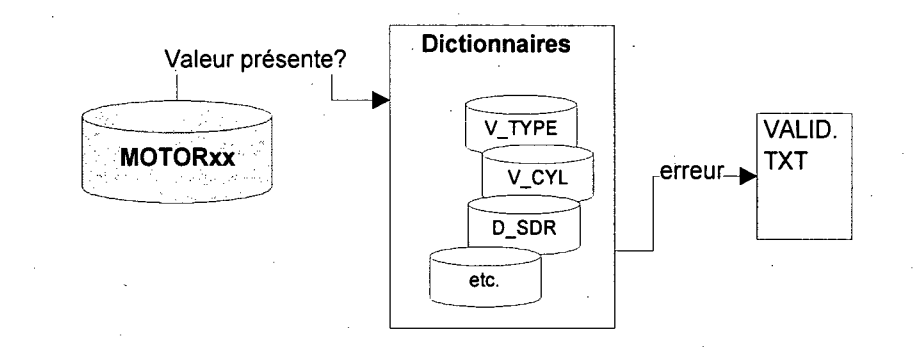

#### **Figure 10: Validation des valeurs de champs**

Après vérification:

- La très grande majorité (99,9%) des valeurs de champs sont valides.
- Pour le champ V\_TYP\_USA (usage du véhicule), la valeur "HABIT"  $\blacksquare$ (habitation motorisée) a été ajoutée au dictionnaire.
- La valeur "??" a été observée pour le champ V\_TYP\_UTIL dans le fichier unifié de 1996.
- Des valeurs vides ont été observées pour les champs V\_MARQUE, V\_MODELE, et V\_CARBUR.

## **7.2 Validation des statuts à l'aide des dates**

Le champ V\_STATUT contenu dans les fichiers unifiés ne reflète pas l'état d'utilisation du véhicule à la date butoir, mais bien à la date **d'extraction**  des données. Afin de valider l'activité du véhicule à la date désirée, nous devons utiliser l'ensemble des informations de date qui nous sont disponibles. La Figure 11 décrit la **dynamique temporelle** associée au fichier unifié.

Projet MTO-MADITUC sur les données de la SAAO

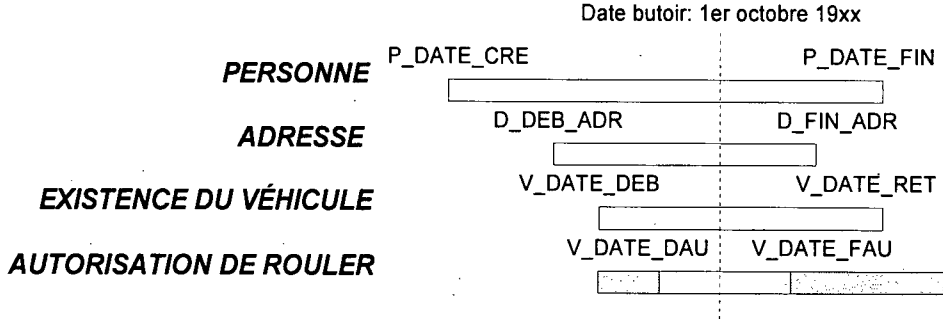

**Figure 11: Dynamique temporelle des entités personne et véhicule** 

**L'autorisation** de rouler correspond à l'émission du certificat d'immatriculation du véhicule. La date butoir doit se situer entre le début et la fin de l'autorisation (V\_DATE\_DAU et V\_DATE\_FAU). L'entité véhicule a sa propre existence dans le système, d'où les dates de début (V\_DATE\_DEB) et de retrait (V\_DATE\_RET).

**L'adresse** est une information liée au domicile (base) de la personne; elle doit être validée pour la date butoir (entre D\_DEB\_ADR et D\_FIN\_ADR). Enfin, l'existence de la personne (physique ou morale) doit être vérifiée avec les dates de début de dossier (P\_DATE\_CRE) et de fin (P\_DATE\_FIN).

Pour l'essentiel, cette partie de la validation constitue une **double vérification** des requêtes d'extraction effectuées' à la SAAQ, puisque cellesci prennent en compte les éléments de date. Cependant, des informations supplémentaires ont été rapatriées pour les personnes physiques ne possédant pas de véhicule. La date de fin de dossier a été extraite afin de vérifier l'existence (dans le système de la SAAQ) de la personne et ainsi omettre les personnes décédées ou retirées.

## **7.3 Validation des marques et des types de véhicule**

Quelques incohérences ont été observées dans les données brutes dans les champs V\_MARQUE, V\_MODELE, V\_TYPE et V\_TYP\_USA. Pour corriger

#### **Projet MTO-MADITUC sur les données de la SAAO de la contrat de la volet 1.**

l'information défectueuse, une procédure supplémentaire a été montée à l'aide d'un fichier dictionnaire multi-champs, "MARQUES.DBF". Ce fichier regroupe l'ensemble des combinaisons de marques, modèles et type extraites des fichiers unifiés. Pour chacune de ces combinaisons orthographiques, les traitements suivants ont été appliqués:

- **Identification** complète (si possible) de la marque et du modèle du véhicule.
- Vérification de **l'orthographe** de la marque et du modèle. L'orthographe corrigé (champ V\_MARQUE seulement) a été placé dans un champ supplémentaire du dictionnaire.
- Le **type** de véhicule a été **corrigé** en fonction de la marque et du modèle déclarés, lorsqu'aucune ambiguïté n'était possible (exemple, "JOHND" = véhicule-outil et non automobile)

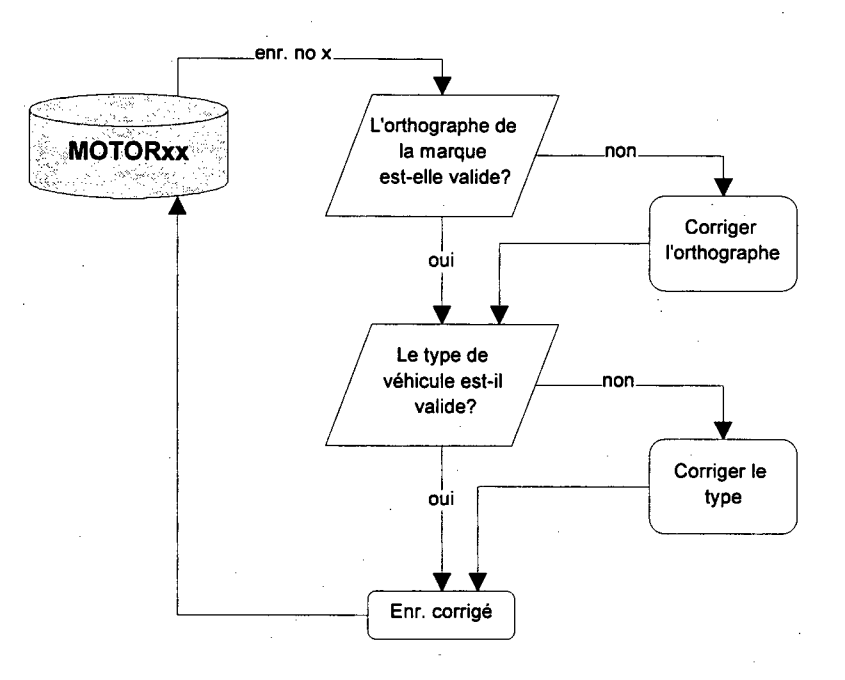

#### **Figure 12: Validation de la marque et du type de véhicule**

À titre d'information, pour le fichier unifié 1996, environ 5731 déclarations de type de véhicule s'avèrent erronées, soit 1 véhicule sur 2800.

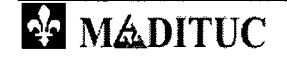

## **7.4 Appartenance aux subdivisions**

Comme mentionné précédemment, l'appartenance des véhicules aux **subdivisions** ne peut être validé convenablement à partir des informations déclarées à la SAAQ. Cependant, des mesures ont été prises dans le programme de validation afin d'éviter qu'un véhicule soit déclaré plus d'une fois.

## **75 Caractère commercial ou particulier**

Le caractère commercial/particulier d'un véhicule ne dépend pas seulement de son propriétaire. Il a été convenu, à la lumière de l'examen des données brutes, d'énoncer des règles d'attribution, mentionnées ci-après et intégrées dans le programme de validation:

- Tous les véhicules possédés par des personnes **morales** sont dits **"commerciaux".**
- Toutes les **automobiles** et les **motocyclettes** (incluant les vélomoteurs) possédées par des personnes **physiques** sont dites **"particulières".**
- Les **camions** (après validation des fourgonnettes, qui sont classées "automobiles"), les **autobus** et autres véhicules utilitaires possédés par des personnes **physiques** sont dits **"commerciaux".**

Le Tableau 19 résume, après compilation, les attributions reliées au caractère des véhicules.

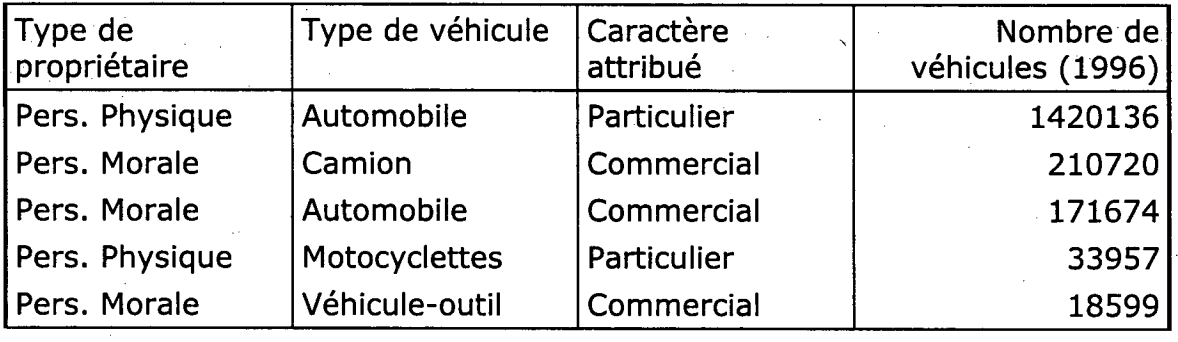

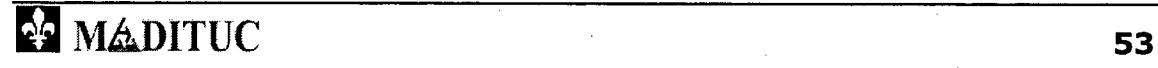

**Projet MTQ-MADITUC sur les données de la SAAQ** 

 $\blacksquare$ 

1

tonnoa da marzo

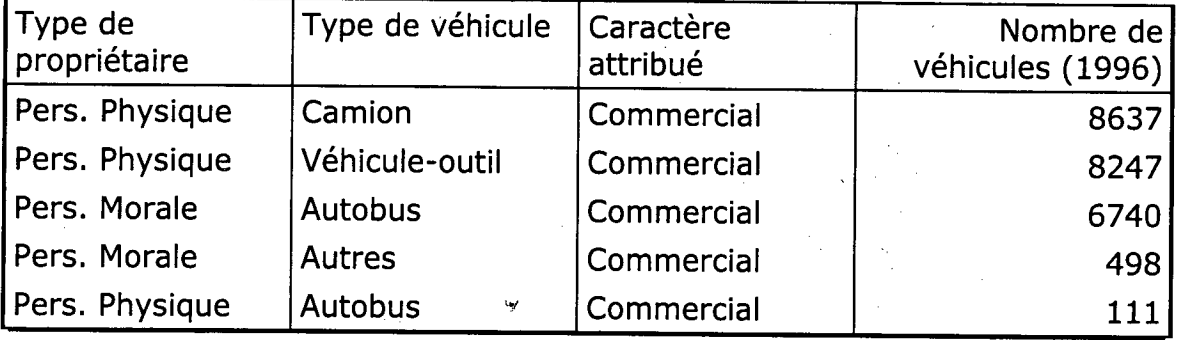

**Tableau 19: Sommaire des type de véhicules et attribution des caractères** 

# **76 Différentiels d'activité 1993-1996**

Avant de passer à la géocodification, une procédure permet de construire deux variables permettant de déceler les **différences** dans les **activités** des **personnes** (code P\_DIFF) et des **véhicules** (code V\_DIFF) entre 1993 et 1996.

Le programme vérifie si chaque personne active en 1993 est toujours active en 1996, et vice-versa. Il en est de même pour les véhicules (voir Figure 13 et Figure 14). Dans le cas des personnes, un code spécial indique si le code postal a changé dans cette période, afin de vérifier d'éventuels déménagements<sup>16</sup>. Pour les véhicules, le NIP associé est pris en compte, ce qui permet de déterminer ceux qui ont changé de propriétaire dans la période cible.

<sup>&</sup>lt;sup>16</sup> La méthode ne permet pas de déceler des déménagements à l'intérieur du même code postal.

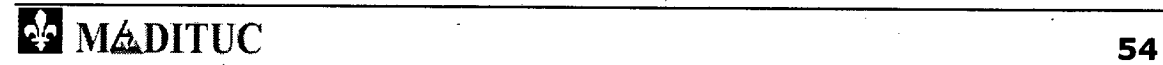

Projet MTQ-MADITUC sur les données de la SAAQ Rapport du volet 1-

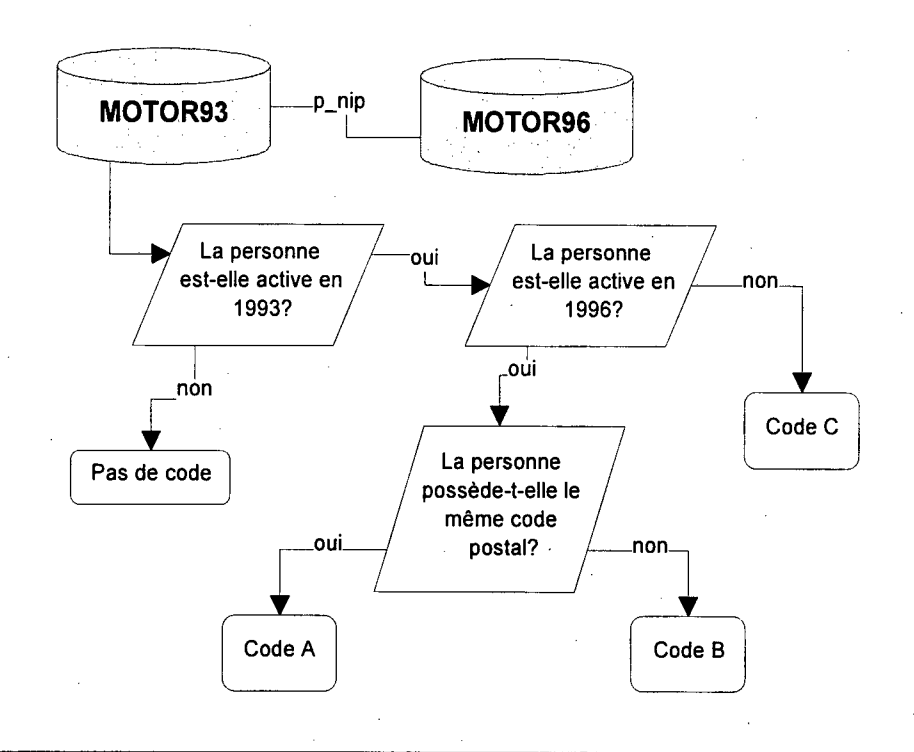

**Figure 13: Dynamique de vérification du différentiel personne 1993-1996** 

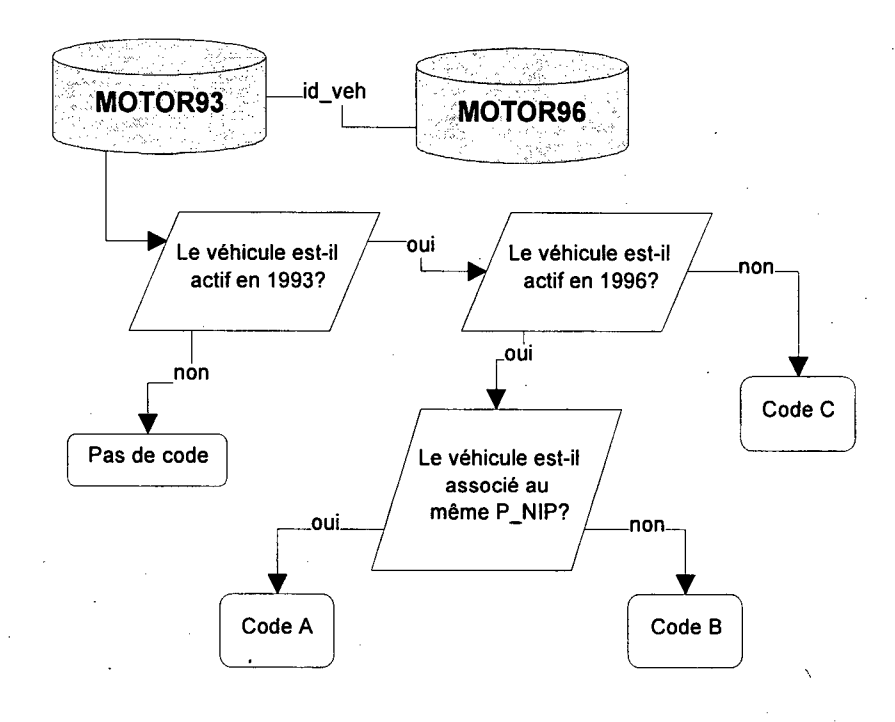

**Figure 14: Dynamique de vérification du différentiel véhicule 1993-1996** 

**Projet MTO-MADITUC sur les données de la SAAO** 

zeteit. Eritaile et al. et al. et al. et al. et al. et al. et al. et al. et al. et al. et al. et al. et al. et

# **8 Géocodification**

La **géocodification** consiste à associer une **référence spatiale** à chacune des entités identifiées dans les fichiers unifiés. Cette section décrit l'utilisation des dictionnaires et explique le traitement effectué pour les observations qui n'ont pu être directement géopositionnées. Le programme "geocodification.prg" a été utilisé pour ces expérimentations.

#### **8.1 Choix des dictionnaires**  Miee

Le **code postal** est l'élément choisi pour associer une référence spatiale aux **domiciles** (et bases) des personnes contenues dans les fichiers unifiés. Pour ce faire, un **dictionnaire des codes postaux** a été préparé pour la grande région de Montréal. Celui-ci présente, pour chaque code postal, une paire de coordonnées X,Y dans le système MTM NAD83<sup>17</sup> ainsi qu'un numéro associé au découpage en 92 secteurs du MTQ.

Le code postal est une entité représentant un côté d'îlot en milieu urbain. Il peut également être associé à un édifice important, une boîte postale ou une partie d'édifice. En milieu suburbain, le code postal est maintenant utilisé pour représenter les super-boîtes communautaires (plusieurs côtés d'îlots), ce qui pose un problème si l'on désire obtenir une localisation précise à l'aide du seul code postal. Postes Canada distingue des secteurs dits "régions de tri d'acheminement" (RTA), identifiés par les trois premiers caractères du code. Les trois derniers caractères constituent l'unité de distribution locale (UDL).

Le dictionnaire utilisé pour l'association des coordonnées X-Y compte, au 16 juin 1997, 91110 codes postaux couvrant les 92 secteurs \_municipaux

# **IVALITUC** 56

Projet MTQ-MADITUC sur les données de la SAAO

identifiés par le MTQ. Un autre dictionnaire attribue un numéro de secteur aux codes postaux non localisés.

## **8.2 Codes postaux non localisés**

Certains codes postaux ne peuvent être localisés sur le territoire<sup>18</sup> à cause de l'une des raisons suivantes:

- Le code postal représente un **casier postal** malgré la réglementation de la SAAQ qui en interdit l'usage pour l'adresse.
- L'usager de la SAAQ a déclaré un **code postal temporaire** (se terminant par "9Z7") et n'a pas effectué de changement d'adresse par la suite.
- Le code postal déclaré est **invalide** ou une **erreur orthographique**  s'est glissée lors de la déclaration.

Une deuxième opération permettra d'associer, si possible, un numéro de secteur municipal à ces codes postaux à l'aide du code de RTA (trois premiers caractères).

## **8.3 Code de géocodification**

Un code de géocodification a été établi afin de refléter le niveau de résolution atteint par l'opération. Ainsi, la variable S\_GEO des fichiers unifiés MOTOR93 et MOTOR96 contient ce code portant les valeurs suivantes:

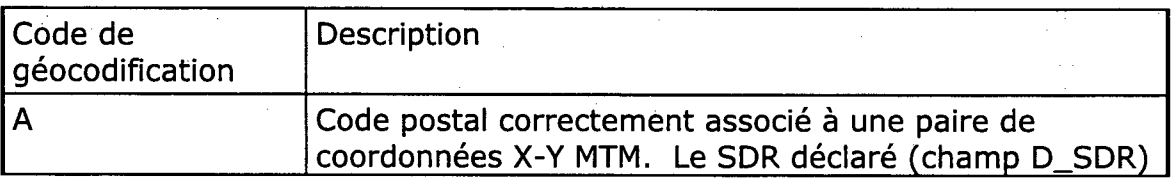

<sup>17</sup> Projection Mercator Transverse Modifiée, North American Datum 1983.

 $18$  On ne peut leur associer une paire de coordonnées X-Y précises.

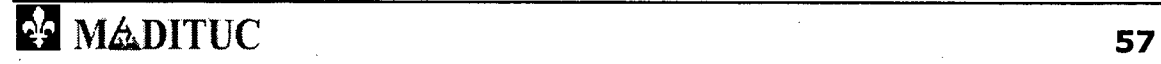

Projet MTQ-MADITUC sur les données de la SAAQ Reprogram volar A

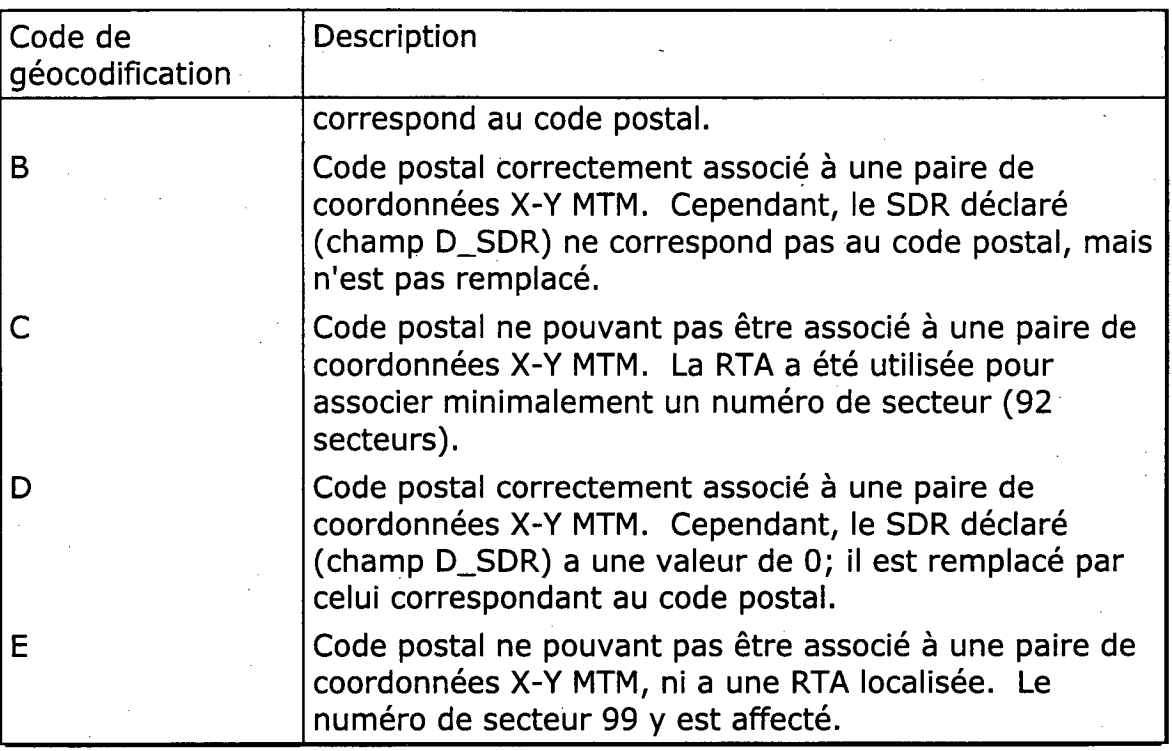

**Tableau 20: Code de géocodification** 

## **13.4 Résultats de la géocodification**

L'opération de géocodification s'est avérée efficace, réussissant à attribuer des coordonnées X-Y à plus de 99% des observations. Le Tableau 21 résume les résultats de géocodification pour les deux années.

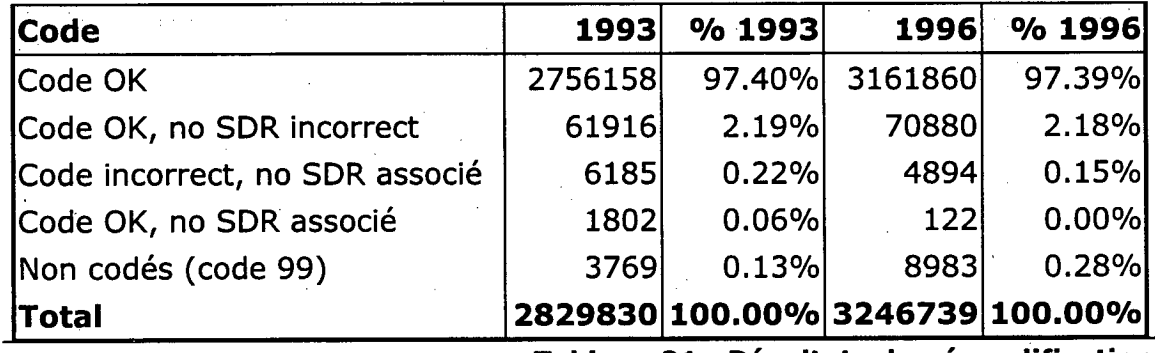

**Tableau 21: Résultats de géocodification** 

1

# **9 Résultats sommaires**

Cette section établit quelques résultats sommaires sur les fichiers de motorisation constitués. Ces questions seront abordées plus en profondeur dans le volet 2 du projet.

### *9.1 Activité*

Comme décrit précédemment, le caractère d'activité d'un véhicule à la date butoir ne dépend pas du champ V\_STATUT déclaré à la SAAQ, mais bien de l'amalgame des dates d'autorisation, d'existence de la personne et du véhicule. La Figure 15 décrit sommairement le statut d'activité des personnes et des véhicules pour 1993 et 1996.

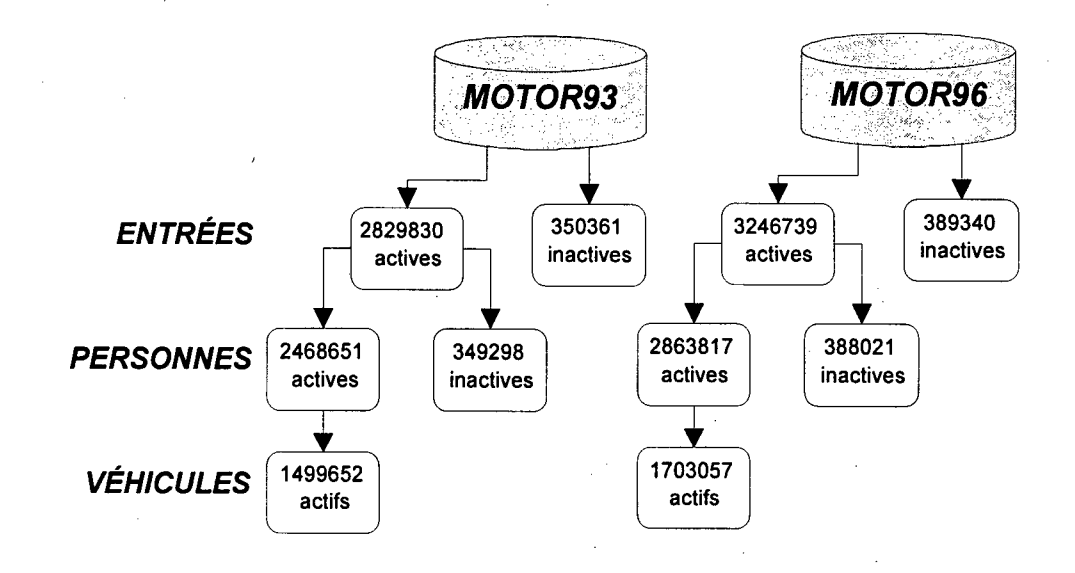

**Figure 15: Sommaire du statut d'activité des personnes et des véhicules, région de Montréal (données préliminaires volet 1 SAAQ-MTQ)**  **Projet MTQ-MADITUC sur les données de la SAAO** 

## **9.2 Répartition des personnes**

Le Tableau 22 présente la distribution sommaire du type de personne (physique, morale-corporation et morale-société) pour chacune des annéescibles.

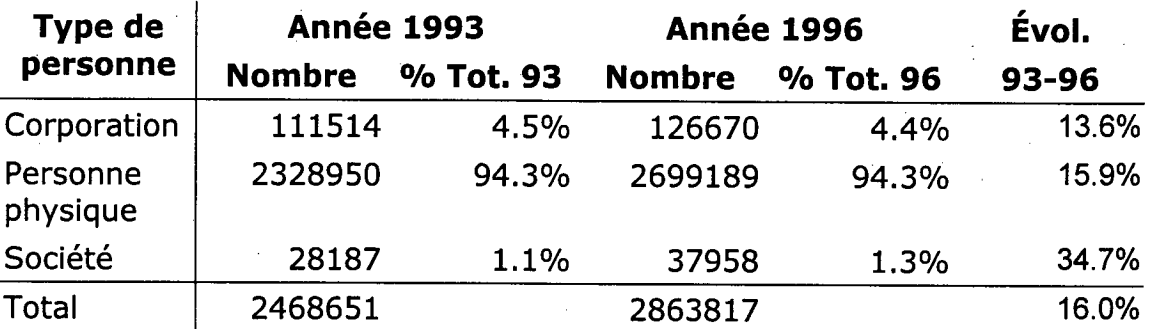

**Tableau 22: Répartition des types de personnes dans les fichiers 1993 et 1996, région de Montréal (données préliminaires volet 1 SAAQ-MTQ)** 

Les taux d'évolution sont relativement élevés, ce qui a forcé une analyse supplémentaire. Après vérification des numéros de dossier (P\_NIP) et des autres éléments de liaison, il appert que les données sont "informatiquement" correctes, et que cette variation devra être expliquée dans une phase ultérieure du projet.

## **9.3 Répartition des propriétaires**

En guise de première estimation des propriétaires, une première requête a été effectuée pour identifier les personnes qui possédaient au moins un véhicule en 1993 et en 1996.

Trois groupes de propriétaires ont été identifiés pour chaque année (voir section 7.6):

- Un premier ensemble regroupe les propriétaires actifs en 1993 et en 1996 qui ont conservés le même code postal de résidence.
- Un second regroupe les propriétaires actifs qui ont changé de code postal.

**rm MilDITUC 60** 

#### Projet MTO-MADITUC sur les données de la SAAQ de la manifesta du voiet 1

Le dernier groupe représente les propriétaires actifs en 1993 qui ne sont plus actifs en 1996 (décédés, retirés ou émigrés). Pour l'an 1996, ce différentiel exprime les nouvelles personnes qui sont propriétaires (donc inactifs ou inexistants en 1993).

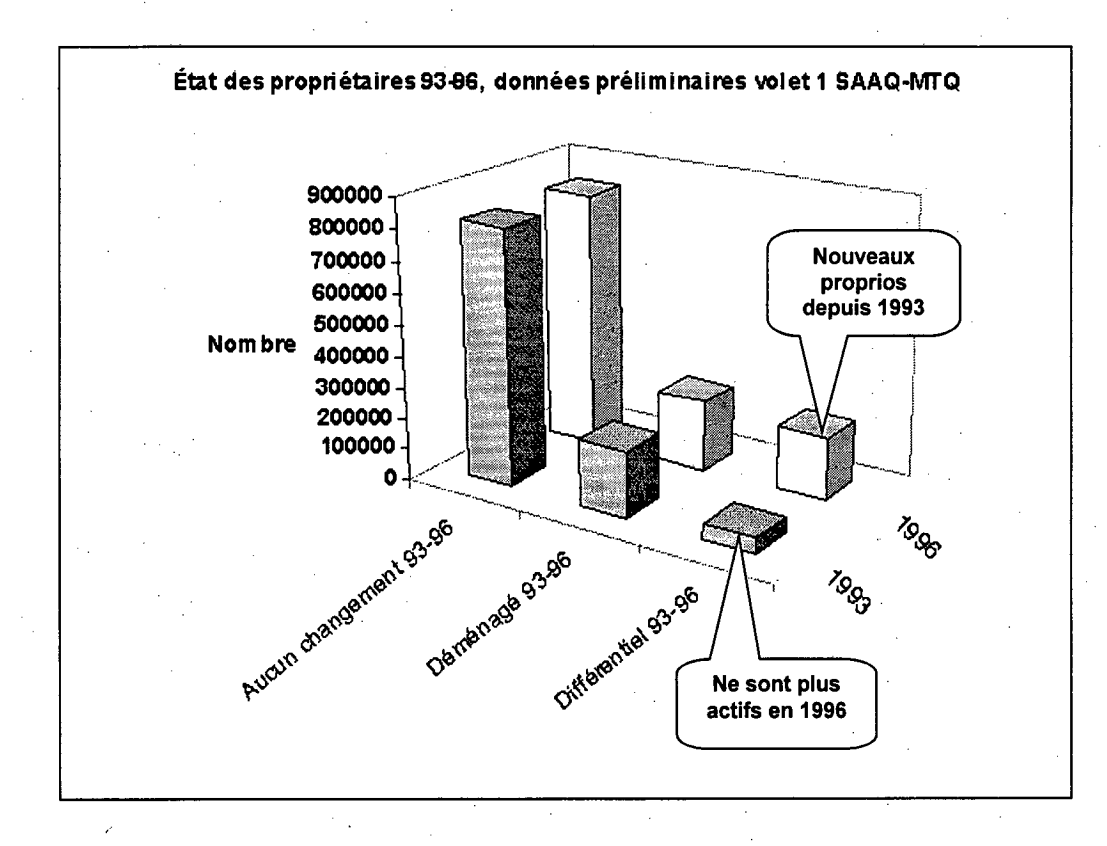

**Figure 16: État des personnes physiques propriétaires 1993-1996, région de Montréal (données préliminaires volet 1 SAAQ-MTQ)** 

La Figure 16 présente la situation des personnes physiques propriétaires en 1993 et en 1996.

## **9.4 Répartitiondes types de véhicules**

Le graphe de la Figure 17 permet d'apprécier la répartition des types de véhicules pour chaque année-cible, tout type de propriétaire confondu.

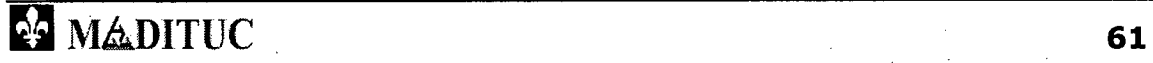

1

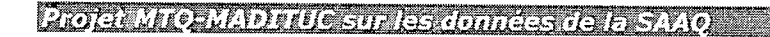

#### *Rapport du Volet 1*

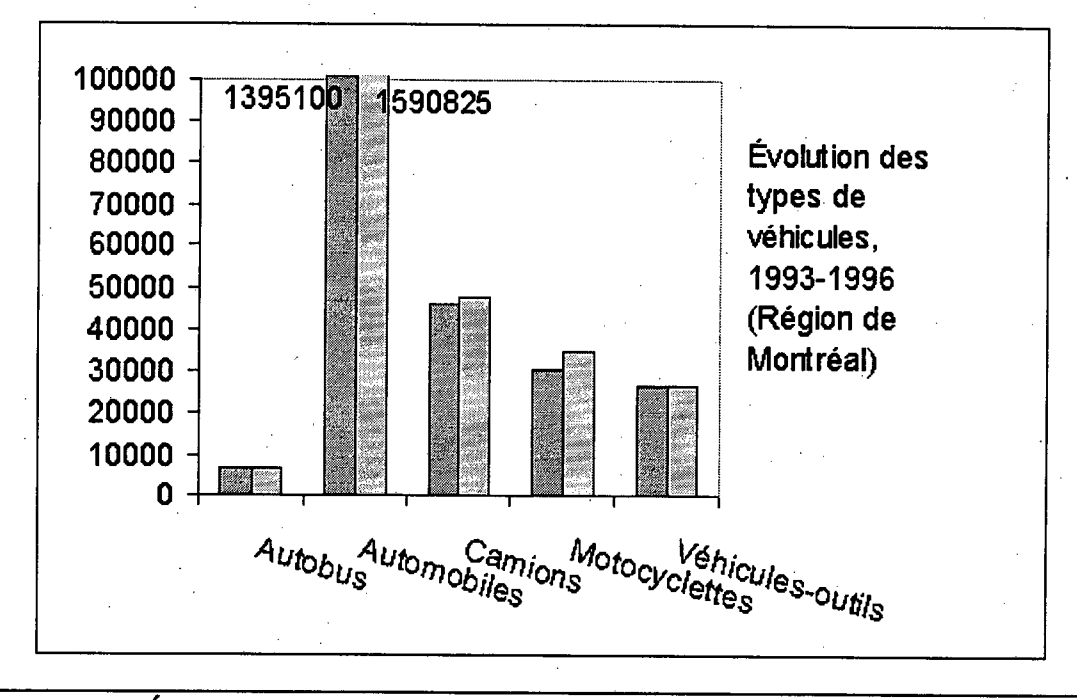

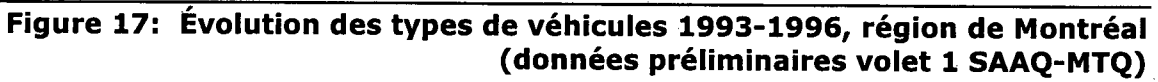

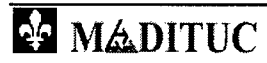

 $62$ 

# **10 Présentation des biens livrables**

La présente section décrit la structure et le contenu des différents biens livrables de ce volet.

## **10.1 Fichiers unifiés MOTORxx.DBF**

Les fichiers unifiées MOTOR93.DBF et MOTOR96.DBF possèdent les caractéristiques suivantes:

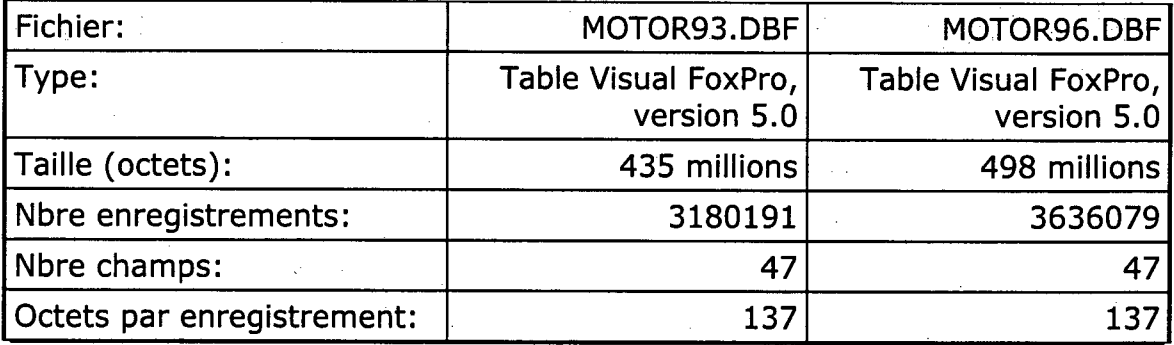

**Tableau 23: Caractéristiques des fichiers MOTORxx.DBF** 

Les deux fichiers possèdent la même structure, présentée dans le tableau suivant. À noter que les domaines des attributs se retrouvent à l'Annexe A.

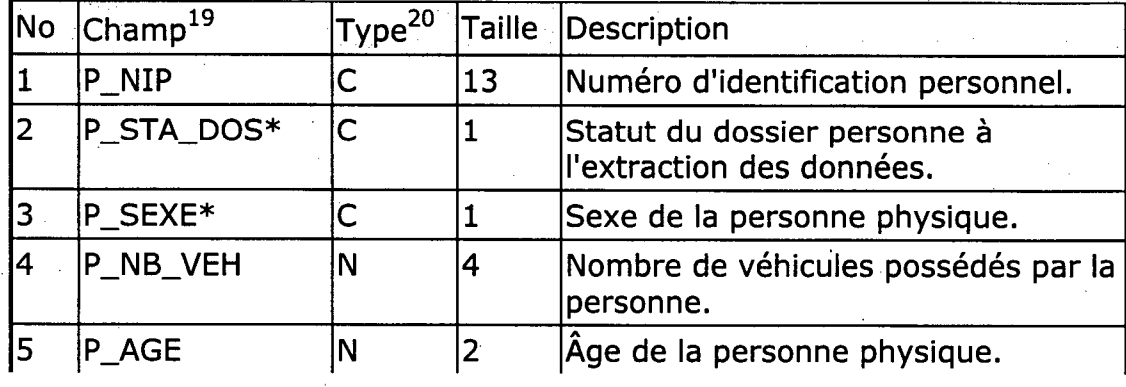

<sup>19</sup> Les champs avec astérisques possèdent un domaine de valeurs définies à l'Annexe A.

 $20$  C=caractère, I=entier, L=logique, N=numérique.

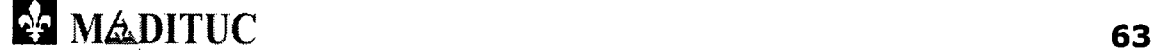

Projet MTQ-MADITUC sur les données de la SAAQ

Republic du volet de

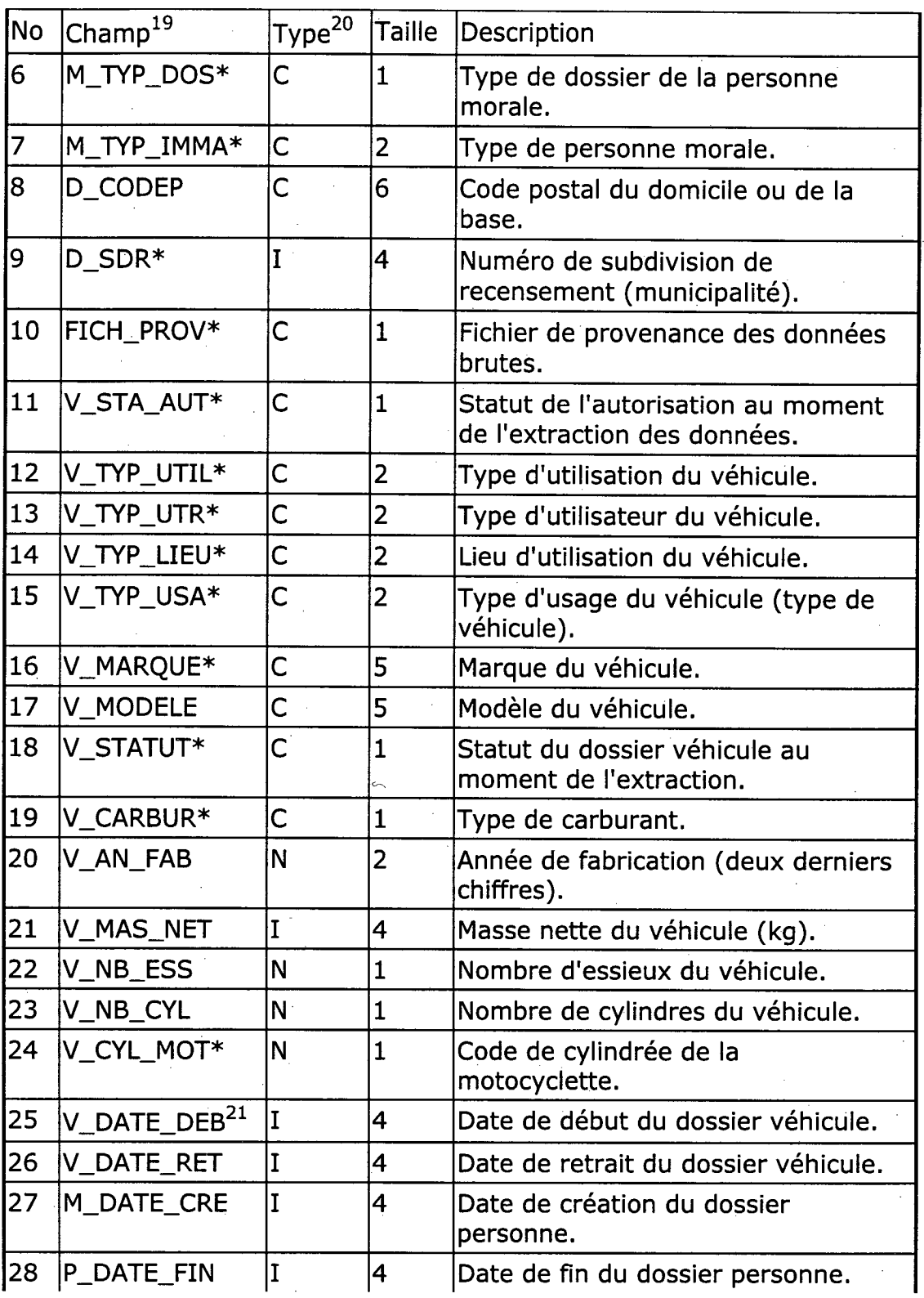

<sup>21</sup> Les valeurs de champs de type date ont été encryptées en entiers afin de diminuer leur taille de 10 à 4 octets.

Projet MTO-MADITUC sur les données de la **BARRO** 

DOORNO VOISTA

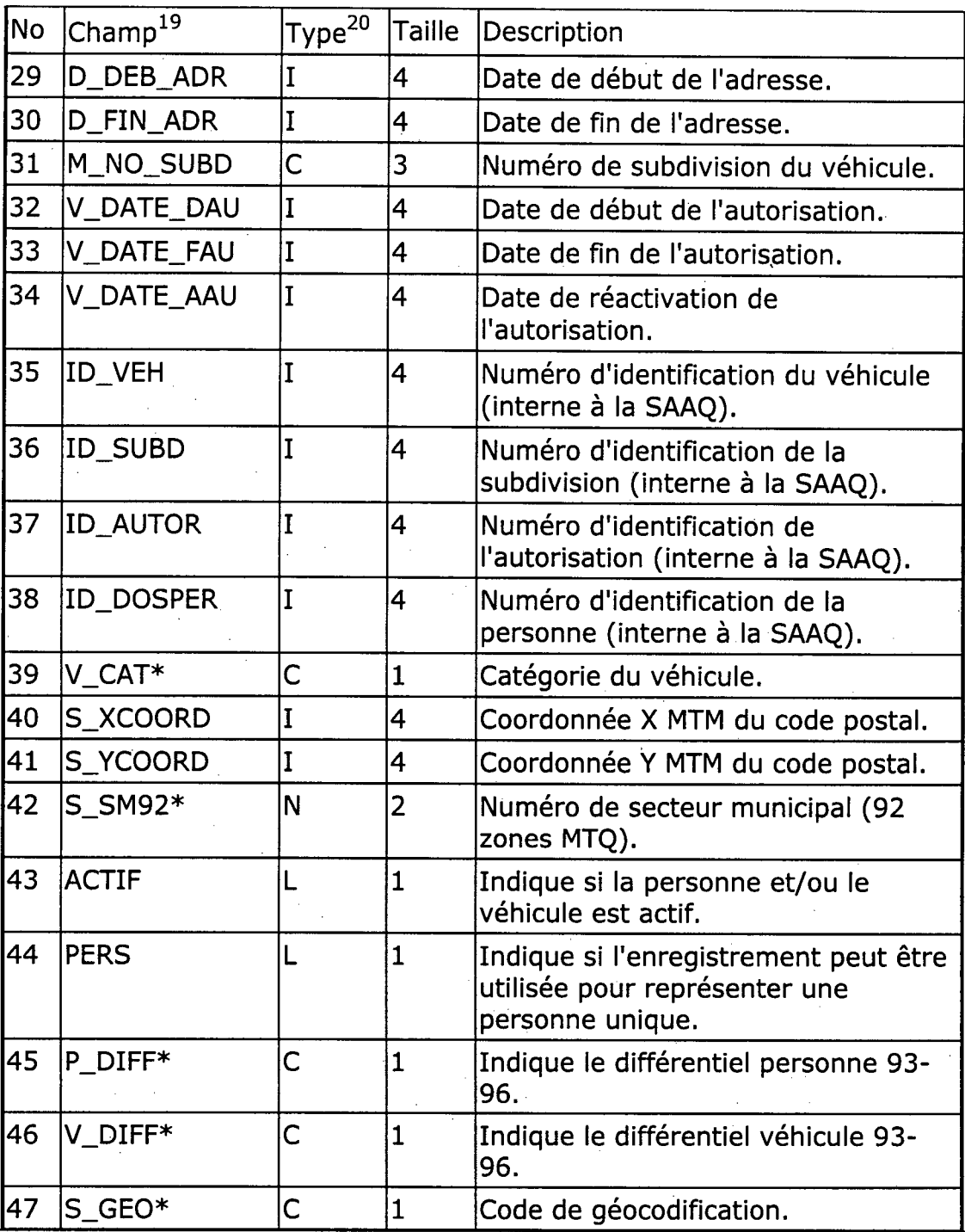

**Tableau 24: Structure du fichier MOTORXX.DBF** 

Les fichiers MOTORxx.DBF sont présents dans le sous-répertoire **\SAAQ\DBFS.** 

Projet MTQ-MADITUC sur les données de la SAAQ

a tennisk disnikt U

## **10.2 Dictionnaires**

Chaque champ du fichier MOTORxx.DBF qui possède un domaine est associé à un dictionnaire (ils sont énumérés à l'Annexe A). Ce fichier DBF, qui. porte le même nom que le champ, a la structure suivante:

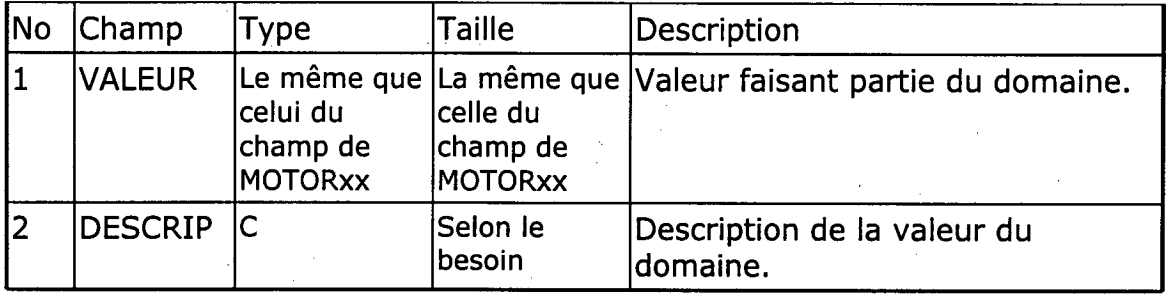

**Tableau 25: Structure d'un dictionnaire typique** 

Certains dictionnaires possèdent des champs supplémentaires qui apportent des précisions ou des associations supplémentaires. Les fichiers se retrouvent dans le sous-répertoire **\SAAQ\DICTION.** 

## **10.3 Programmes**

Le code des différents programmes constitués dans ce volet (voir Tableau 26) se retrouve à l'Annexe C. Les fichiers se retrouvent dans le sousrépertoire **\SAAQ\PRGS.** 

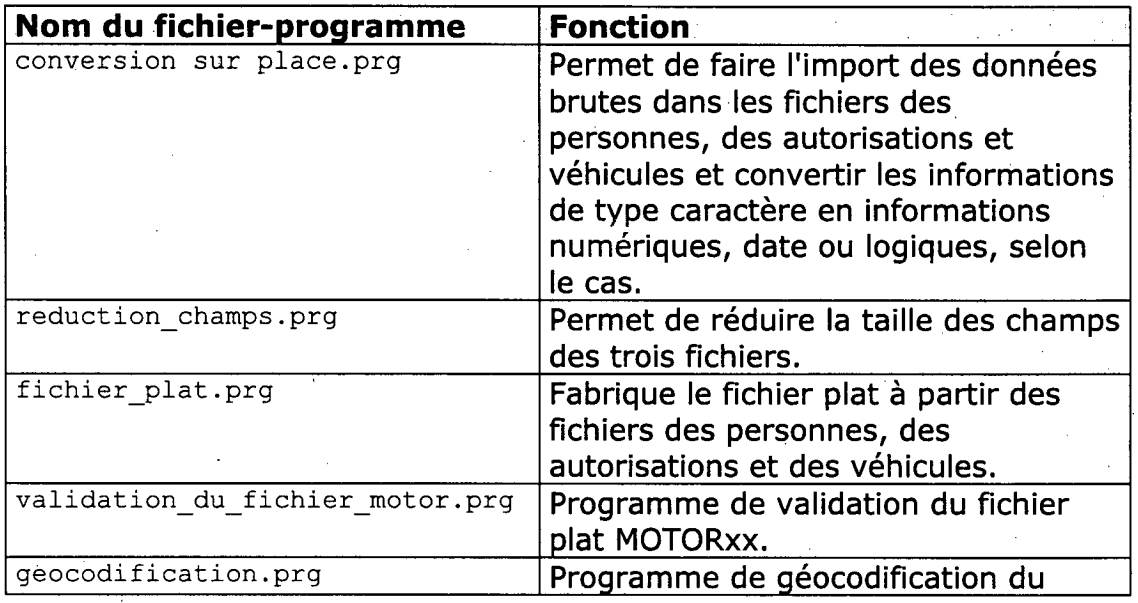

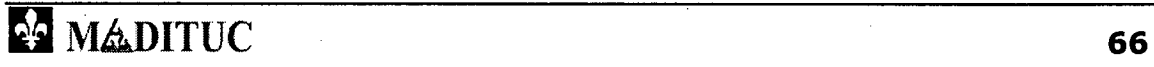

Projet MTQ-MADITUC sur les données de la SAAQ aannoo dhamaala

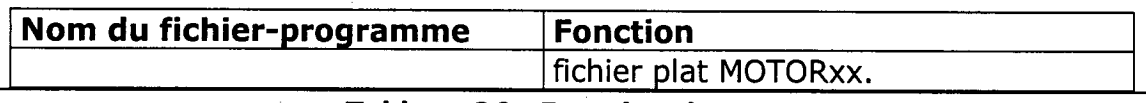

**Tableau 26: Fonction des programmes Visual FoxPro** 

## **10.4 Autres**

D'autres fichiers ont été créés lors de ce volet. Les documents Word97 et Exce197 se retrouvent dans le sous-répertoire **\SAAQ\DOCUM.** Certaines requêtes simples se retrouvent dans le sous-répertoire **\SAAQ\REQUETES.**  Les fichiers bruts ont également été conservés en format comprimé.

Projet MTO-MADITUC sur les données de la SAAO

# **11 Conclusion**

Ce document a présenté les étapes du **volet 1** du projet **"Analyse spatialisée de la motorisation"** MTQ-Polytechnique concernant les données de la Société d'assurance-automobile du Québec.

Les expérimentations effectuées ont permis, **au meilleur de nos connaissances:** 

- D'examiner la **structure** de l'environnement de **l'INFOCENTRE** de la SAAQ;
- D'effectuer quelques **tentatives d'extractions** de données de la SAAQ;
- D'examiner sommairement le **contenu des fichiers** de données obtenus de la SAAQ;
- De caractériser les **attributs** des **entités** en présence (personnes, autorisations, véhicules);
- De dériver une **procédure d'extraction** pour les données de 1993 et de 1996;
- De monter les **structures de fichier** propres à l'accueil des données;
- De procéder à des **activités de validation** de l'information;
- D'associer un **géocode** aux informations en présence.

Les résultats obtenus jusqu'à présent **nous permettent de croire** que les volets 2 et 3 du projet apporteront de nouveaux éclairages sur les aspects de la motorisation des personnes et des marchandises dans la grande région de Montréal.

**MADITUC** 68

# **Annexe A** Domaines des attributs

# Véhicule (V)

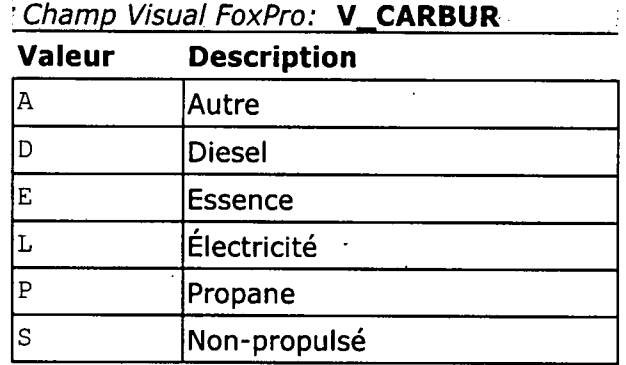

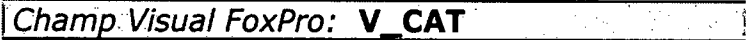

### **Valeur Description**

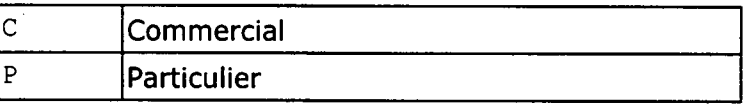

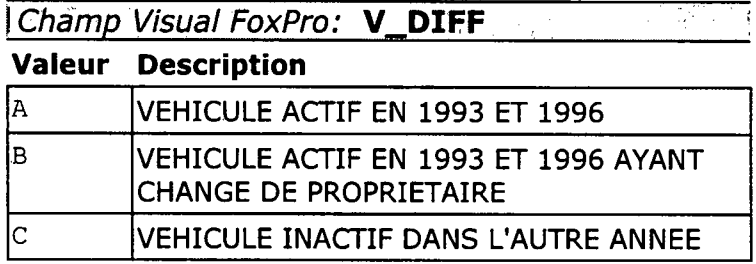

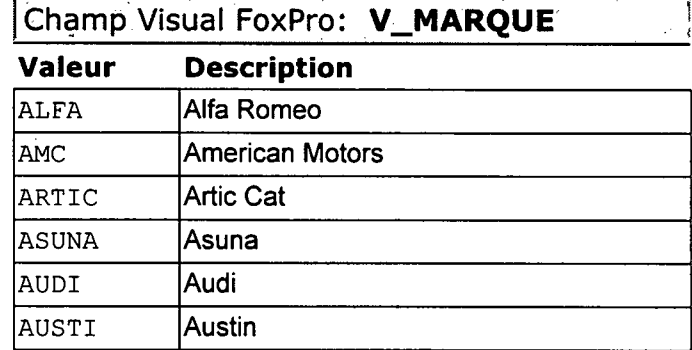

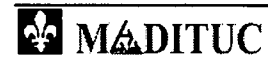

**3** *appoint du volter* 

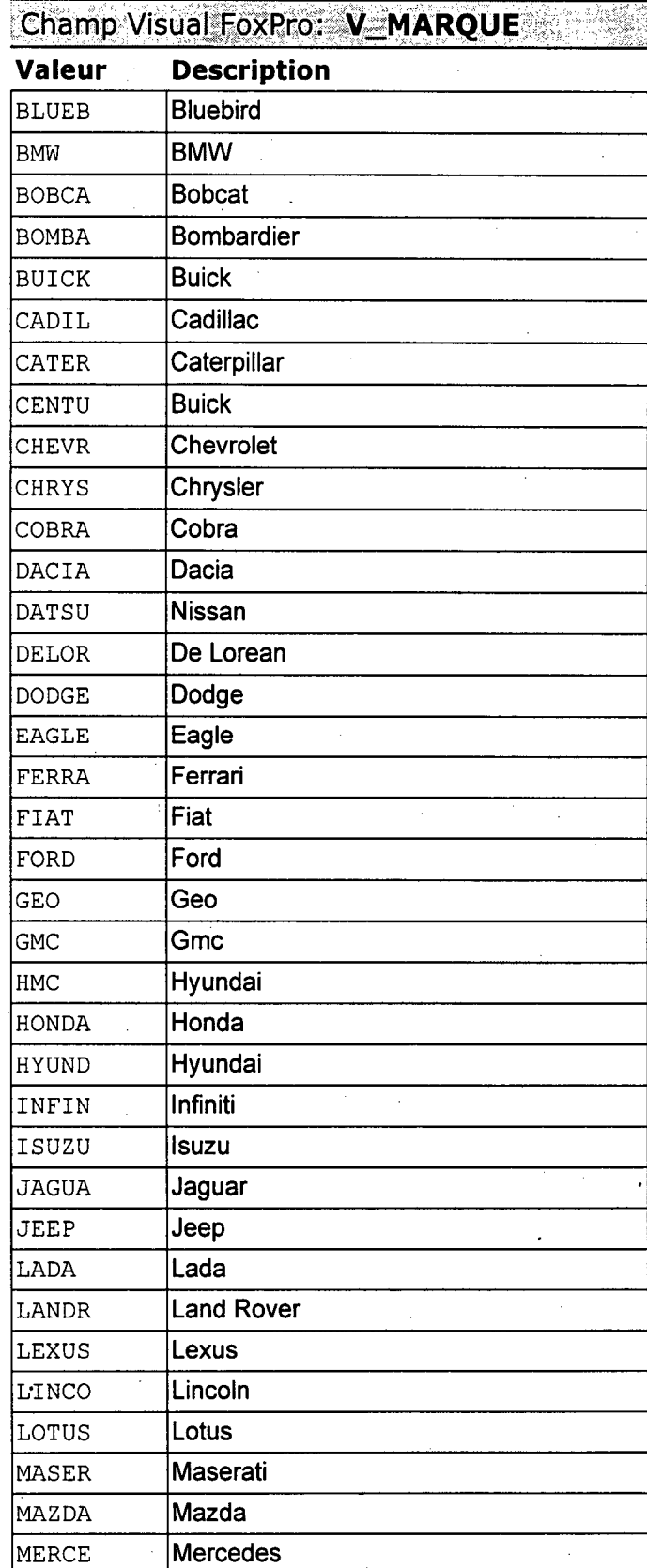

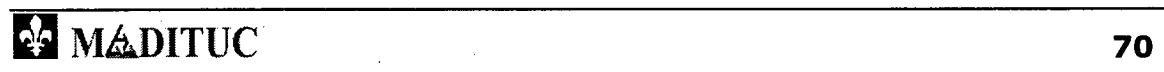
Champ Visual FoxPro: V\_MARQUE **Valeur Description**  MERCU Mercury MERKU **Merkur** MG MG MITSU **Mitsubishi** NISSA | Nissan OLDSM Oldsmobile PASSE |Passeport PEUGE **Peugeot** PLYMO | Plymouth PONTI Pontiac PORSC Porsche RENAU **Renault** ROLLS | Rolls Royce SAAB SAAB SATUR Saturn SUBAR Subaru SUZUK Suzuki TOYOT | Toyota TRIUM | Triumph VOLKS Volkswagen

Champ Visual FoxPro: V\_TYP\_LIEU

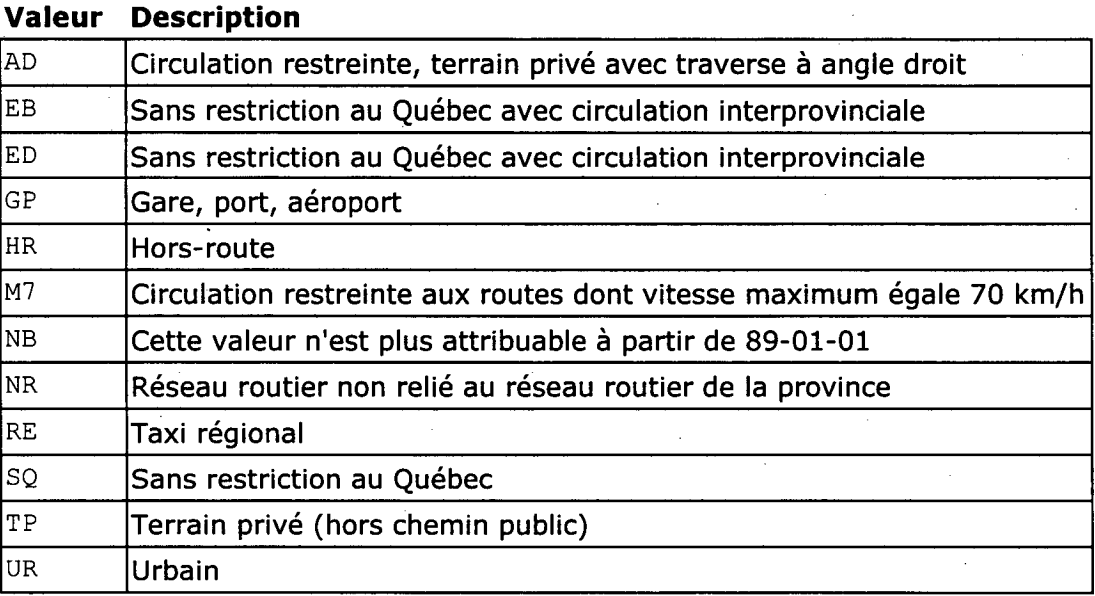

ITUC **71** 

#### Rapport du voiet 1

1

**Republikan votatal** 

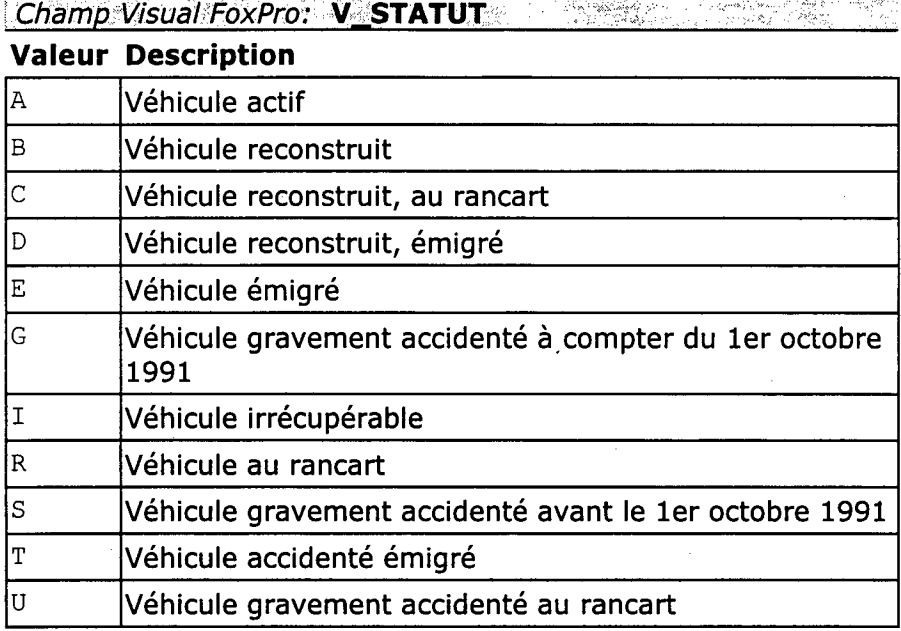

**Champ Visual FoxPro: <b>V\_TYP\_USA** .<br>Az

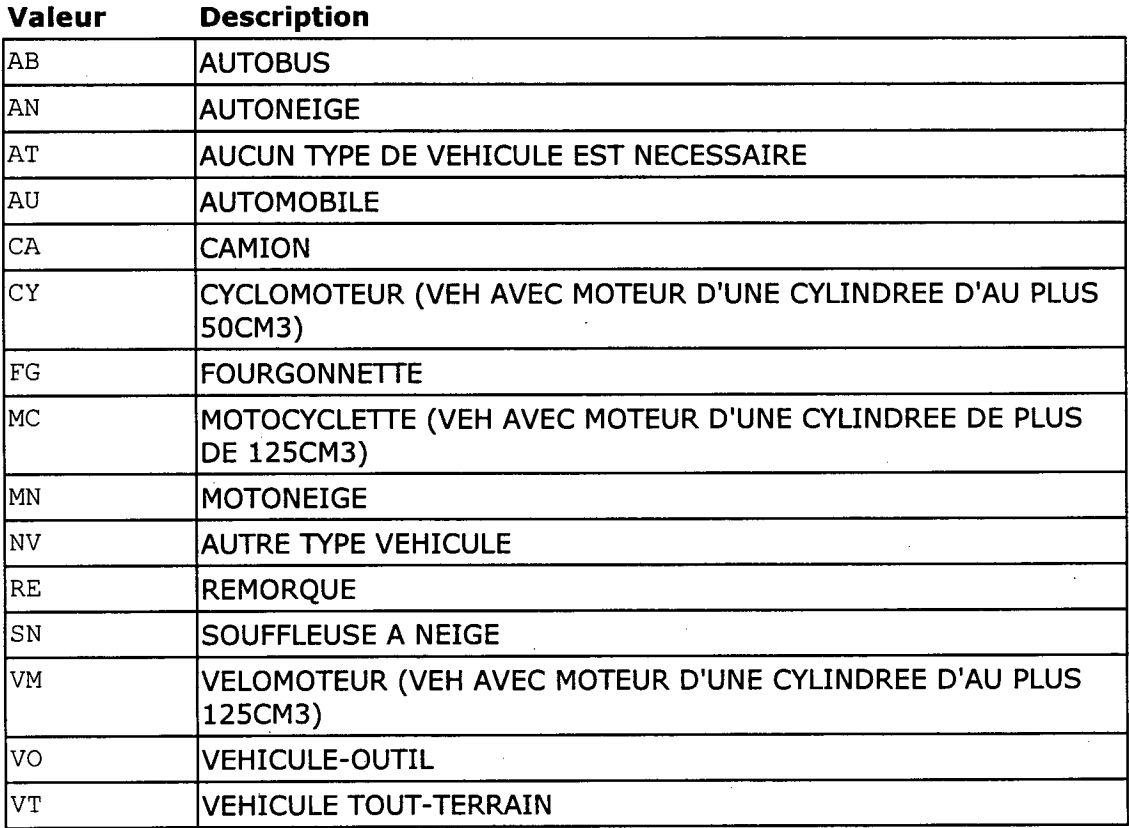

**E2 MADITUC** 72

I

**Republic du volet de** 

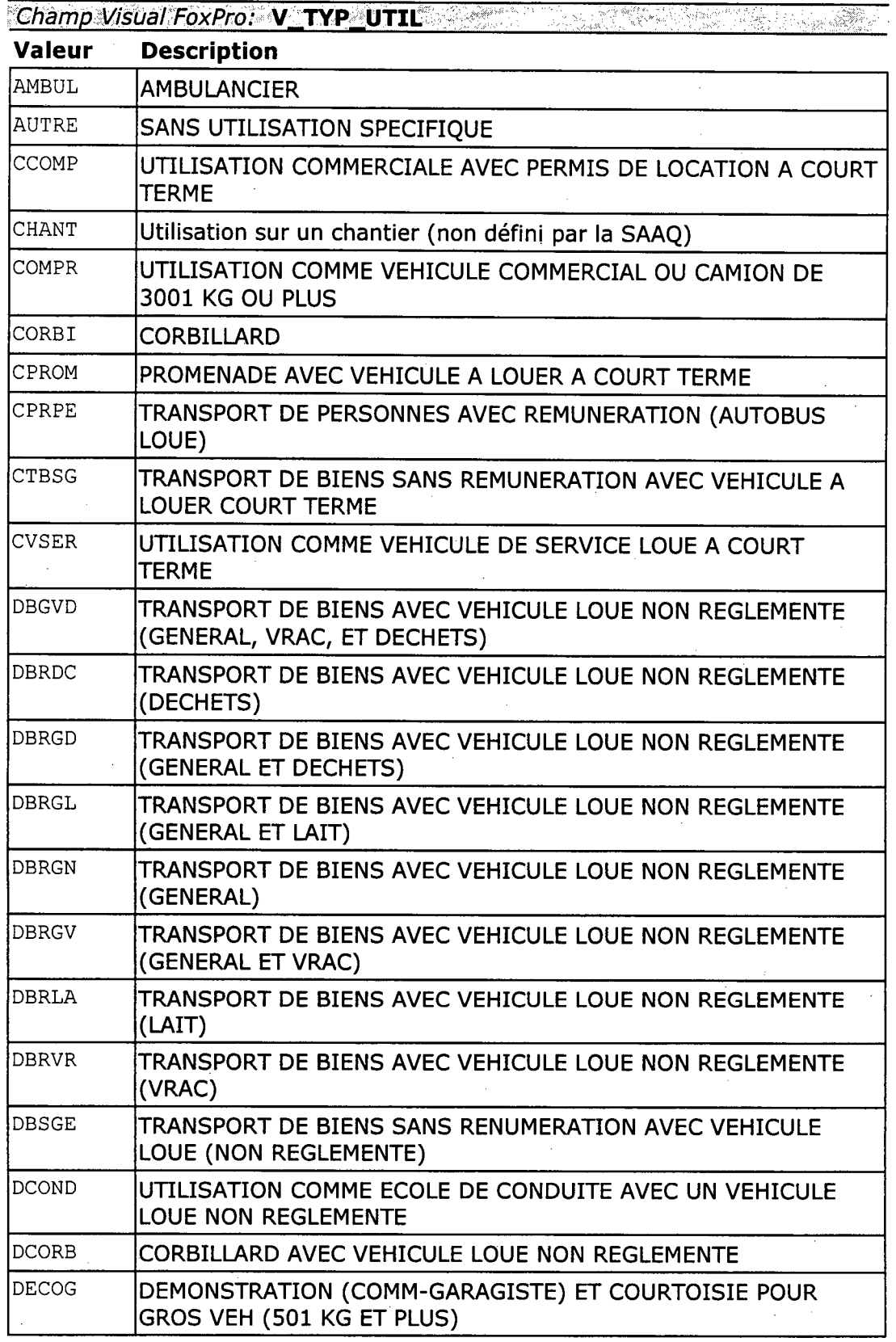

**rm** MiàDITUC **73** 

I

Projet MTQ-MADTTUC sur les données de la SAAQ et de Samas - Rapport du volet 1

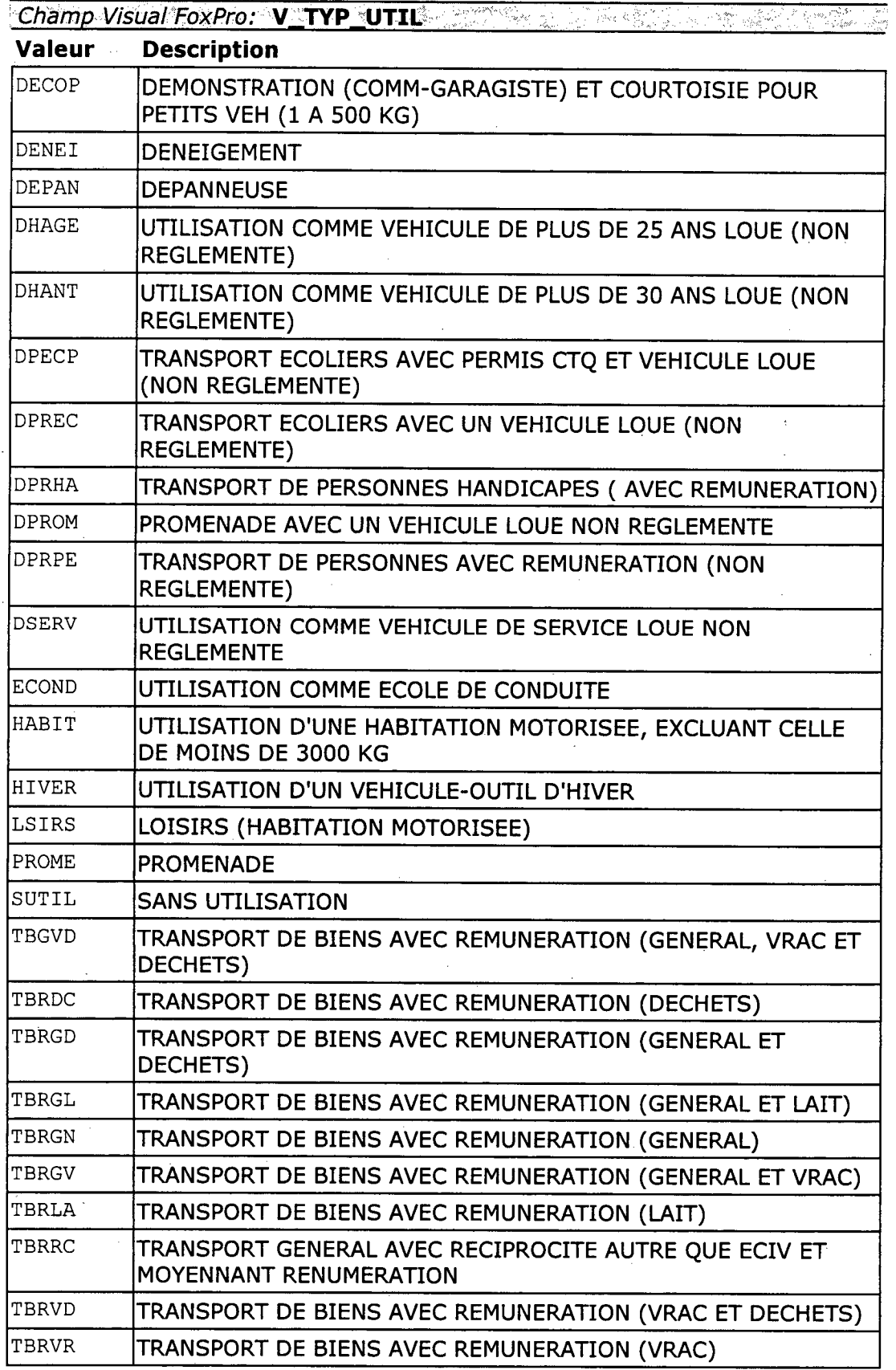

MânITUC **74** 

|<br>|<br>|<br>|

Projet MTQ-MADITUC sur les données de la SAAQ et au son les Rapport du volet 1

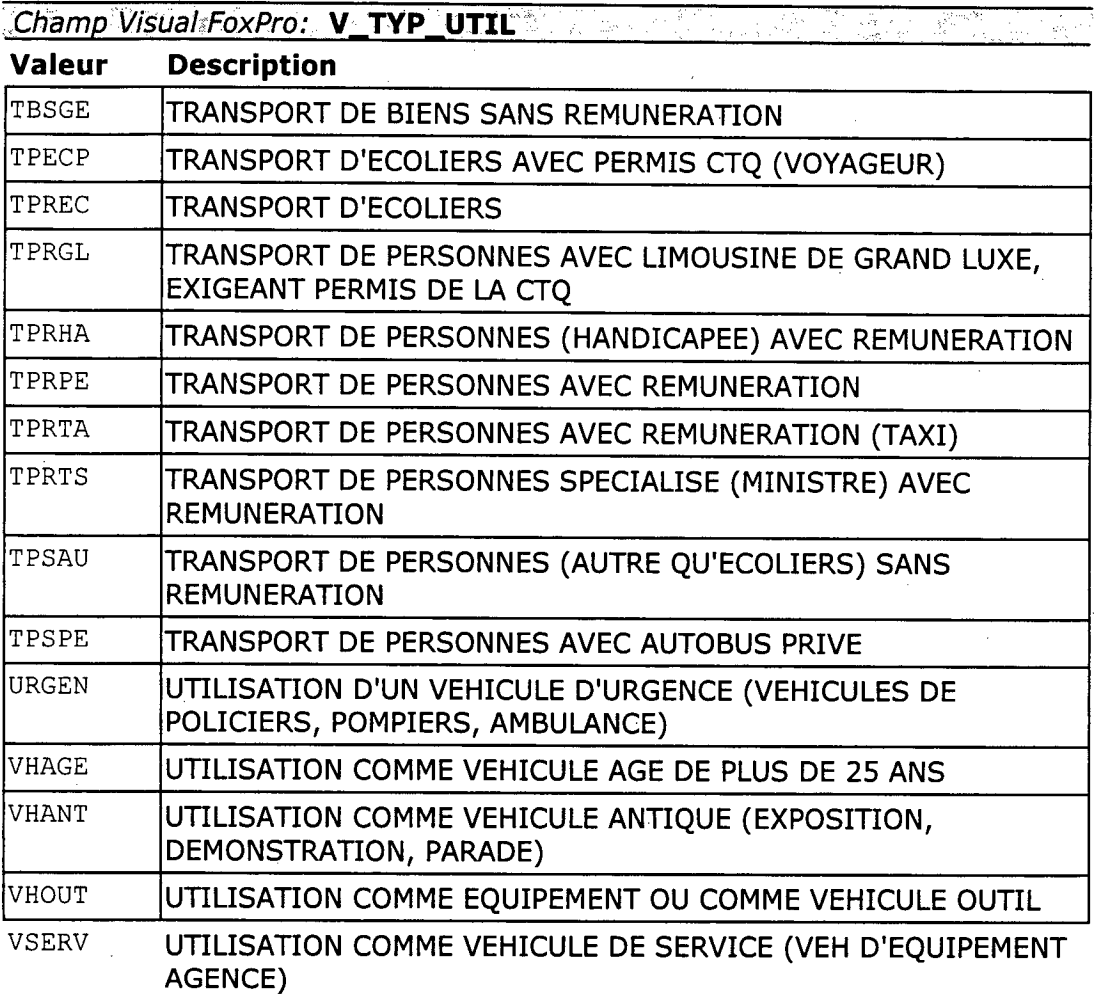

Champ Visual FoxPro: • **V\_TYP\_UTR** 

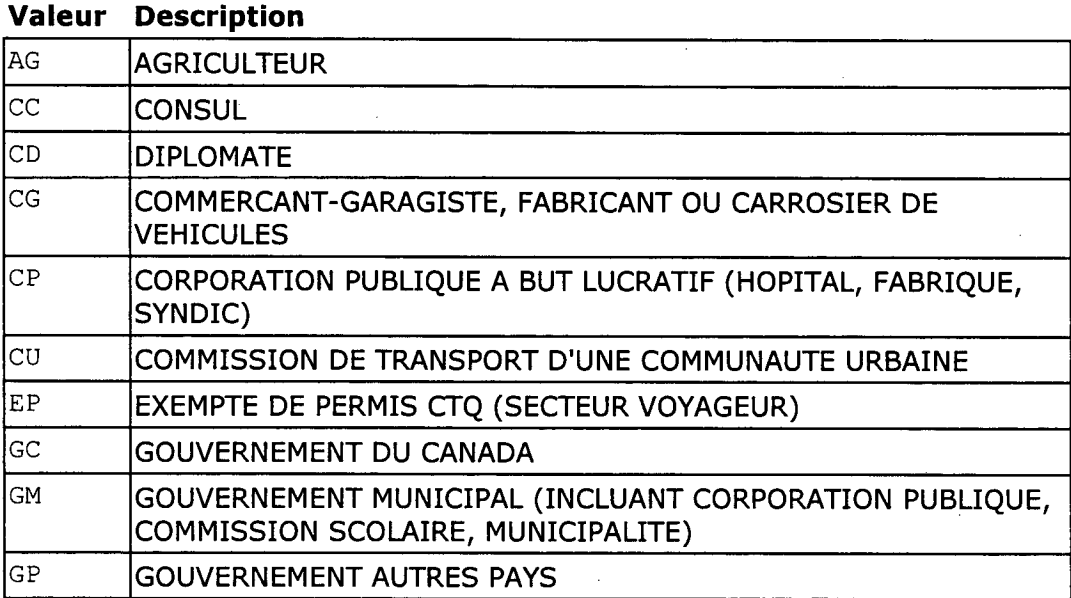

121 MADITUC 75

 $\blacksquare$ 

Ľ

**Rapport du volet il** 

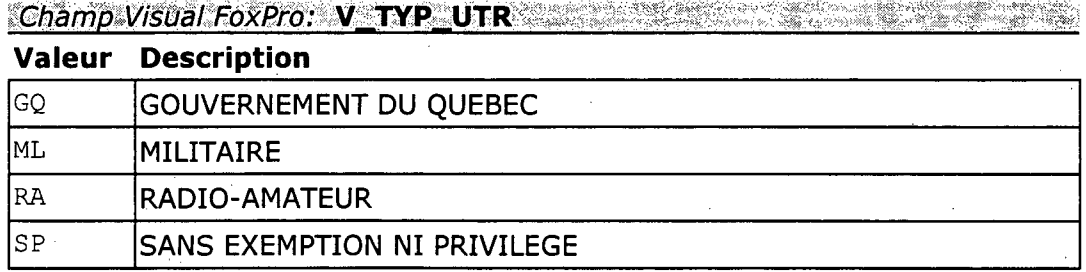

# Personne physique (P)

Champ Visual FoxPro: P\_SEXE **Valeur Description** 

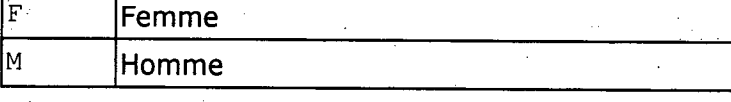

Champ Visual FoxPro: P STA DOS Champ Visual FoxPro: M\_STA\_DOS

#### **Valeur Description** A **Actif** Ċ Actif - sous-curatelle D Fermé - décès E Inactif - émigration Fermé - Cessation d'opération  $\overline{\mathrm{F}}$  $\overline{\mathrm{H}}$ **Fusion dossier** N Non-résident  $\overline{\mathsf{R}}$ **Annulation RAAQ** Actif - sous-tutelle l۳  $\overline{\mathbf{x}}$ **Faillite** Y Appariement dossier  $\overline{z}$ **Transfert dossier**

Rapport du volet 1

Projet MTQ. MADITUC sur les données de la SAAQ TALLE NAME A l'Apport du volet 1

====

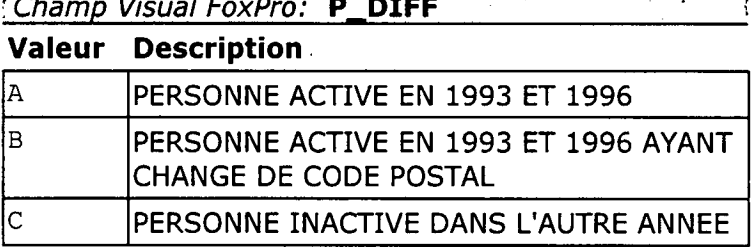

# **Domicile (D)**

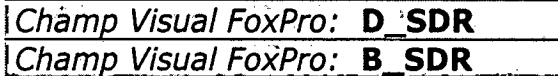

Voir la liste des SDR à l'Annexe B.

# **Personne morale (M)**

 $\overline{\phantom{a}}$ 

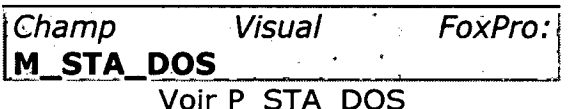

VUIT P\_STA\_DUS |

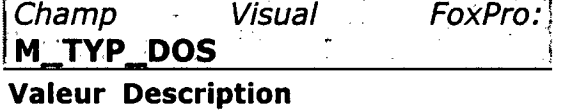

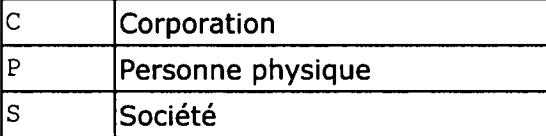

Champ Visual FoxPro: M\_TYP\_IMMA

# **Valeur Description**

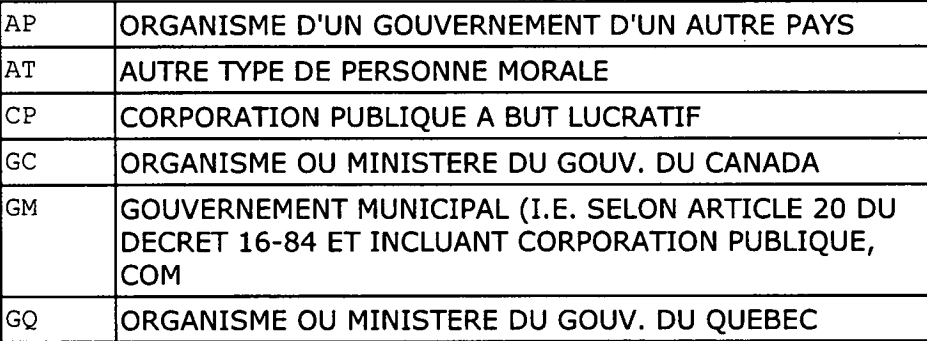

Replace du volet i

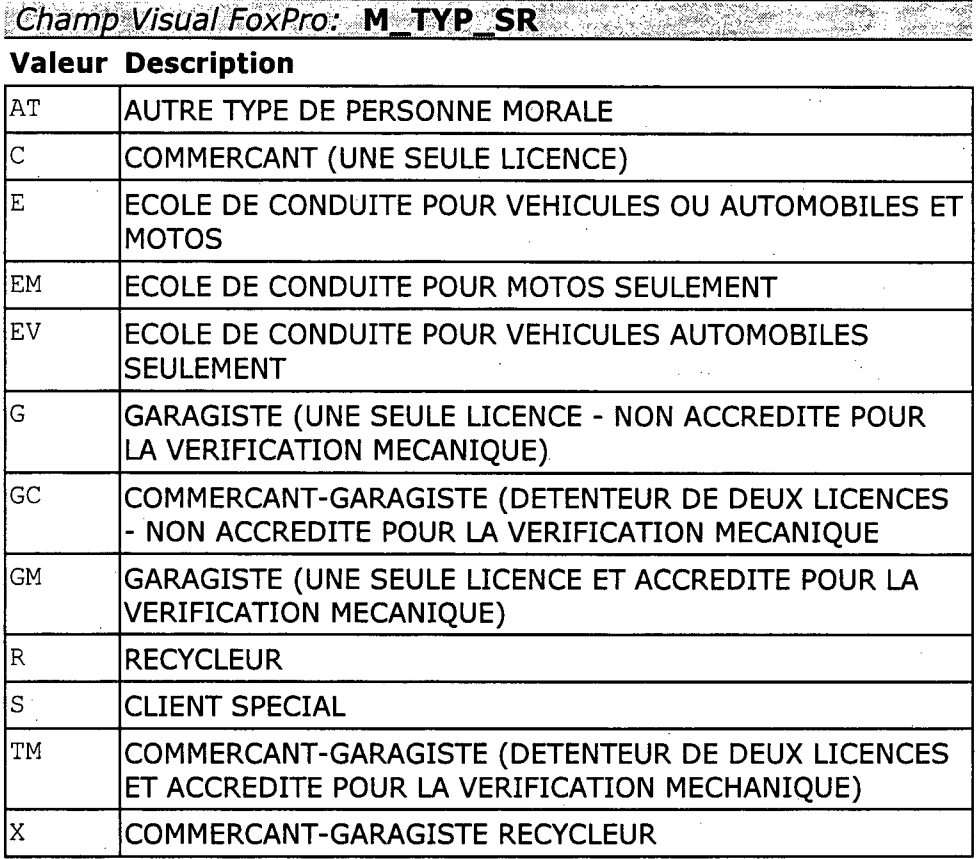

# **Base de transport (B)**

**F** Champ Visual FoxPro: **B\_SDR Voir D\_SDR** 

# **Géocodification (S)**

### hàmp, Visual Fepro:`"S **SM92 À ajouter**

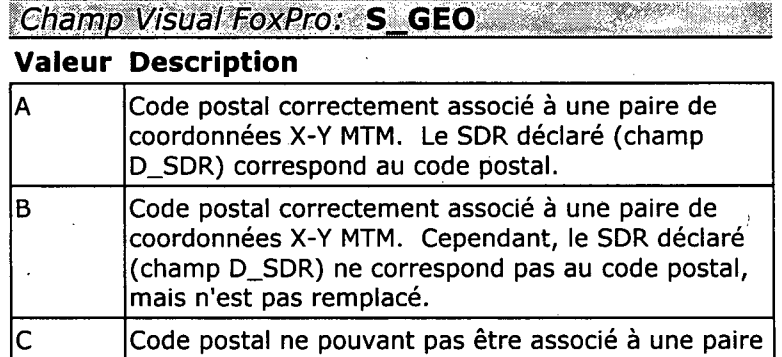

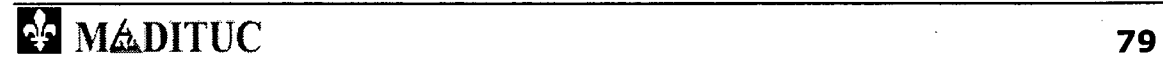

si

ि रहाग्रेग्वर का प्लानको

----

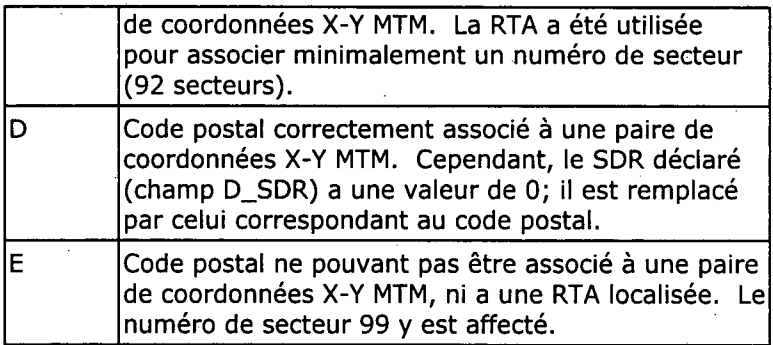

# Ii **Divers**

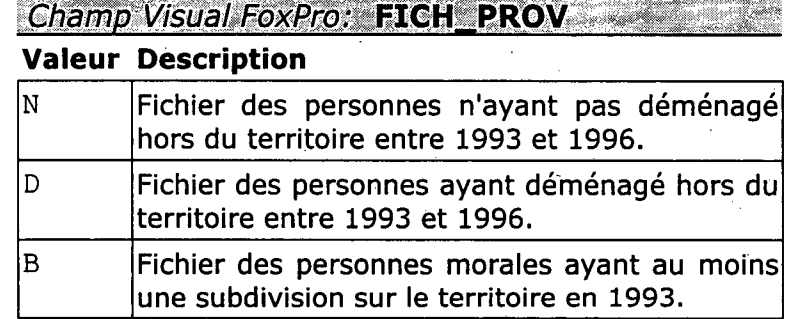

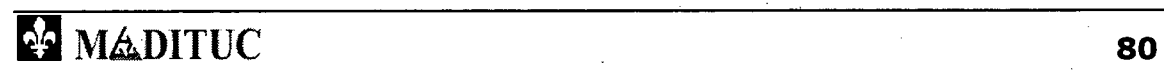

I<br>I<br>I

,

# **Annexe B Municipalités couvertes par l'étude**

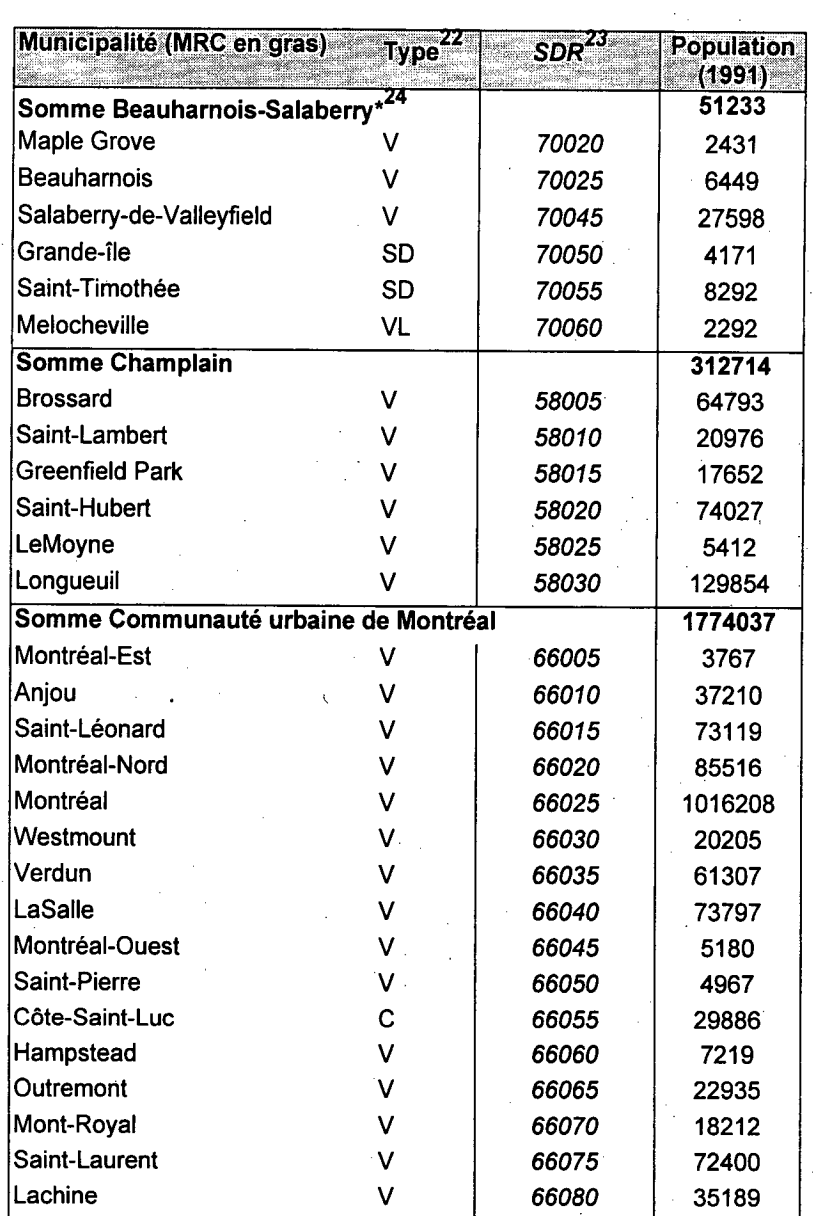

22 C=cité, P=paroisse, R=réserve, SD=sans dénomination, V=ville, VL=village

<sup>23</sup> numéro de subdivision de recensement utilisé par le Bureau de la Statistique du Québec (BSQ)

24 Les MRC marquées d'un astérisque (\*) sont partiellement couvertes par l'étude.

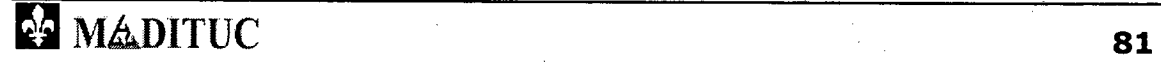

I.

Report of Property

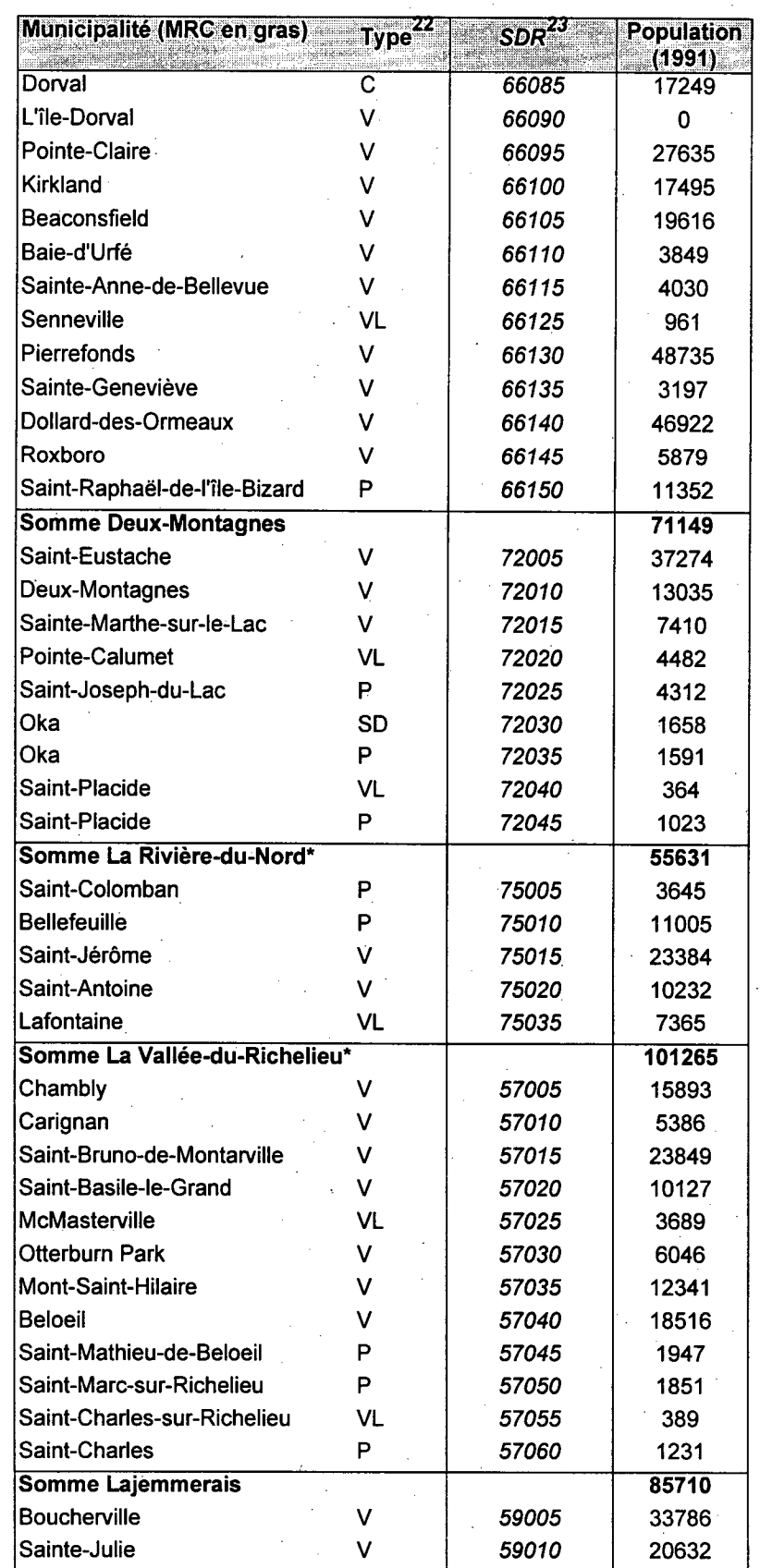

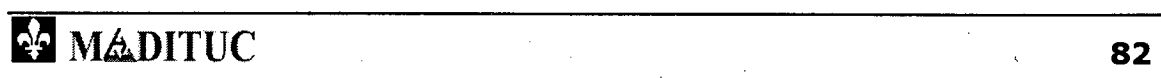

 $\blacksquare$ 

I

Robios de Model

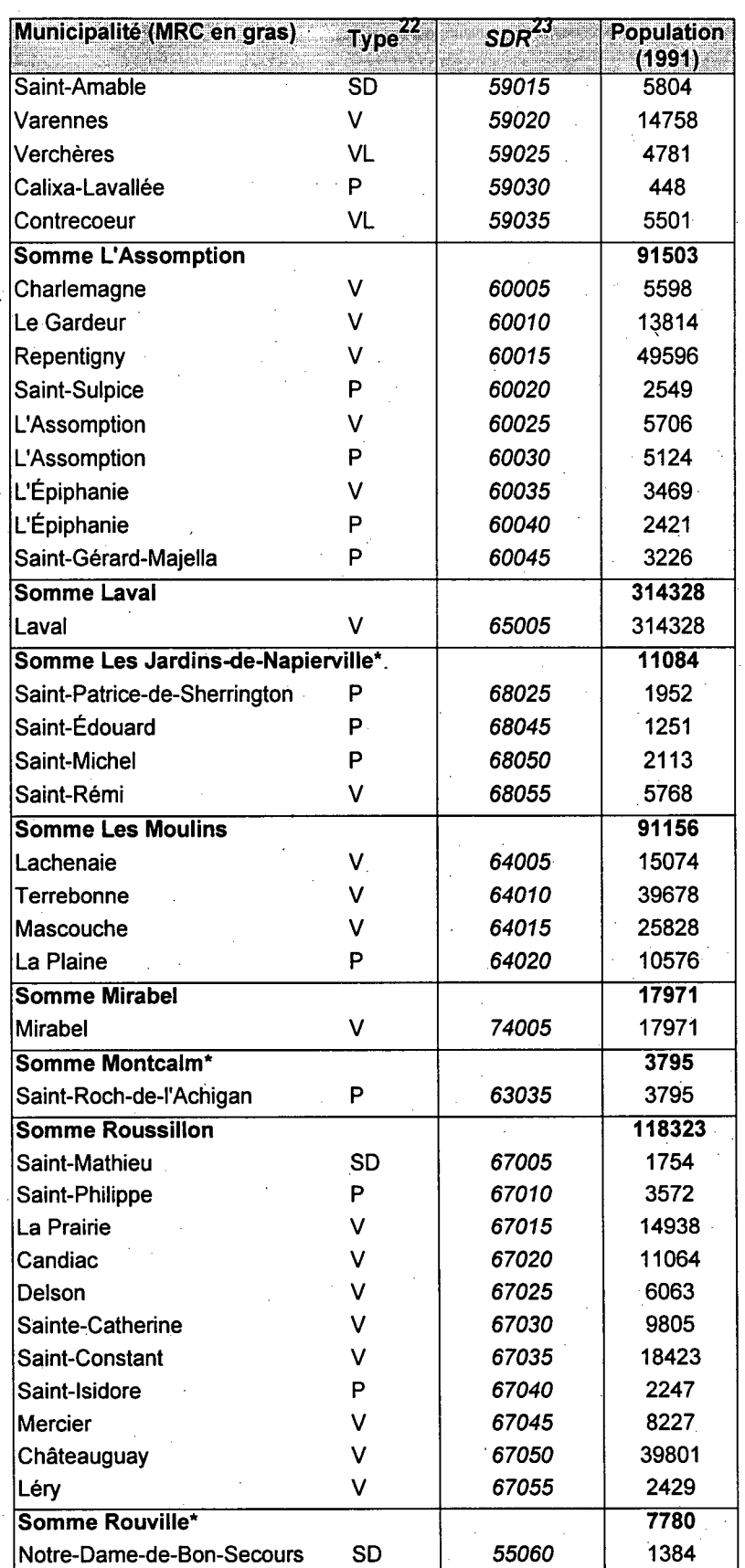

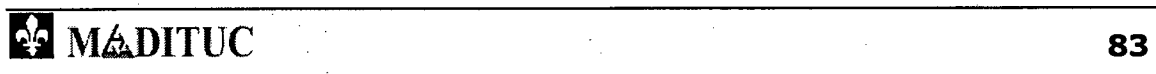

Repport du voier R

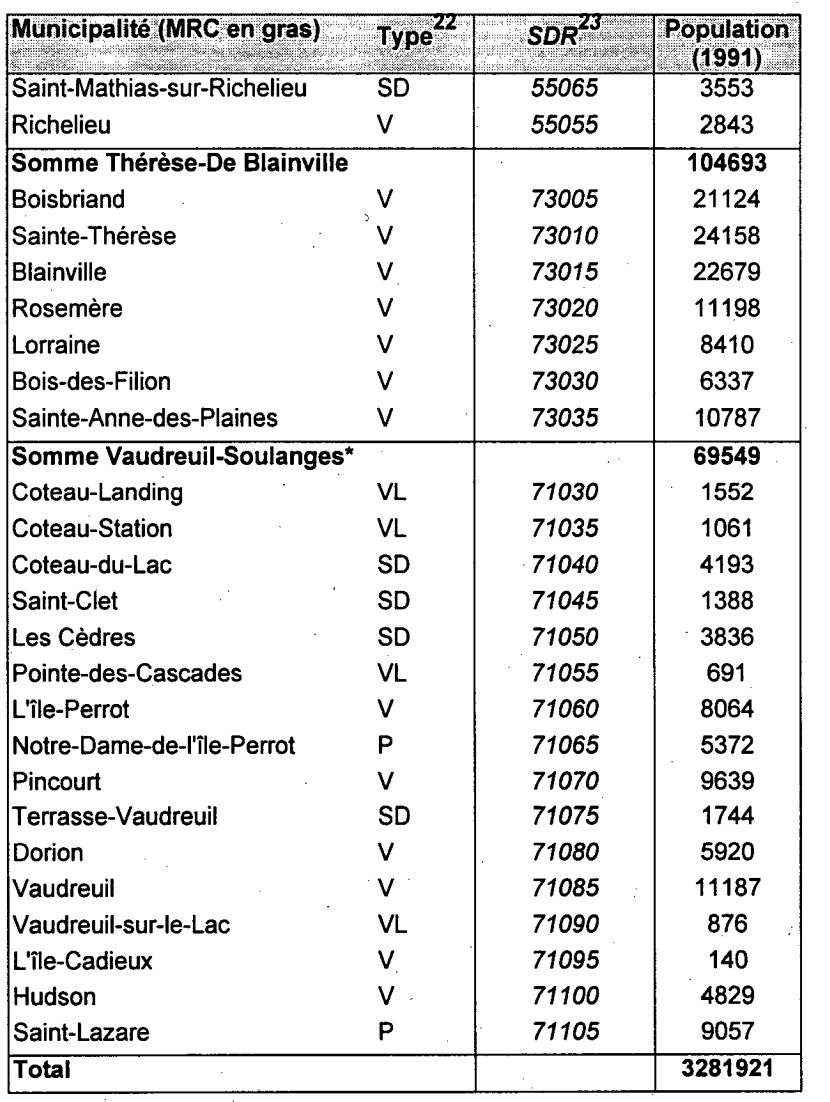

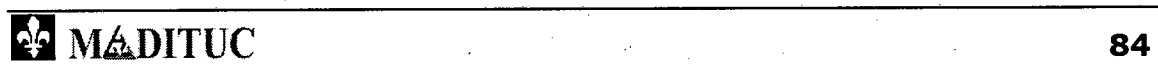

 $\mathcal{S}$ J

1  $\overline{\phantom{a}}$ 

I

 $\mathbf{I}_{\sigma}$ 

Projet MTQ-MADITUC sur les données de la SAAQ  $\{e_i\}$  of the second  $\{e\}$  of the state of the second second  $\{e_i\}$ 

# **Annexe C** Codes des programmes

Phase 1: Générer séparément les fichiers de personnes

PROGRAMME DE GÉNÉRATION DU FICHIER DES PERSONNES QUI ONT DÉMENAGÉES

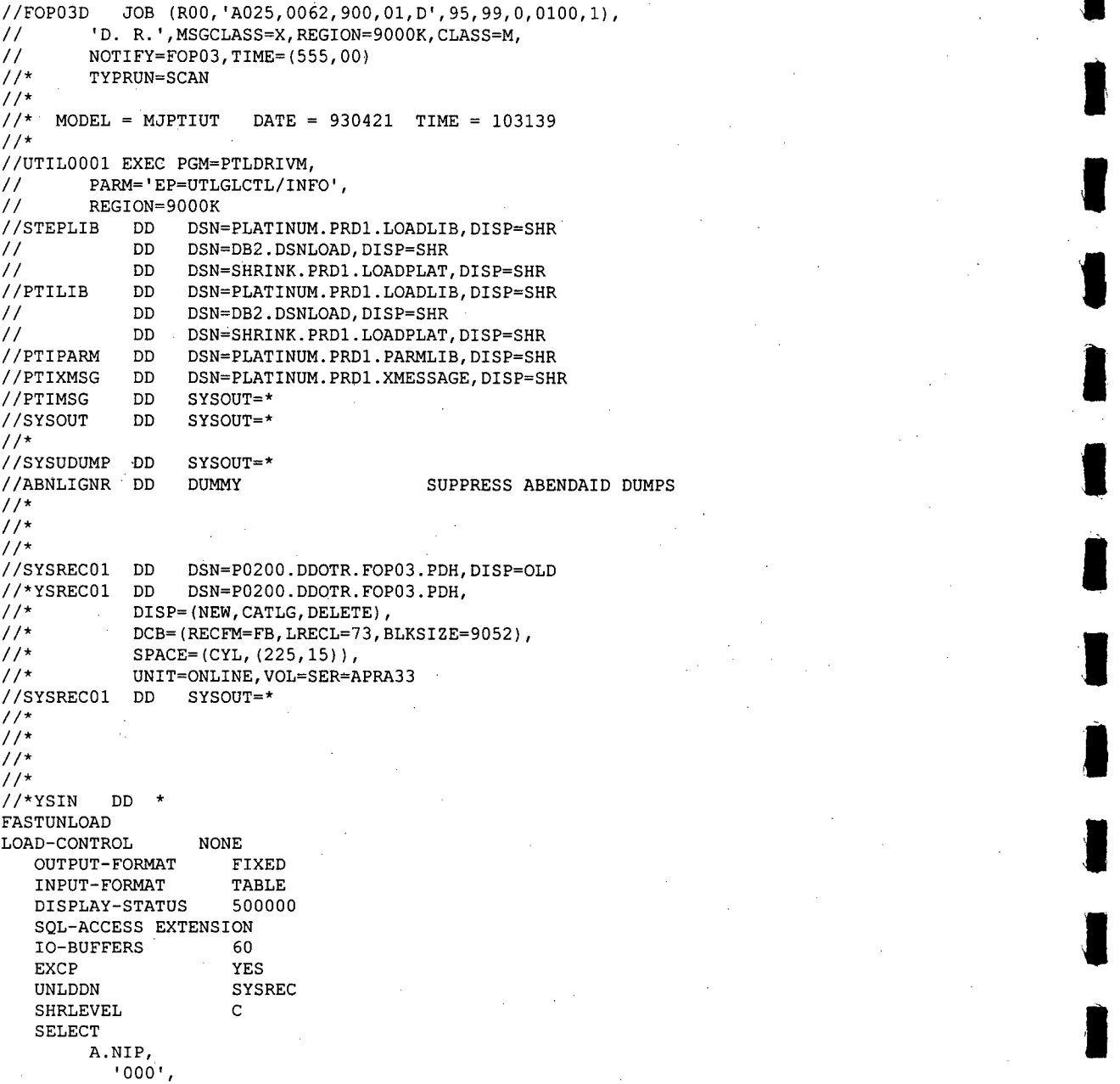

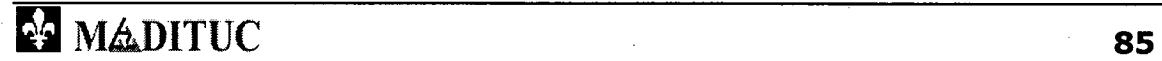

Republication of

```
A.STA_DOSS_PERS,
         A.TYP_DOSS_PERS,
         A.DAT CREA DOSS PERS,
         A. PHYS SEXE,
         A. MORA_TYP_PERS_IMMA,
         B.COD POSTL,
         B.DAT DEB ADR,
         B.DAT_FIN_ADR,
B.COD_MUNI,
        B.IDENT_HISADR
  INTO
          NIP.
           '000'.STA_DOSS_PERS,
          TYP DOSS PERS,
          DAT_CREA_DOSS PERS,
          PHYS_SEXE, <br>MORA_TYP_PERS_IMMA,
          COD_POSTL,
          DAT

 DEB

ADR,
          DAT_FIN_ADR,
          \overline{COD} MUNI,
          IDENT_HISADR DEC EXT(15,0)
  FROM
        PROD.V_DOSPER_NOM A,<br>PROD.V_HIST_ADRESSE B,
        INFOP. TFOP03B C
  WHERE
C.COD_POST_DEB
                               B.COD POSTL
                       \leqC.COD_POST_FIN
  AND
                                       B.COD_POSTL
                               > =\leq '1996-10-01'
  AND
         B.DAT DEB ADR
                                 >= 1996 - 10 - 01AND
         B.DAT FIN ADR
                                  = \cdot B.NIP
  AND
         A.NIP
```
#### PROGRAMME DE GÉNÉRATION **DU FICHIER DES PERSONNES NON DÉMENAGÉES**

```
//FOP03ND JOB (R00, 'A025, 0062, 900, 01, D', 95, 99, 0, 0100, 1),
\prime\prime'D. R.', MSGCLASS=X, REGION=9000K, CLASS=M,
         NOTIFY=FOP03, TIME=(555,00)
\frac{1}{2}1/x11*MODEL = MJPTIUTDATE = 930421 TIME = 103139
11*//UTIL0001 EXEC PGM=PTLDRIVM,
\prime\primePARM='EP=UTLGLCTL/INFO',
\ensuremath{\mathcal{U}}REGION=9000K
//STEPLIB
             חת -
                    DSN=PLATINUM.PRD1.LOADLIB, DISP=SHR
\ensuremath{\mathcal{U}}DD
                    DSN=DB2.DSNLOAD, DISP=SHR
\frac{1}{2}DSN=SHRINK.PRD1.LOADPLAT, DISP=SHR
              DD
//PTILIB
              \mathtt{DD}DSN=PLATINUM.PRD1.LOADLIB, DISP=SHR
                    DSN=DB2.DSNLOAD, DISP=SHR
\frac{1}{2}DD
\prime\primeDD
                    DSN=SHRINK.PRD1.LOADPLAT, DISP=SHR
//PTIPARM
              DD
                    DSN=PLATINUM.PRD1.PARMLIB, DISP=SHR
//PTIXMSG
                    DSN=PLATINUM.PRD1.XMESSAGE, DISP=SHR
              DD
//PTIMSG
                    SYSOUT=*
              \texttt{DD}SYSOUT=*
//SYSOUT
              DD
11*//SYSUDUMP
                    SYSOUT=*
             DD
//ABNLIGNR DD
                    DUMMY
                                              SUPPRESS ABENDAID DUMPS
11*11*11*//SYSREC01 DD
                    DSN=P0200.DDOTR.FOP03.ND,DISP=OLD
//*YSREC01 DD
                    SYSOUT=*
```
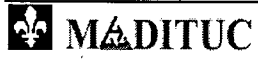

 $11*$ 

 $\mathbf{r}$ 

Rapport du volet 1

**1** 

**11** 

**111** 

**111** 

```
//SYSIN DD * 
FASTUNLOAD 
    LOAD-CONTROL NONE 
    OUTPUT-FORMAT FIXED 
    INPUT-FORMAT TABLE 
    SQL-ACCESS EXTENSION 
    DISPLAY-STATUS 500000 
    10-BUFFERS 60<br>EXCP YES
    EXCP
   UNLDDN SYSREC
   SHRLEVEL 
                           \mathtt{C}SELECT 
         P.NIP, 
            '000', 
         P.STA DOSS PERS, 
         P.TYP_DOSS_PERS,
         P.DAT_CREA_DOSS_PERS,<br>P.PHYS_SEXE,<br>- ------
         P.PHYS_SEXE,<br>P.MORA_TYP_PERS_IMMA,
         P.COD_POSTL,
         P.DAT_DEB_ADR,
         P.DAT_DEB_ADR,<br>P.DAT_FIN_ADR,<br>P.COD_MUNI,
         P.IDENT_DOSPER
  INTO 
           NIP, 
           '000', 
           STA DOSS PERS, 
            TYP-DOSS-PERS, 
            TYP_DOSS_PERS,<br>DAT_CREA_DOSS_PERS,
           PHYS SEXE,
           MORA-TYP PERS IMMA, 
            COD_POSTL,<br>DAT_DEB_ADR,
           DAT-FIN-ADR, 
           COD-MUNI, 
           IDENT DOSPER DEC EXT(15,0)FROM 
        PROD.V DOSPER NOM P,
        INFOP.TFOP03BC
  WHERE<br>C.COD_POST_DEB
                                  C.COD_POST_DEB <= P.COD POSTL 
  AND C.COD_POST_FIN \geq P.COD_POSTL<br>AND P.DAT DEB ADR \leq '1996-10-01'
  AND P.DAT DEB ADR \leq '1996-1<br>AND P.DAT FIN ADR IS NULL
  AND P.DAT FIN ADR
```
**PROGRAMME DE GÉNÉRATION DU FICHIER DE PERSONNES MORALES BASÉES SUR LE TERRITOIRE** 

```
//FOP03MB JOB (R00,'A025,0062,900,01,D',95,99,0,0100,1),<br>// 'D. R.',MSGCLASS=X,REGION=9000K,CLASS=M,<br>// NOTIEY=EODO3_TIME=(EEE_00)
// 'D. R.', MSGCLASS=X, REGION=9000K, CLASS=M,<br>// NOTIFY=FOP03, TIME=(555,00)
//* 
//* MODEL = MJPTIUT DATE = 930421 TIME = 103139
//* 
//UTIL0001 EXEC PGM=PTLDRIVM,<br>// PARM='EP=UTLGLCTL/INE
// PARM='EP=UTLGLCTL/INFO',<br>// REGION=9000K
// REGION=9000K<br>//STEPLIB DD DSN=
//STEPLIB DD DSN=PLATINUM.PRD1.LOADLIE,DISP=SHR 
// DD DSN=DB2.DSNLOAD,DISP=SHR 
// DD DSN=SHRINK.PRD1.LOADPLAT,DISP=SHR 
//PTILIB DD DSN=PLATINUM.PRD1.LOADLIB,DISP=SHR 
// DD DSN=DB2.DSNLOAD,DISP=SHR 
// DD DSN=SHRINK . PRD1.LOADPLAT, DI SP=SHR 
                   DSN=PLATINUM. PRD1. PARMLIB, DISP=SHR
```
**EXAMPLE 1999 MADITUC** 87

 $\cdot$ 

Robberg du volait L

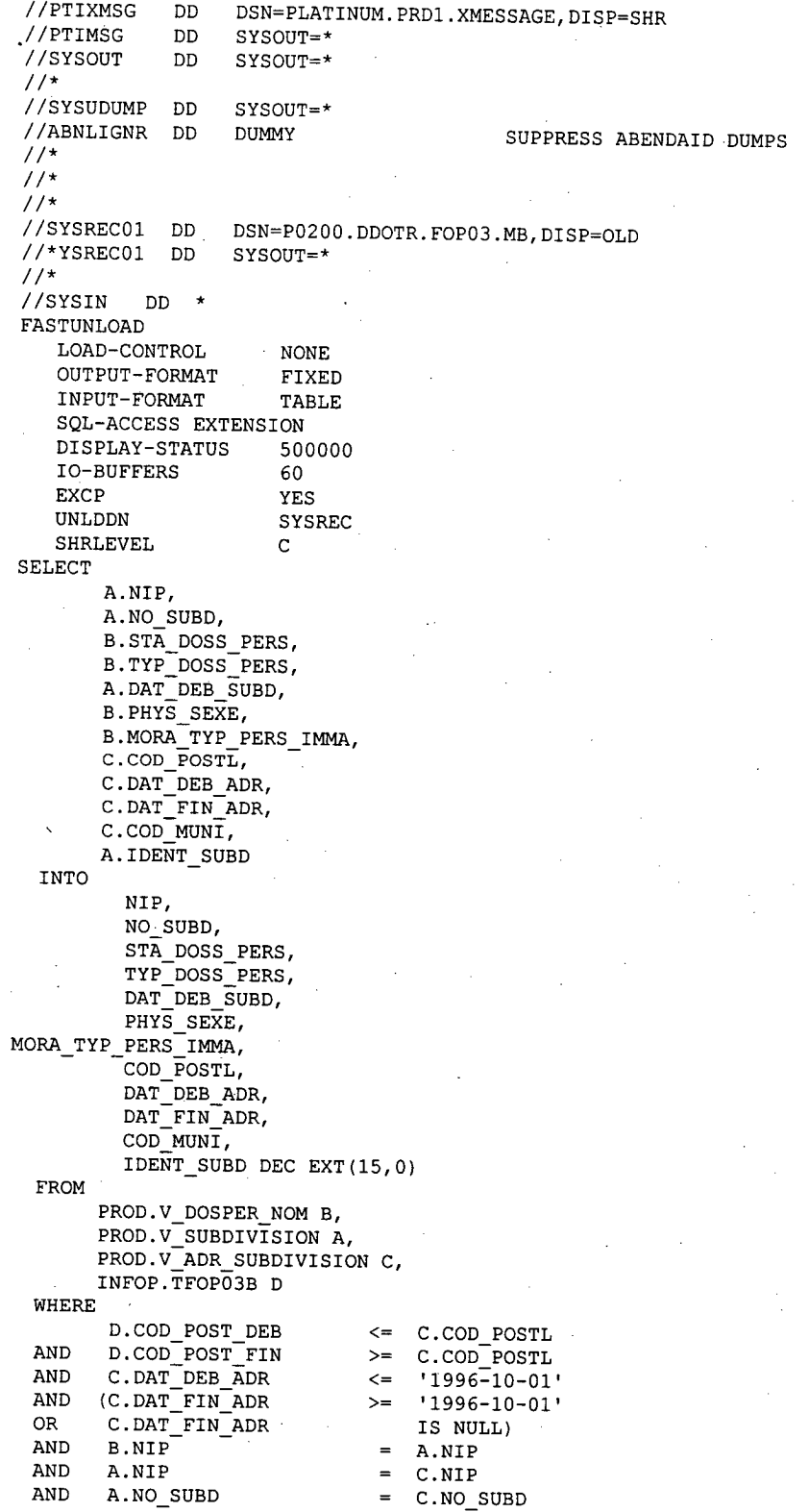

1

J

B

ł

Representative Representative

## **Phase 2: Fusionner les 3 fichiers de personnes**

# **PROGRAMME MDND AFIN DE FUSIONNER LES 3 FICHIERS DE PERSONNES POUR LE 1ER OCTOBRE 1996**

```
//F0P03PER JOB (R00, 
// 'A025,0062,999,01,D',99,99,0,0100,1),'FOP03', 
// CLASS=M,MSGCLASS=X,TIME=(555,00) 
/*JOBPARM LINES=4000 
/*ROUTE XEQ PRD1 
//ETAPEO1 EXEC SAS,REGION=7000K,OPTIONS='NODYNALLOC' 
//WORK DD UNIT=PUBLIC, SPACE=(CYL, (1200,300), RLSE)
//*ASSWK01 DD UNIT=SYSDA, SPACE=(CYL, (100, 10), RLSE), VOL=SER=PUB403<br>//D DD DSN=P0200.DDOTR.FOP03.PDH.DISP=SHR
//D DD DSN=P0200.DDOTR.F0P03.PDH,DISP=SHR 
//ND DD DSN=P0200.DDOTR.F0P03.ND,DISP=SHR 
           DD DSN=P0200.DDOTR.FOP03.MB, DISP=SHR
//OUT DD DSN=P0200.DDOTR.F0P03.PER,DISP=SHR 
//SYSIN DD * 
OPTIONS SORT=5 ; 
DATA FINAL1;
     INFILE D 
     INPUT @1 NIP $13. 
            @16 NO SUBD $3. 
            @19 STADOS $1.@20 TYPDOS $1. 
            @23 DCRDOS $10.<br>@33 SEXE $1..
            @33 SEXE $1.. 
            @34 TYPPER $2. 
            @36 CODPOS $6.<br>@44 DDA $10.
            @44 DDA $10.<br>@56 DDF $10.
            056 DDF $10<br>066 CMUN $5.
            @66 CMUN $5.<br>@75 ID $10.
            @75 ID $10. 
                                     \ddot{\phantom{0}}D=' D';
    LE D EST ATTRIBUE AUX PERSONNES QUI ONT DEMENAGEES;
    LE N : PERSONNES QUI N ONT PAS DEMENAGEES
    LE B : PERSONNES MORALES AVEC BASE SUR TERRITOIRE ;
PROC SORT DATA=FINAL1 OUT=TRI1; 
BY NIP ; 
DATA FINAL2; 
     INFILE ND 
     INPUT @1 NIP $13.
            @16 NO SUBD $3. 
            019 STADOS $1.
            @20 TYPDOS $1.<br>@23 DCRDOS $10.
            @23 DCRDOS $10<br>@33 SEXE $1.
            @33 SEXE $1. 
            @34 TYPPER $2. 
            @36 CODPOS $6.<br>@44 DDA $10.
            @44 DDA $10.<br>@56 DDF $10.
            056 DDF $10. 
            @66 CMUN $5.<br>@75 ID $10.
            @75 ID $10. 
            \mathbf{N}^{\text{H}}'N'
*ROC PRINT DATA=FINAL2 
*F (NIP='A113608096804'); 
PROC SORT DATA=FINAL2 OUT=TRI2 
BY NIP 
*ROC PRINT DATA=FINAL2; 
DATA FINAL3; 
    INFILE MB
```
 $---*$ 

 $-++$ 

 $-++$ 

**Rapport du voiet 1** 

```
INPUT 01 NIP
                    $13.@14 NO SUBD $3.
         017 STADOS $1.
         @18 TYPDOS $1.
         @21 DCRDOS $10.
         @31 SEXE
                    $1.@32 TYPPER $2.
         @34 CODPOS $6.
         042 DDA
                    $10.@54 DDF
                    $10.@64 CMUN $5.
         073 ID $10.<br>B='B'
PROC SORT DATA=FINAL3 OUT=TRI3;
BY NIP ;
*ROC PRINT DATA=FINAL3;
 *PROCEDURE DE JUMELAGE DES TABLES D ET ND
                                        \rightarrow \rightarrow \rightarrow \rightarrowDATA FUSION1 ;
MERGE TRI1
   TRI2\cdotBY
     NIP;
*ROC PRINT DATA=FUSION1;
 *PROCEDURE DE JUMELAGE DE FUSION AVEC MB \rightarrow;
 DATA FUSION2 ;
MERGE TRI3
   FUSION1
                     \cdot:
BY NIP;
DATA FUSION2;
SET FUSION2;
              \sim \sim*ROC PRINT DATA=FUSION2 ;
FILE OUT
IF DDF<:'1' THEN DDF='0000-00-00';
COL1 = \cdot + \cdotCOL2 = 1COL4='
        - 99
PUT @1 NIP $13.
         014 COL2
                   $2.@16 NO SUBD $3.
         @19 STADOS $1.
         @20 TYPDOS $1.
         @21 COL2 $2.
         @23 DCRDOS $10.
         @33 SEXE $1.
         @34 TYPPER $2.
         @36 CODPOS $6.
         @42 COL2 $2.
         @44 DDA
         444 DDA $10.<br>
454 COL2 $2.<br>
456 DDF $10.
                   $10.@56 DDF
                   $10.@66 CMUN $5.
         @71 COL4 $4.075 ID
                   $10.085 COL1
                   $1.@86 D
                   $1.087 N
                 -$1.
         688 B 51.\cdot:
*ROC PRINT DATA=FUSION2 ;
ENDSAS;
\prime\prime
```
MADITUC

90

Phase 3: extraction des autorisations et des véhicules pour l'ensemble du Québec

#### AUTORISATION

```
//FOP03AU JOB (R00,'A025,0062,900,01,D',95,99,0,0100,1),<br>V 'D. R.',MSGCLASS=X,REGION=9000K,CLASS=M,
            // 'D. R.', MSGCLASS=X, REGION=9000K, CLASS=M,<br>// NOTIFY=FOP03.TIME=(555.00)
                    // NOTIFY=F0P03,TIME=(555,00) 
            //* $ACFJ219 ACF2 ACTIVE SAAQPRD1 
1/*
            1/* MODEL = MJPTIUT DATE = 930421 TIME = 103139
            //* 
          //UTIL0001 EXEC PGM=PTLDRIVM,<br>// PARM='EP=UTLGLCTL/IN
            // PARM='EP=UTLGLCTL/INFO',<br>// REGION=9000K
          // REGION=9000K<br>//STEPLIB DD DSN=1
          //STEPLIB DD DSN=PLATINUM.PRD1.LOADLIB,DISP=SHR<br>// DD DSN=DB2.DSNLOAD,DISP=SHR
          // DD DSN=DB2.DSNLOAD,DISP=SHR 
          // DD DSN=SHRINK.PRD1.LOADPLAT,DISP=SHR 
          //PTILIB DD DSN=PLATINUM.PRD1.LOADLIB,DISP=SHR 
          // DD DSN=DB2.DSNLOAD,DISP=SHR 
         // DD DSN=SHRINK.PRD1.LOADPLAT,DISP=SHR 
        //PTIPARM DD DSN=PLATINUM.PRD1.PARMLIB,DISP=SHR 
         //PTIXMSG DD DSN=PLATINUM.PRD1.XMESSAGE,DISP=SHR 
                       DD SYSOUT=*<br>DD SYSOUT=*
         //SYSOUT
           //* 
         //SYSUDUMP DD SYSOUT=* 
                                                       SUPPRESS ABENDAID DUMPS
           1/*
1/*
         \frac{7}{4}//SYSREC01 DD
                             DSN=P0200.DDOTR.FOP03.AUTOR,DISP=OLD
           //*YSREC01 DD SYSOUT=*
           1/*
         //SYSIN DD *
```
VÉHICULES

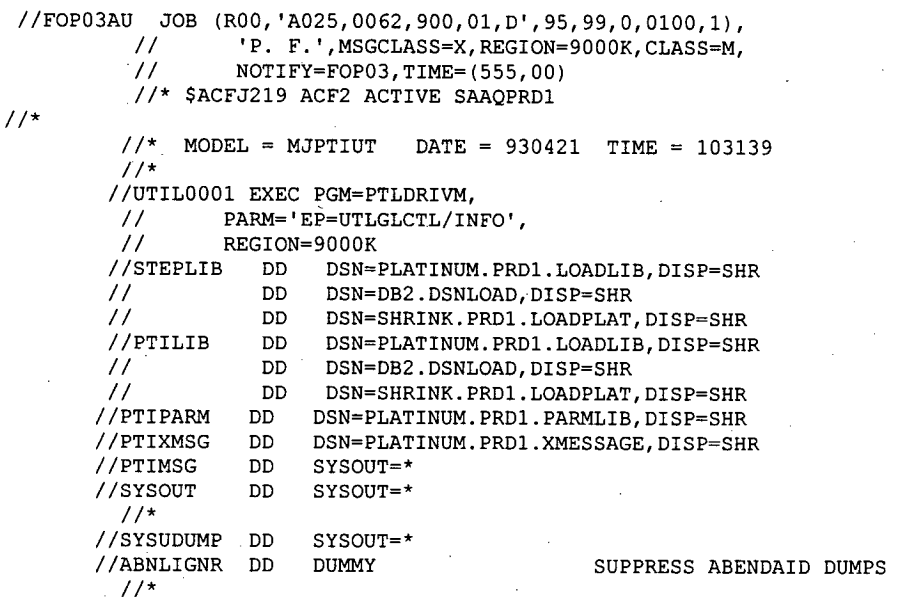

 $\frac{1}{2}$ //\*

**Siepportin while** 

 $\frac{7}{4}$ <br> $\frac{7}{8}$  //SYSREC01 DD DSN=P0200.DDOTR.FOP03.VEH, DISP=OLD  $\frac{\text{7}}{\text{7}}\times\frac{\text{5}}{\text{5}}\times\frac{\text{6}}{\text{2}}\times\frac{\text{6}}{\text{2}}\times\frac{\text{6}}{\text{2}}\times\frac{\text{6}}{\text{2}}\times\frac{\text{7}}{\text{2}}\times\frac{\text{7}}{\text{2}}\times\frac{\text{8}}{\text{2}}\times\frac{\text{8}}{\text{2}}\times\frac{\text{8}}{\text{2}}\times\frac{\text{8}}{\text{2}}\times\frac{\text{8}}{\text{2}}\times\frac{\text{8}}{\text{2}}\times\frac{\text{9}}{\text{2}}\times\frac{\text{1}}{\text{$ 

Reported to the third of

Phase 4: Extraction des autorisations et des véhicules de la grande région de Montréal à partir des fichiers pour I 'ensemble du Québec

#### AUTORISATION

PROGRAMME POUR EXTRAIRE LES AUTORISATION DE LA RÉGION DE MONTRÉAL À PARTIR DE CELLES DE L'ENSEMBLE DU QUÉBEC

### Programme EAUT96

```
//F0P03AV JOB (R00, 
// 'A025,0062,999,01,D,99,99,0,0100,1),FOP03', 
// CLASS=M,MSGCLASS=X,TIME=(555,00) 
/*JOBPARM LINES=4000 
/*ROUTE XEQ PRD1 
//ETAPEO1 EXEC SAS,REGION=7000K,OPTIONS='NODYNALLOC' 
//WORK DD UNIT=PUBLIC,SPACE=(CYL,(1200,300),RLSE) 
//*ASSWK01 DD UNIT=SYSDA, SPACE=(CYL, (100,10), RLSE), VOL=SER=PUB403<br>//PER DD DSN=P0200.DDOTR.FOP03.PER.DISP=SHR
//PER DD DSN=P0200.DDOTR.FOP03.PER,DISP=SHR<br>//AUT DD DSN=P0200.DDCTR.FOP03.AUTOR.DISP=SH
//AUT DD DSN=P0200.DDOTR.FOP03.AUTOR,DISP=SHR 
          DD DSN=P0200.DDOTR.FOP03.AUT96,DISP=SHR
//SYSIN DD * 
OPTIONS SORT=5; 
DATA FINALl; 
 INFILE PER 
    INPUT 91 NIP $13. ; 
PROC SORT DATA=FINAL1 OUT=TRI1; 
BY NIP ; 
DATA AUTOR; 
 INFILE AUT 
    INPUT 91 NIP $13. 
           915 IVEH 
                         $9.
           927 DDA 
                         $10.939 DFA $10. 
           951 DAA $10. 
           961 SAU 
                         $1.@62 TN $5.<br>@67 TR $2.
           @67 TR 
           @69 TU $2. 
           071 TC $2.<br>077 IAUT $10.
           077 IAUT
PROC SORT DATA=AUTOR OUT=TRI2; 
BY NIP ; 
*ROC PRINT DATA=AUTOR; 
DATA FUSION1; 
MERGE TRI1 (IN=A)
TRI2 (IN=B)<br>BY NIP:
      NIP;
IF A ; 
DATA FUSION1; 
   SET FUSION1; 
   IF IVEH>=:'1'; 
   IF DDA<:'1' THEN DDA='0000-00-00'; 
   IF DFA<:'1' THEN DFA='0000-00-00'; 
   IF DAA<:'1' THEN DAA='0000-00-00'; 
   COL1 = "
```
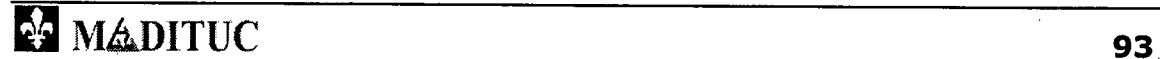

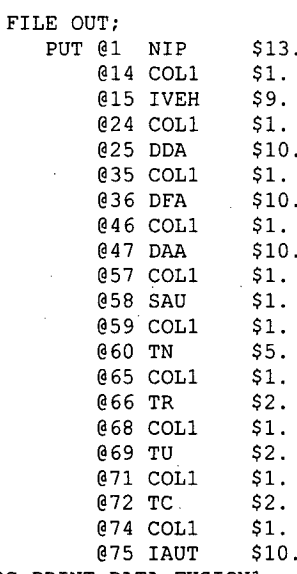

\*ROC PRINT DATA=FUSION1; ENDSAS;  $\bar{Z}$ 

VÉHICULES

# PROGRAMME D'EXTRACTION DES VÉHICULES DE MONTRÉAL À PARTIR DE CEUX DU QUÉBEC

# Programme EVEH96

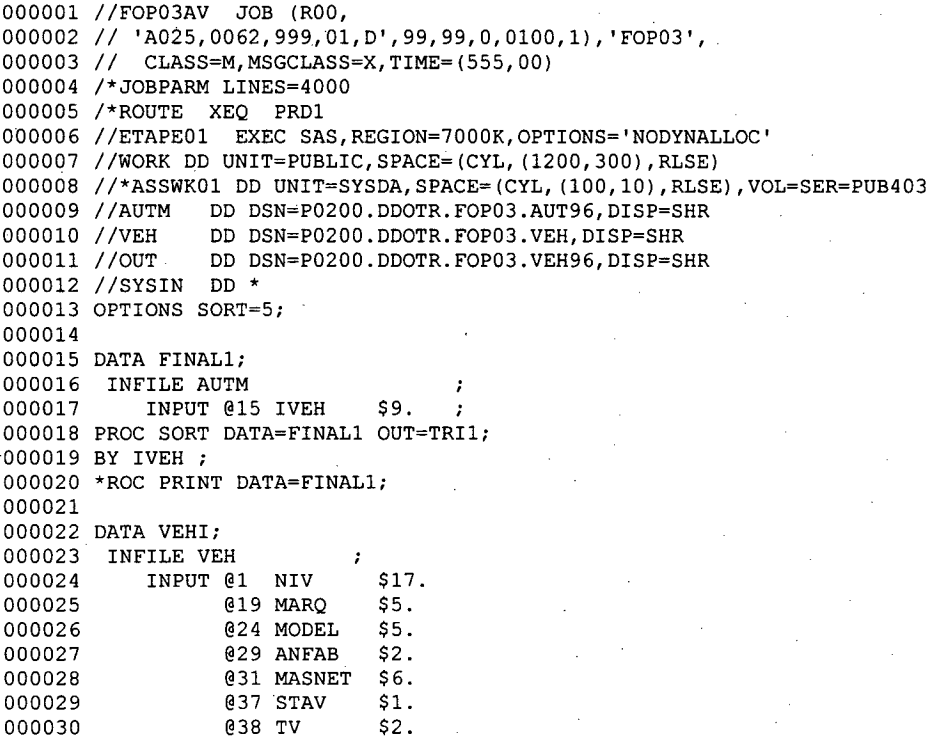

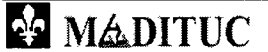

94

## Projet MTQ-MADITUC sur les données de la SAAQ de la la manuel du volet 1 :

000031 <br>000032 842 DDDV \$10. 000032 054 DDDV<br>000033 064 ESMAX 000033 064 ESMAX \$2. 000034 966 NBCYL \$1. 067 CYLMOT  $S4$ . 000036 075 ISUB \$10. 000037 <br>000038 097 TCARB \$1. 000038 **097 TCARB** \$1. ; 000039 PROC SORT DATA=VEHI OUT=TRI2; 000040 BY IVEH ; 000041 \*ROC PRINT DATA=VEHI; 000042 000043 DATA FUSION1; 000044 MERGE TRI1 (IN=A)<br>000045 TRI2 (IN=B) TRI2 (IN=B)<br>IVEH; 000046 BY 000047 IF A ; 000048 \*ROC PRINT DATA=FUSION1 ; 000049 DATA FUSION1; 000050 SET FUSION1; 000051 IF MODEL<:'/' THEN MODEL='M 000052 IF DRV<:'1' THEN DRV='0000-00-00'; 000053 IF DDDV<:'1' THEN DDDV='0000-00-00'; 000054 IF ESMAX<:'0' THEN ESMAX='M '; 000055 IF CYLMOT<: '0' THEN CYLMOT='M 000056 COL1=' '; 000057 FILE OUT;<br>000058 PUT 000058 PUT @1 NIV \$17.<br>000059 018 COL1 \$1. 000059 <br>000060 019 MARQ \$5. 000060 019 MARQ<br>000061 024 COL1 000061 <br>000062 025 MODEL \$5. 000062 @25 MODEL \$5. 000063 <br>000064 031 ANFAB \$2. 000064 031 ANFAB \$2. 000065 033 COL1 \$1.<br>000066 034 MASNET \$6. 000066 034 MASNET<br>000067 040 COL1 000067 040 COL1 \$1. 000068 041 STAV \$1. 000069 942 COL1 \$1. 000070 <br>000071 @45 COL1 \$1. 000071 **645 COL1**<br>000072 **646 DRV** 000072 046 DRV \$10. 000073 056 COL1 \$1. 000074 957 DDDV \$10. 000075 867 COL1 \$1. 000076 868 ESMAX \$2. 000077 070 COL1 \$1. 000078 071 NBCYL \$1. 000079 072 COL1 \$1. 000080 <br>000081 - 677 COL1 000081 - 077 COL1 \$1.<br>000082 078 ISUB \$10. 000082 078 ISUB \$10. 000083 <br>000084 089 IVEH \$9. 000084 089 IVEH \$9. 000085 098 COL1 \$1. 009 TCARB \$1.

000087 ENDSAS; 000088 //

**rm <u>k</u> m h n p**<sub>1</sub> **p**<sub>1</sub> **p**<sub>1</sub> **p**<sub>1</sub> **p**<sub>1</sub> **p**<sub>1</sub> **p**<sub>1</sub> **p**<sub>1</sub> **p**<sub>1</sub> **p**<sub>1</sub>

### Phase 5: Transfert de fichier de la SAAQ à l'ordinateur Central du MTQ

```
000001 //F0P03TRS JOB (R00, 
000002 // 'A025,0200,999,01,D',10,,,0100,1),'FOP03',CLASS=A,
000003 // MSGCLASS=X,NOTIFY=F0P03 
000004 //* 
000005 /*JOBPARM CARDS=3000000 
000006 //* 
000007 //ETAPEO1 EXEC PGM=IKJEFT01 
000008 //* 
000009 //SYSTSIN DD * 
000010 TRANSMIT MTQNJE.NU195 DA('P0200.DDOTR.F0P03.PER') NOLOG NONOTIFY 
000011 /* 
000012 //SYSTSPRT DD SYSOUT=*
```
Phase 6: Programme de réception de fichier sur l'ordinateur central du MTQ

PROGRAMME BATCH AFIN D'EFFECTUER UN "RECEIVE" SUR L'ORDINATEUR DU MTQ (ÉTAPE SUIVANT LE "TRANSMIT" À PARTIR DE LA SAAQ)

```
000001 //NU195PER JOB (R04, 
000002 // 'A041,0197,310,05,P',,,,0010,1), 'RECEIVE',
000003 // CLASS=M, MSGCLASS=X, NOTIFY=&SYSUID, TIME=30<br>000004 /*ROUTE PRINT RMT4 D=16E-PF PIERRE FOU
                                    D=16E-PF PIERRE FOURNIER
000005 //* 
000006 //ETAPEO1 EXEC PGM=IKJEFT01,DYNAMNBR=40 
000007 //SYSTSPRT DD SYSOUT=* 
000008 //SYSPRINT DD SYSOUT=* 
000009 //SYSTERM DD SYSOUT=*<br>000010 //SYSIN DD DUMMY
000010 //SYSIN
000011 //SYSTSIN DD * 
000012 RECEIVE NEW UNIT(3380) VOLUME(PUB701)
```
Phase 7: Transfert de fichier de l'ordinateur central du MTQ vers le PC à Montréal par lien FTP

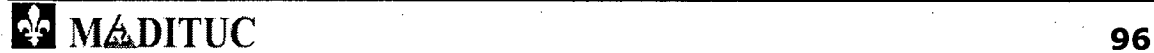

Projet MTO-MADITUC sur les données de la SAAO et aux de Rapport du voiet 1

**PROGRAMMES VISUAL FOXPRO** 

Programme conversion\_sur\_place.prg

\* Programme conversion sur place.prg

Projet MTQ-SAAQ-Poly sur la motorisation

VOLET 1

\* Mars 1997

Ce programme convertit les DBFS "sur place",

c'est-à-dire dans des champs dédoublés dans la même DBF

PARAMETERS ANNEE

Principal CLOSE ALL

SET DATE TO DMY SET TALE OFF SET STATUS BAR OFF

DO FICHPERS DO FICHVEH DO FICHAUT

SET TALE ON SET STATUS BAR ON RETURN

```
Fichier des personnes 
PROCEDURE FICHPERS 
IF ANNEE=1993 
       USE E:\SAAQ\DBFS\PER93 
ELSE 
       USE E:\SAAQ\DBFS\PER96 
ENDIF 
GO TOP
```
DO WHILE !EOF() IF MOD(RECNO(), 25000) = 0 WAIT WINDOW "Enregistrement no. "+STR(RECNO()) NOWAIT ENDIF

```
Champs ajoutés: mdc2 (D),dda2 (D),dfa2 (D),dsdr (N) 
       REPLACE MDC2 WITH CONVDATE(M_DATE_CRE);<br>DDA2 WITH CONVDATE(D DEB ADR);
                    tés: mdc2 (D),dda2 (D),dfa2 (D)<br>C MDC2 WITH CONVDATE(M_DATE_CRE)<br>DDA2 WITH CONVDATE(D_DEB_ADR);<br>DFA2 WITH CONVDATE(D_FIN_ADR);
                   DFA2 WITH CONVDATE(D_FIN ADR);
                   DSDR WITH VAL(D_SDR) 
       SKIP
```
ENDDO

RETURN

Fichier des véhicules PROCEDURE FICHVEH96 IF ANNEE  $= 1993$ USE E:\SAAQ\DBFS\VEH93

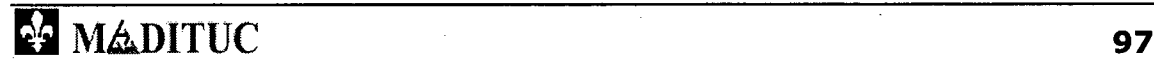

```
Projet MTQ-MADITUC sur les données de la SAAQ
```
**Service State (Service State School** Service State State State State State State State State State State State State State State State State State State State State State State State State State State State State State St

```
ELSE 
ENDIF
GO TOP 
       USE E:\SAAQ\DBFS\VEH96 
DO WHILE !EOF() 
       IF MOD(RECNO(),25000) = 0 
             WAIT WINDOW "Enregistrement no. "+STR(RECNO()) NOWAIT 
       ENDIF 
Champs ajoutés: van (n), vmn (n), vdr (d), vdd (d), vne(n), vc1(n), vcm 
(Fonction) 
       REPLACE VAN WITH CONVNUM(V AN FAB); 
             VMN WITH CONVNUM (V MAS NET);
             VDR WITH CONVDATE(\overline{V} DATE RET);
             VDD. WITH CONVDATE (\overline{V} DATE DEB);
             VNE WITH CONVNUM (V NB ESS);
             VCL WITH CONVNUM (V NB CYL);
             VCM WITH CYL MOTO(CONVNUM(V CYL MOTO))
       SKIP 
ENDDO 
RETURN 
* Fichier des autorisations
PROCEDURE FICHAUT96 
IF ANNEE=1993 
      USE E:\SAAQ\DBFS\AUT93 
ELSE 
ENDIF 
GO TOP 
      USE E:\SAAQ\DBFS\AUT96 
DO WHILE !EOF() 
    IF MOD(RECNO(), 25000) = 0
             WAIT WINDOW "Enregistrement no. "+STR(RECNO()) NOWAIT 
      ENDIF 
Champs ajoutés: vdd(d), vdf(d), vda(d) 
      REPLACE V DATE_DAU WITH CONVDATE(DDA);
             V_DATE_FAU WITH CONVDATE(DFA);
             V_DATE_AAU WITH CONVDATE(DAA) 
      SKIP 
ENDDO 
RETURN 
Groupe de fonctions 
Cette fonction convertit les valeurs logiques 
FUNCTION CONVLOGIQ 
PARAMETER TEXT 
DO CASE 
CASE UPPER (TEXT) = "O"RETURN .T. 
CASE UPPER(TEXT)="N" 
      RETURN .F. 
MàDITUC 98
```
### **Projet MTQ-MADITUC sur les données de la SAAQ de la maniforme de Rapport du voiet 1**

OTHERWISE RETURN .F. ENDCASE RETURN

FUNCTION CONVNUM Cette fonction convertit les valeurs numériques PARAMETER TEXT RETURN VAL(TEXT) RETURN

FUNCT ION CONVDATE Cette fonction convertit les dates PARAMETER TEXT RETURN CTOD(SUBSTR(TEXT,9,2)+"/"+SUBSTR(TEXT,6,2)+"/"+SUBSTR(TEXT,3,2)) RETURN

FONCTION CYL MOTO Cette fonction classe les motos par cyclindrée PARAMETER CYLINDREE

DO CASE CASE CYLINDREE = 0 RETURN 0 CASE CYLINDREE < 51 RETURN 1 CASE CYLINDREE < 126 RETURN 2 CASE CYLINDREE < 126 RETURN 3 OTHERWISE RETURN 4 ENDCASE RETURN

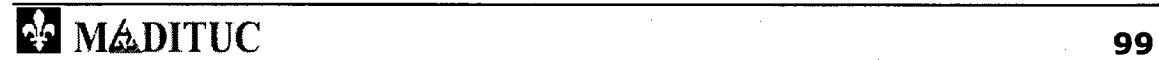

### Programme reduction\_champs.prg

- \* Programme reduction champs.prg
- \* Projet MTQ-SAAQ-Poly sur la motorisation
- $^\star$  VOLET 1
- Mars 1997
- Ce programme réduit les champs en copiant la DBF dans une autre plus petite,
- \* en convertissant les dates et autres valeurs

#### PARAMETERS ANNEE

```
Principal 
CLOSE ALL 
SET DATE TO DMY 
SET TALK OFF 
SET STATUS BAR OFF 
DO FICHPERS 
DO FICHVEH 
DO FICHAUT 
SET TALK ON 
SET STATUS BAR ON 
RETURN 
Fichier des personnes 
PROCEDURE FICHPERS 
IF ANNEE=1993 
       USE E:\SAAQ\DBFS\PER93 IN 0 ALIAS SRC 
       USE E:\SAAQ\DBFS\PERS093 IN 0 ALIAS DES 
ELSE 
       USE E:\SAAQ\DBFS\PER96 IN 0 ALIAS SRC 
       USE E:\SAAQ\DBFS\PER5096 IN 0 ALIAS DES 
ENDIF 
ZAP IN DES 
GO TOP IN SRC 
DO WHILE !EOF("src") 
       IF MOD(RECNO("src"), 25000) = 0
              WAIT WINDOW "Enregistrement no. "+STR(RECNO("src")) NOWAIT 
       ENDIF 
* Traitement des champs
       SELECT SRC 
       SCATTER MEMVAR 
       M.M_DATE CRE=SYS(11,m.M DATE CRE) 
      M.D DEB \overline{A}DR=SYS(11, m. D DEB \overline{A}DR)
       M.D FIN ADR=SYS(11, m.D FIN ADR)
       IF m.FICH N = "N"M.FICH_PROV="N"
       ELSE 
              IF m.FICH D = "D"M.FICH_PROV="D"
       ENDIF 
              ELSE 
              ENDIF 
                     IF m.FICH B = "B"M.FICH PROV="B"
                     ENDIF
```
WELDITUC<sup>100</sup>

reindde am ynfaed

### Projet MTQ-MADITUC sur les données de la SAAQ adviser de la

```
Republic du voler 1
```

```
SELECT DES 
APPEND BLANK 
GATHER MEMVAR 
SKIP 1 IN SRC
```
#### RETURN

ENDDO

```
Fichier des véhicules 
PROCEDURE FICHVEH 
IF ANNEE=1993 
       USE E:\SAAQ\DBFS\VEH93 IN 0 ALIAS SRC 
       USE E:\SAAQ\DBFS\VEHIC93 IN 0 ALIAS DES 
ELSE 
       USE E:\SAAQ\DBFS\VEH96.IN 0 ALIAS SRC 
       USE E:\SAAQ\DBFS\VEHIC96 IN 0 ALIAS DES 
ENDIF 
ZAP IN DES 
GO TOP IN SRC 
DO WHILE !EOF("src") 
       IF MOD(RECNO("src"),25000) = 0 
              WAIT WINDOW "Enregistrement no. "+STR(RECNO("src")) NOWAIT 
       ENDIF 
  Traitement des champs 
       SELECT SRC 
       SCATTER MEMVAR 
       M.V_DATE_RET=SYS(11,m.V_DATE_RET) 
       M.VDATE DEB=SYS(11, m. V DATE DEB)
       M.\overline{ID} VEH=VAL(m.ID VEH)
       M. ID_SUBD=VAL(m. ID_SUBD)
       IF m.V\_NB\_ESS > 9 OR m.V\_NB\_ESS = 1M.V NB ESS=9
       ENDIF 
       SELECT DES 
       IF !EMPTY(m.V STATUT) AND !EMPTY(m.V_TYPE) 
              APPEND BLANK 
              GATHER MEMVAR 
       ENDIF 
       SKIP 1 IN SRC 
ENDDO 
RETURN 
* Fichier des autorisations
PROCEDURE FICHAUT 
IF ANNEE=1993
```
USE E:\SAAQ\DBFS\AUT93 IN 0 ALIAS SRC USE E:\SAAQ\DBFS\AUTOR93 IN 0 ALIAS DES

USE E:\SAAQ\DBFS\AUT96 IN 0 ALIAS SRC USE E:\SAAQ\DBFS\AUTOR96 IN 0 ALIAS DES

**NULDITUC** 101

USE E:\SAAQ\DICTION\V\_TYP\_UTILIN 0 ALIAS TU

ELSE

ENDIF

# ZAP IN DES

रहाकाका मानवार प

```
SET ORDER TO VAL LONGUE IN TU
```
GO TOP IN SRC

DO WHILE !EOF("src") IF MOD(RECNO("src"), 25000) = 0 WAIT WINDOW "Enregistrement no. "+STR(RECNO("src")) NOWAIT ENDIF

\* Traitement des champs SELECT SRC SCATTER MEMVAR

> M.V DATE DAU=SYS(11,m.V DATE DAU) M. V\_DATE\_FAU=SYS(11, m. V\_DATE\_FAU) M.V—DATE—AAU=SYS(11,m.V—DATE—AAU)  $M. ID$  AUTOR=VAL(m.ID AUTOR) M.ID\_VEH=VAL(m.ID\_VEH)

```
SEEK m.V TYP UTIL IN TU 
IF FOUND \sqrt{\tau}"tu")
       M.V_TYP_UTIL = TU.VALEURELSE 
       M.V_TYP_UTIL = "??"ENDIF
```
SELECT DES APPEND BLANK GATHER MEMVAR

SKIP 1 IN SRC ENDDO

RETURN

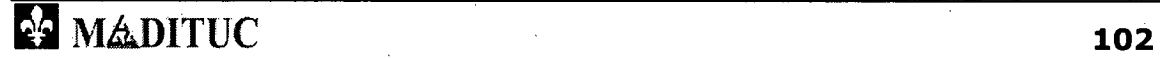

**rm** iNikiDITUC **103** 

Parcours du fichier des personnes

Initialisation POSMOT=1

```
SELECT PER 
SET RELATION TO P_NIP INTO AUT 
SELECT AUT 
SET RELATION TO ID VEH INTO VEH
SELECT MOT 
ZAP IN MOT
```

```
USE (".\dbfs\perso"+ALLTRIM(STR(ANNEE))) IN 0 ALIAS PER ORDER P NIP 
USE (".\dbfs\autor"+ALLTRIM(STR(ANNEE))) IN 0 ALIAS AUT ORDER P—NIP 
USE (".\dbfs\vehic"+ALLTRIM(STR(ANNEE))) IN 0 ALIAS VEH ORDER ID_VEH
USE (".\dbfs\motor"+ALLTRIM(STR(ANNEE))) IN 0 ALIAS MOT
```
Ouverture des tables

ENDIF

DATEFICH="01/10/96"

IF ANNEE=96

ENDIF

IF ANNEE=93 DATEFICH="01/10/93"

SET DATE TO DMY

\* Procédure fabriquant le fichier plat

RETURN

SET STATUS BAR ON

PROCEDURE FLAT PARAMETERS ANNEE

SET TALK ON

DO FLAT WITH 96

DO FLAT WITH 93

SET TALK OFF

CLOSE ALL

SET STATUS BAR OFF

\* Principal

Programme fichier\_plat.prg

les autorisations et les véhicules

motorisation

Ce programme permet de fabriquer un fichier plat sur la situation de la

dans la région de Montréal. Ce fichier (MOTORxx.DBF) regroupe les personnes,

VOLET 1 \* Mai 1997

\* Programme fichier plat.prg

Projet MTQ-MADITUC sur les données de la SAAQ ANASSA

Projet MTQ-SAAQ-Poly sur la motorisation

**RODUOR UN VOLT 1** 

 $\{x_i\}_{i=1}^{n}$  ,  $\{y_i\}_{i=1}^{n}$  ,  $\{y_i\}_{i=1}^{n}$  ,  $\{y_i\}_{i=1}^{n}$  ,  $\{y_i\}_{i=1}^{n}$ 

GO TOP IN PER

DO WHILE !EOF("per")

IF MOD(PER.IPERE,5000)=0

WAIT WINDOW "IPERE " + STR(PER.IPERE) NOWAIT ENDIF

SELECT PER Informations sur la personne CLEAR MEMORY

> NBVEH=0 SCATTER MEMVAR

\*Calcul de l'âge, s'il y a lieu IF PER.M TYP\_DOS =  $"P"$ <br>M.P AGE  $\overline{ABC}$ <br>  $=$  (CTOD("01/10/96") – CTOD(SUBSTR(PER.F\_NIP,6,2)+"/"+SUBSTR(PER.P\_NIP,8,2)+"/"+SUBSTR(PER.P\_NIP,10,2) ))/365 ENDIF

IF EOF("aut") S'il n'y a pas de véhicule SELECT MOT APPEND BLANK GATHER MEMVAR REPLACE MOT.P\_NB\_VEH WITH 0 ELSE

S'il y a des véhicules

 $OK = .T$ .

DO WHILE !EOF("aut") AND AUT.P\_NIP = PER.P\_NIP SELECT AUT

> SCATTER MEMVAR SELECT VEH

SCATTER MEMVAR

SELECT AUT

NBVEH=NBVEH+1

SELECT MOT APPEND BLANK

IF OK

POSMOT=RECNO("mot")

 $OK=$ .  $F$ .

ENDIF GATHER MEMVAR

SKIP 1 IN AUT

ENDDO

Remettre le nombre de véhicules GOTO POSMOT IN MOT

DO WHILE !EOF("mot")

REPLACE P NB VEH WITH NBVEH SKIP 1 IN MOT

ENDDO

ENDIF

SELECT PER

SKIP 1 IN PER

ENDDO

RETURN

MADITUC

**104** 

# **MADITUC**

FICHCHAMP=FIELD(NOCHAMP,"FICH") IF FILE( REPPROJ+"\diction\"+FICHCHAMP+".dbf") IF !USED (FICHCHAMP) USE ( REPPROJ+"\diction\"+FICHCHAMP+".dbf") IN 0 ALIAS (FICHCHAMP) SELECT (FICHCHAMP) SET ORDER TO VALEUR ELSE SELECT (FICHCHAMP)

FOR NOCHAMP = 1 TO FCOUNT("FICH")

Construction des alias domaine

```
ENDIF
```
M.DATEJUL=VAL(SYS(11,"01/10/96"))

```
IF DATEFICH=1996
```
ENDIF

VOLET 1 Juin 1997

Paramètres

SET TALK OFF SET STATUS BAR OFF SET SAFETY OFF SET DATE TO DMY CLOSE ALL CLOSE DATABASE

Déclarations PUBLIC TEMP PUBLIC ERR

TEMP="

PUBLIC MESSAGEERREUR PUBLIC ENRTAMPON

```
M.DATEJUL=VAL(SYS(11,"01/10/93"))
```

```
IF DATEFICH=1993
```
Ouverture des fichiers

```
SELECT FICH
```

```
USE (REPPROJ+"\diction\marques") IN 0 ALIAS MARQ ORDER TYPMARMOD
```

```
SET RELA TO V_TYP_USA + V_MARQUE + V_MODELE INTO MARQ
```

```
Validation du fichier
```
USE (REPPROJ+"\dbfs\"+NOMFICH) IN 0 ALIAS FICH

```
GO TOP IN FICH
```
Reported a chipyotech

 $\blacksquare$ 

Programme validation\_du\_fichier\_motor.prg

Programme validation\_du\_fichier\_motor.prg Projet MTQ-SAAQ-Poly sur la motorisation

PARAMETERS REPPROJ,NOMFICH, DATEFICH

Projet MTQ-MADITUC sur les données de la SAAQ

Ce programme permet de valider le contenu des fichiers de véhicules

Reported to the Real

```
SET ORDER TO VALEUR
```

```
ENDIF
SELECT FICH
```
SET RELATION TO &FICHCHAMP INTO (FICHCHAMP) ADDITIVE **ENDIF** 

**NEXT** 

\* Fichier journal de validation

```
SET MARK TO
SET DATE TO USA
TEMP=REPPROJ+"\dbfs\v"+DTOC(DATE())+"__"+ALLTRIM(STR(DATEFICH))+".txt"
ERR = F.
SET DATE TO DMY
SET ALTERNATE TO (TEMP)
```
DIMENSION ENRTAMPON (256)

```
* Validation
```

```
DO WHILE !EOF("FICH")
      STORE "" TO ENRTAMPON
      ERR = F.
      IF MOD(RECNO('FICH'), 1000) = 0
             TEMP = "TRAITEMENT DE L'ENR. "+STR(RECNO("FICH"))
             WAIT WINDOW TEMP NOWAIT
```
\*S'il y a un véhicule

**ENDIF** 

REPLACE ACTIF WITH .T. IF FICH.P\_NB\_VEH > 0

\*\*\*\*\*\*\*\*\*\*\*\*\*\*\*\*\*\*\* \*\*\*\*\*\*\*\*\*\*\*\*\*\*\*\*\*\*\*\*\*\*\*\*\*\*\*\*\*\*\*

\* ETAPE 1: Retenir les premières occurences des véhicules pour chaque P NIP \* 

```
IF FICH PROV!= "B"IF VAL(M NO SUBD) != 0DELETE IN FICH
      ENDIF
ELSE
```
IF VAL  $(M_NO$  SUBD)  $!= 1$ DELETE IN FICH ENDIF

```
ENDIF
```

```
* ETAPE 1A: Enlèvement des motoneiges et des VTT et autres (id_veh=0)*
```
IF ID VEH=0 OR V TYP USA. ENLEVER=. T.

ENDIF

**PA MADITUC** 

```
DELETE IN FICH
```
ETAPE 2: Vérification de l'appartenance à un domaine \*

```
* Continuer si le véhicule n'est pas effacé
            IF !DELETED("fich")
            *********************
                                     *********************
```

```
106
```
## **Projet MTQ-MADITUC sur les données de la SAAQ de la seule de Rapport du volct 1** FOR NOCHAMP =  $1$  TO FCOUNT ("FICH") FICHCHAMP=FIELD (NOCHAMP, "FICH") IF USED (FICHCHAMP) TEMP=FICHCHAMP+".DESCRIP" IF EMPTY (&TEMP) DO ERREUR WITH FICHCHAMP, " N'est pas dans le domaine du champ "+FICHCHAMP ENDIF ENDIF **NEXT** \* ETAPE 3: Vérification des dates (activité des véhicules en 1993/96) \* IF !BETWEEN(m.DATEJUL, V\_DATE\_DAU, V\_DATE\_FAU) REPLACE ACTIF WITH .F. DO ERREUR WITH "v\_date\_dau", " Vérifier l'activité en 1993/96" ENDIF IF m.DATEJUL > D FIN ADR AND !EMPTY(D FIN ADR) REPLACE ACTIF WITH .F. DO ERREUR WITH "d\_fin\_adr"," Adresse invalidée par date" ENDIF IF m.DATEJUL > V\_DATE\_RET AND !EMPTY(V DATE RET) REPLACE ACTIF WITH .F. DO ERREUR WITH "v\_date\_ret"," Véhicule retiré en 1993/96" ENDIF \*\*\*\*\*\*\*\*\*\*\*\*\*\*\*\*\*\*\*\*\*\* \* ETAPE 4: Uniformisation de type, marque et modèle \* IF !EMPTY (MARQ.CORR MARQ) REPL V MARQUE WITH MARQ. CORR MARQ ENDIF IF !EMPTY (MARQ.CORR TYPE) REPL V TYP USA WITH MARQ.CORR TYPE **ENDIF** \* ETAPE 4: Vérification du type et classification COMM PART -> champ V\_CAT \* IF !EMPTY(V TYP USA.VAL REMP) REPL V TYP USA WITH V TYP USA. VAL REMP ENDIF DO CASE CASE V\_TYP\_USA.CAR VEH="C" REPL V CAT WITH "C"  $\begin{matrix} \texttt{CASE} & \texttt{V_TYP_USA.CAR_VEH='P''} \\ \texttt{REPL} & \texttt{V_CAT WITH "P''} \end{matrix}$ **OTHERWISE** IF M TYP DOS="P" MADITUC 107

Projet MTQ-MADITUC sur les données de la SAAQ

 $\mathbb{R}^n$  . Rapport du volet  $T$ 

REPL V CAT WITH "P"

## REPL V\_CAT WITH "C"

ENDIF **ENDCASE** 

**ELSE** 

## ENDIF & & deleted ENDIF  $\&\&nb$  veh > 0

\* Existence de la personne \* Ne dépend pas de la présence d'un véhicule ou non

IF P DATE FIN  $> 0$ IF BETWEEN (m. DATEJUL, M\_DATE\_CRE, P\_DATE\_FIN) REPLACE ACTIF WITH .F. \*\*DO erreur WITH "p\_date\_fin"," Cette personne n'est plus dans le système" ENDIF ENDIF

SKIP 1 IN FICH **ENDDO** 

SET ALTERNATE TO

\* Arrêt

SET TALK ON SET STATUS BAR ON SET SAFETY ON

\* Procédure d'écriture des erreurs

- PROCEDURE ERREUR PARAMETERS CHAMP, MESSAGE SELECT FICH IF TYPE (CHAMP) =  $"C"$ TEMP= & CHAMP ELSE TEMP= STR (&CHAMP) ENDIF SET ALTERNATE ON TAMPON= "RECNO: "+STR(RECNO("fich"))+" Valeur "+TEMP+MESSAGE ? TAMPON SET ALTERNATE OFF  $ERR = .T.$ 

RETURN

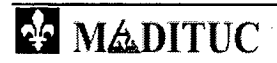

```
Projet MTQ-MADITUC sur les données de la SAAQ
```
**Reproduction of the State** 

## **Programme geocodification.prg**

\* Programme de géocodification

PARAMETERS annee

CLOSE ALL SET TALK OFF SET STATUS BAR OFF set console off

IF annee=1993 USE e:\saaq\dbfs\motor93 IN 0 ALIAS fich

ELSE

```
USE e:\saaq\dbfs\motor96 IN 0 ALIAS fich
```
ENDIF

```
USE e:\saaq\diction\mtl_cp_mtm_nad83.DBF IN 0 ALIAS CODEP ORDER cod_pos 
EXCLUSIVE 
USE e:\saaq\diction\rta 93-96_non_joint.DBF IN 0 ALIAS rta ORDER rta 
EXCLUSIVE 
SET DATE TO USA
```

```
* Fichier de suivi de la géocodification 
temp ="e:\saaq\dbfs\g"+DTOC(DATE())+" "+alltrim(str(annee))+".txt"
```

```
SET ALTERNATE TO (temp) 
SET DATE TO DMY 
SELE fich 
SET RELATION TO d_codep INTO CODEP
SET RELATION TO left(d_codep, 3) INTO RTA additive
```

```
DO WHILE !EOF("fich") 
     if mod(recho("fich");10000) = 0wait window "no. "+str(recno("fich")) nowait 
     endif
```
\* Code postal --> X,Y,SM

if !empty(codep.cod\_pos) replace s\_xcoord with codep.coor x, s ycoord with codep.coor\_y, s\_sm92 with codep.sm, s\_geo with "A" if d\_sdr != codep.sdr if d  $sdr = 0$ do erreur with "d\_sdr", " SDR non

 $\degree$  conforme et =  $0$ "

codep.sdr

```
conforme" 
                  else 
                               replace s geo with "D", d sdr with
                               do erreur with "d_sdr", " SDR non 
                               replace s_geo with "B"
```
endif

ri Mk.IDITUC **109** 

*Projet MTQ-MADITUC sur les données de la SAAQ* 

Rapport du volet 1

```
endif 
else
```
do erreur with "d\_codep", " Code postal inconnu. Il sera relié à la RTA"

replace s\_sm92 with rta.sm92

if s\_sm92=99

replace s\_geo with "E" else

replace s\_geo with "C"

endif endif

SKIP 1 IN fich

ENDDO

 $\mathcal{A}$ 

SET TALK ON SET STATUS BAR ON return

```
PROCEDURE erreur 
      PARAMETERS champ, MESSAGE 
      SELECT fich 
      IF TYPE(champ) = "C"temp= &champ 
      ELSE 
            temp= STR(&champ) 
      ENDIF 
      set console off 
      SET ALTERNATE ON 
      tampon= "RECNO: "+STR(RECNO("fich"))+" Valeur "+temp+MESSAGE 
      ? tampon 
      SET ALTERNATE OFF 
      ? tampon 
      err=.T.
```
RETURN

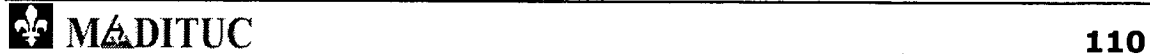

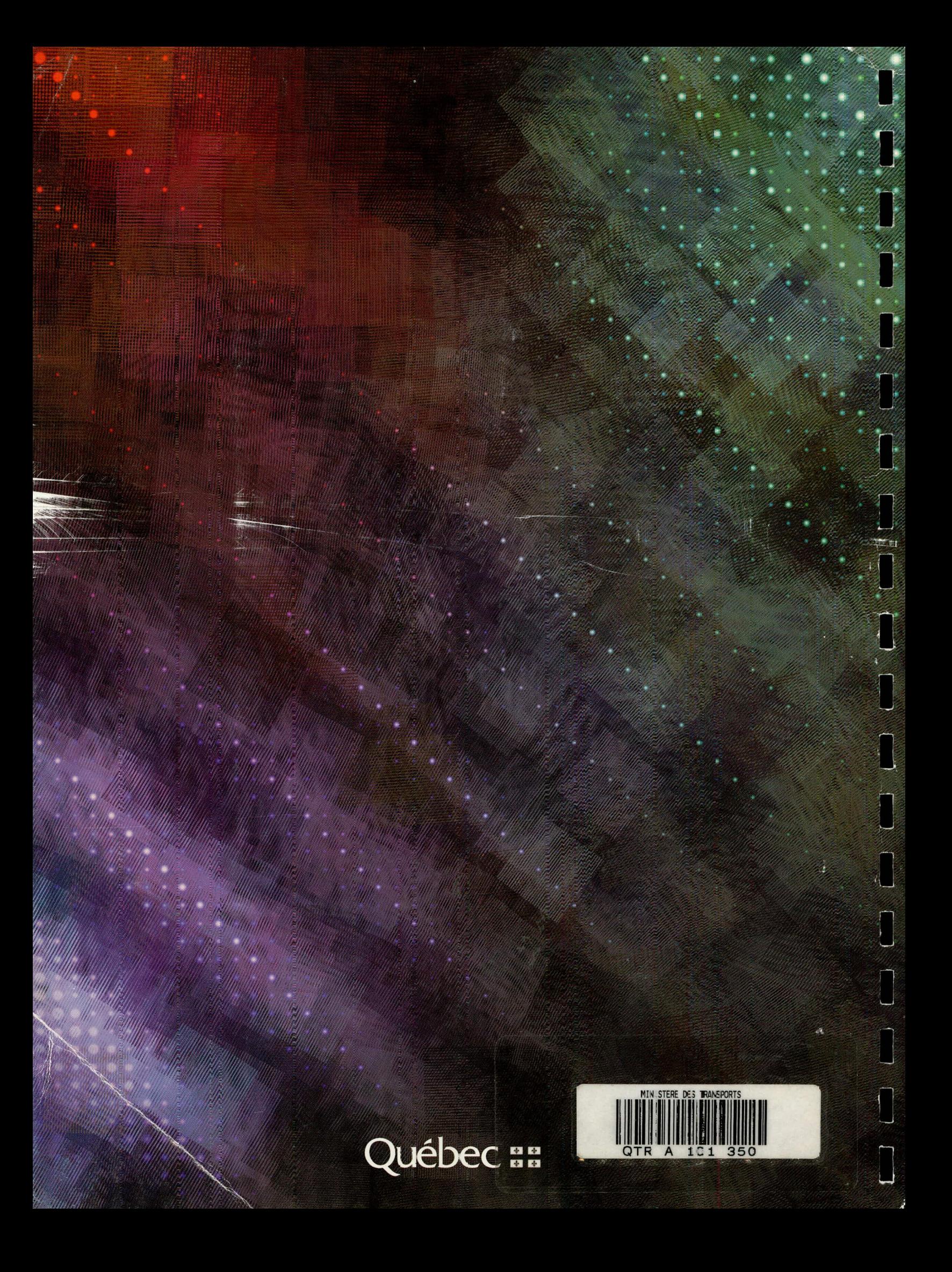